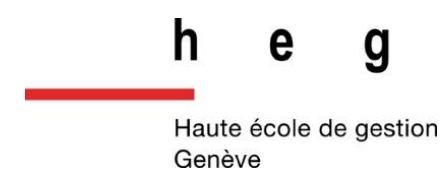

# **Réseau de bibliothèques Renouvaud : Typologies d'usagers, leurs comportements et leurs stratégies de recherches.**

**Analyse et recommandations**

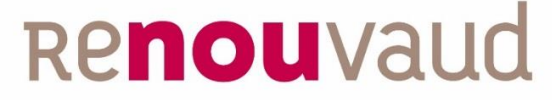

Réseau vaudois des bibliothèques

**Travail de Bachelor réalisé en vue de l'obtention du Bachelor HES** 

par :

**Marion FAVRE**

Conseiller au travail de Bachelor :

**Patrick RUCH, responsable de la filière Information Documentaire**

**Lausanne, 31 juillet 2018**

**Haute École de Gestion de Genève (HEG-GE)**

**Filière Information Documentaire**

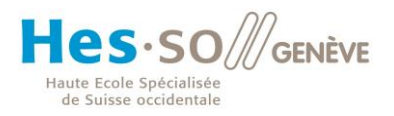

## **Déclaration**

<span id="page-1-0"></span>Ce travail de Bachelor est réalisé dans le cadre de l'examen final de la Haute école de gestion de Genève, en vue de l'obtention du titre de Spécialiste en Information Documentaire.

L'étudiant atteste que son travail a été vérifié par un logiciel de détection de plagiat.

L'étudiant accepte, le cas échéant, la clause de confidentialité. L'utilisation des conclusions et recommandations formulées dans le travail de Bachelor, sans préjuger de leur valeur, n'engage ni la responsabilité de l'auteur, ni celle du conseiller au travail de Bachelor, du juré et de la HEG.

« J'atteste avoir réalisé seule le présent travail, sans avoir utilisé des sources autres que celles citées dans la bibliographie. »

Fait à Lausanne, le 31 juillet 2018

Marion Favre

## **Remerciements**

<span id="page-2-0"></span>Je tiens à remercier toutes les personnes qui ont contribué à la réalisation de ce travail de Bachelor.

Tout d'abord mon mandant et l'équipe de la Coordination Renouvaud pour les précieuses informations nécessaires à ce travail.

Mon conseiller, M. Ruch, pour son aide, sa disponibilité, ses conseils et son soutien tout au long de sa réalisation.

Nathalie Favre, qui m'a mise en contact avec la coordination Renouvaud pour obtenir ce mandat.

Tous les professionnels que j'ai contactés pour leur accueil et leur amabilité à répondre à mes questions et demandes.

Estelle, Héloïse, Valérie et Marion qui ont été là avec moi pour me soutenir, me réconforter et me faire rire.

Ma famille et mes amis, qui sont toujours là quand j'ai besoin de leur conseil ou de leur présence.

Je remercie également tous les participants à mon questionnaire ou aux entretiens, sans qui mon travail n'aurait pas pu exister.

Merci enfin, à tous ceux qui ont relu mon travail, l'ont commenté et ont été présents durant sa réalisation.

## **Résumé**

<span id="page-3-0"></span>Depuis l'été 2016, le réseau Renouvaud a été mis en place pour gérer plus de 120 bibliothèques du canton de Vaud. Afin d'offrir l'outil le plus adapté possible aux usagers, il a été décidé de réaliser une enquête sur les comportements de recherches de ces derniers. Après une analyse du réseau, de ses fonctionnalités et particularités, un questionnaire et des entretiens ont été réalisés.

Renouvaud se compose de deux institutions différentes, « Sciences et patrimoines » et « Ecoles et lecture publique », regroupant des types de bibliothèques différents et des ressources différentes. Pour « Sciences et patrimoines », des entretiens ont été menés auprès d'enseignants, de chercheurs et d'étudiants. Pour « Ecoles et lecture publique », un questionnaire a été transmis à des usagers de lecture publique.

Des personas ont été créés pour représenter les quatre types d'usagers interrogés durant l'enquête : usager de lecture publique, enseignant, chercheur et étudiant. Chaque persona est le résultat des enquêtes menées durant le travail.

L'analyse de l'enquête réalisée a permis de mieux appréhender les stratégies de recherche des usagers et leur utilisation de Renouvaud. Si les résultats du questionnaire ont principalement fournis des données quantitatives sur Renouvaud, les entretiens ont permis d'obtenir des informations qualitatives aussi bien sur les recherches générales que sur les recherches dans Renouvaud. Nous remarquons ainsi que les usagers de lecture publique utilisent peu l'outil de découverte et préfèrent s'adresser aux bibliothécaires. Nous notons également des différences d'utilisation entre les enseignants, les chercheurs et les étudiants. Ces derniers ont des difficultés avec les articles en ligne et sont des adeptes de Google et Google Scholar, tandis que les chercheurs apprécient davantage les bases de données.

Avec les commentaires des participants et les résultats de l'enquête, plusieurs recommandations sont proposées pour la coordination Renouvaud. Classées par ordre d'importance, elles offrent des pistes de réflexion sur les améliorations possibles pour l'outil de découverte et le réseau Renouvaud en général. Enfin, une discussion sur le travail effectué clôture le document pour évaluer les difficultés et proposer une continuité à ce projet.

## Table des matières

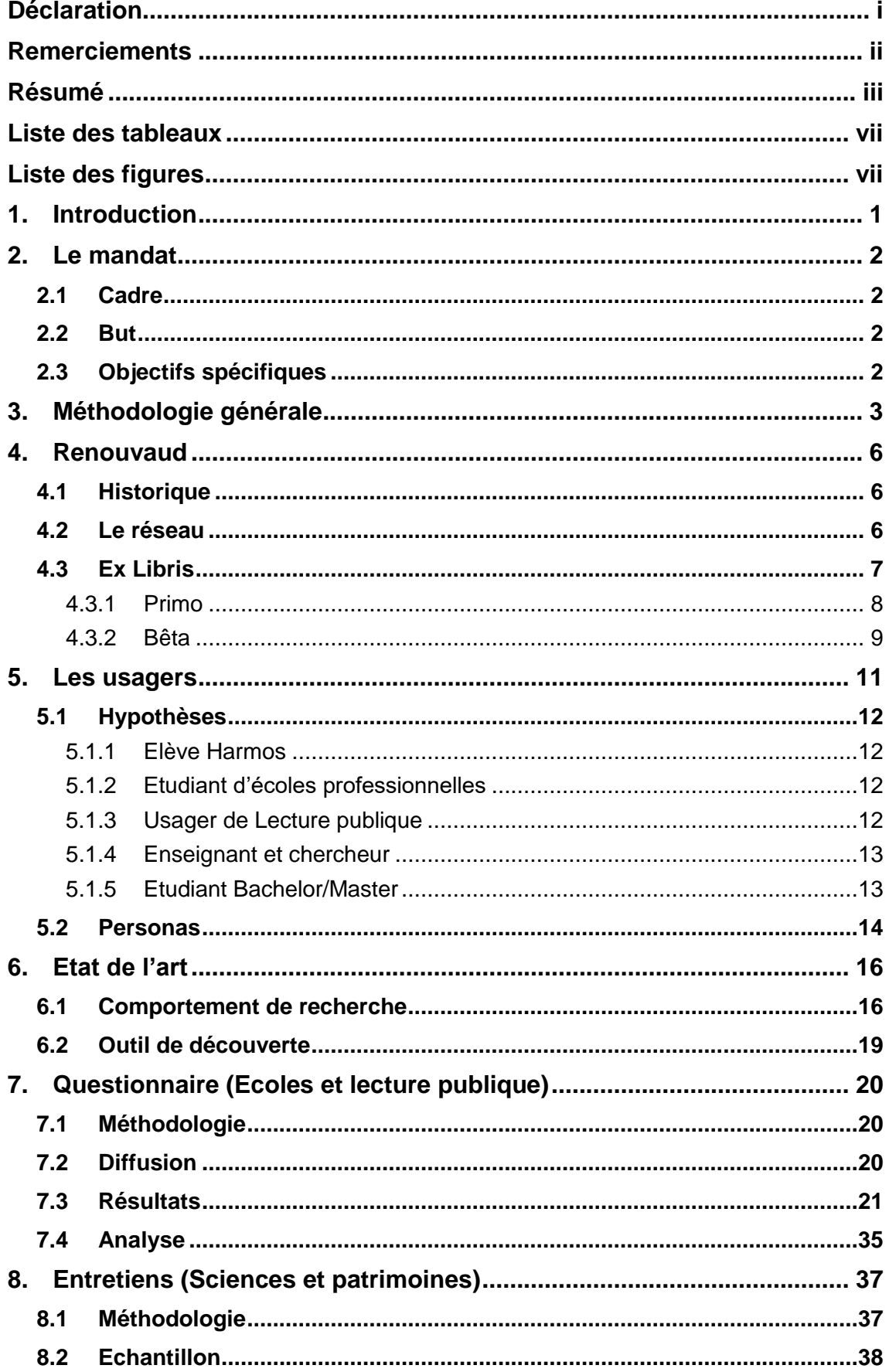

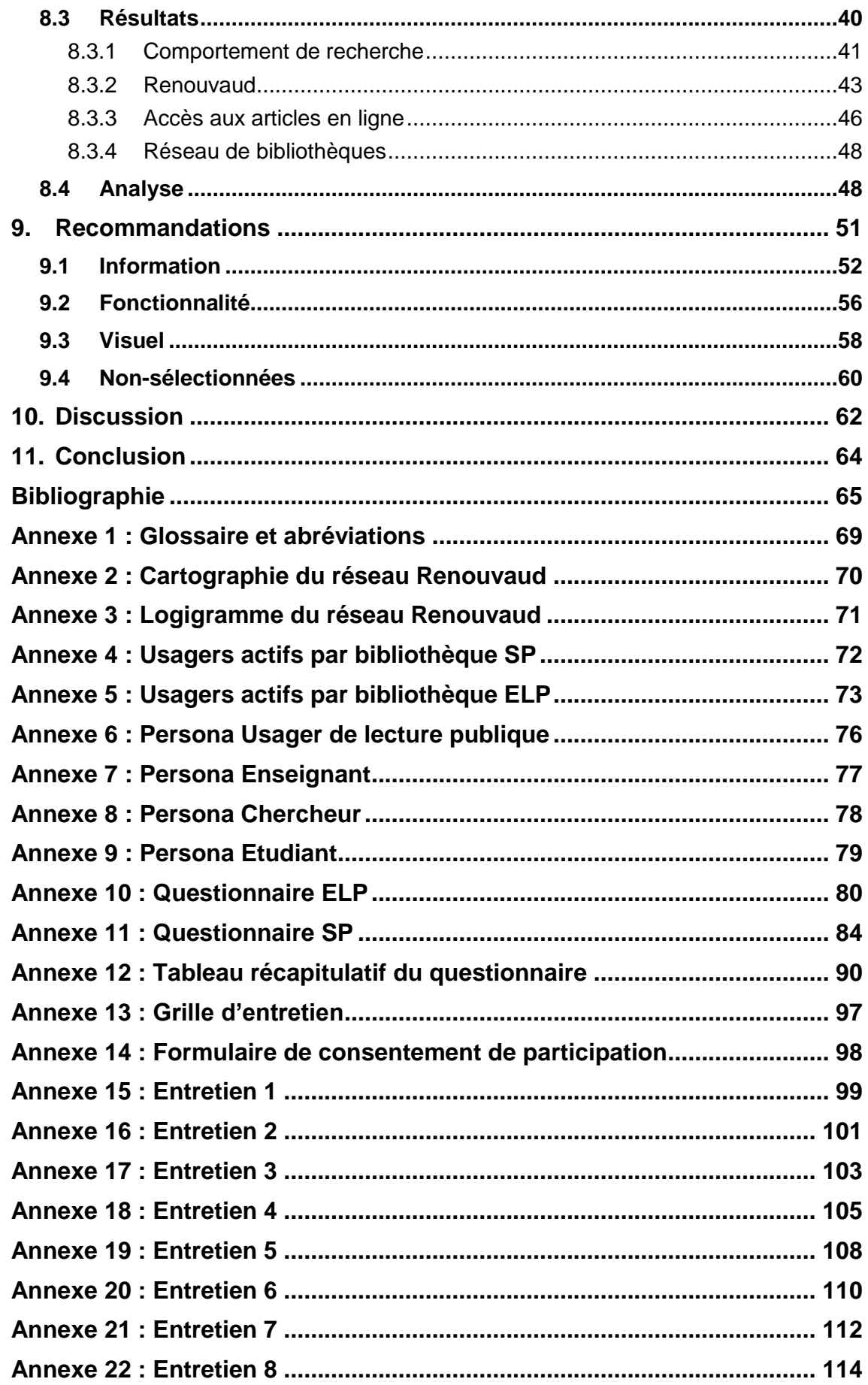

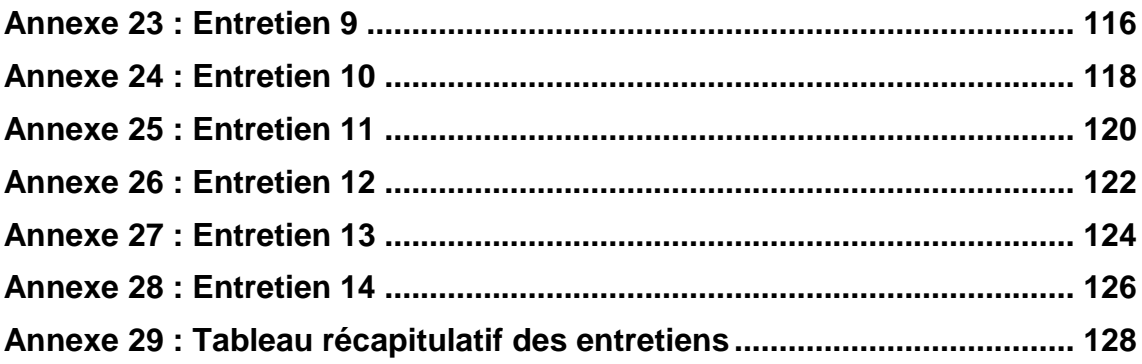

## **Liste des tableaux**

<span id="page-7-0"></span>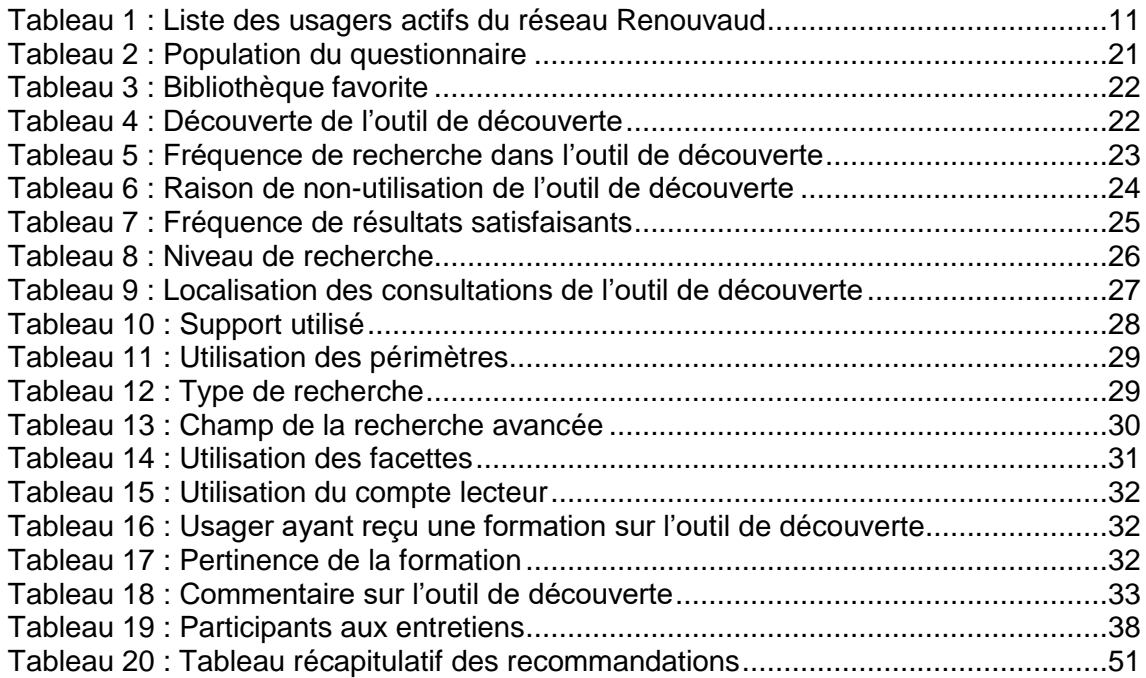

## <span id="page-7-1"></span>**Liste des figures**

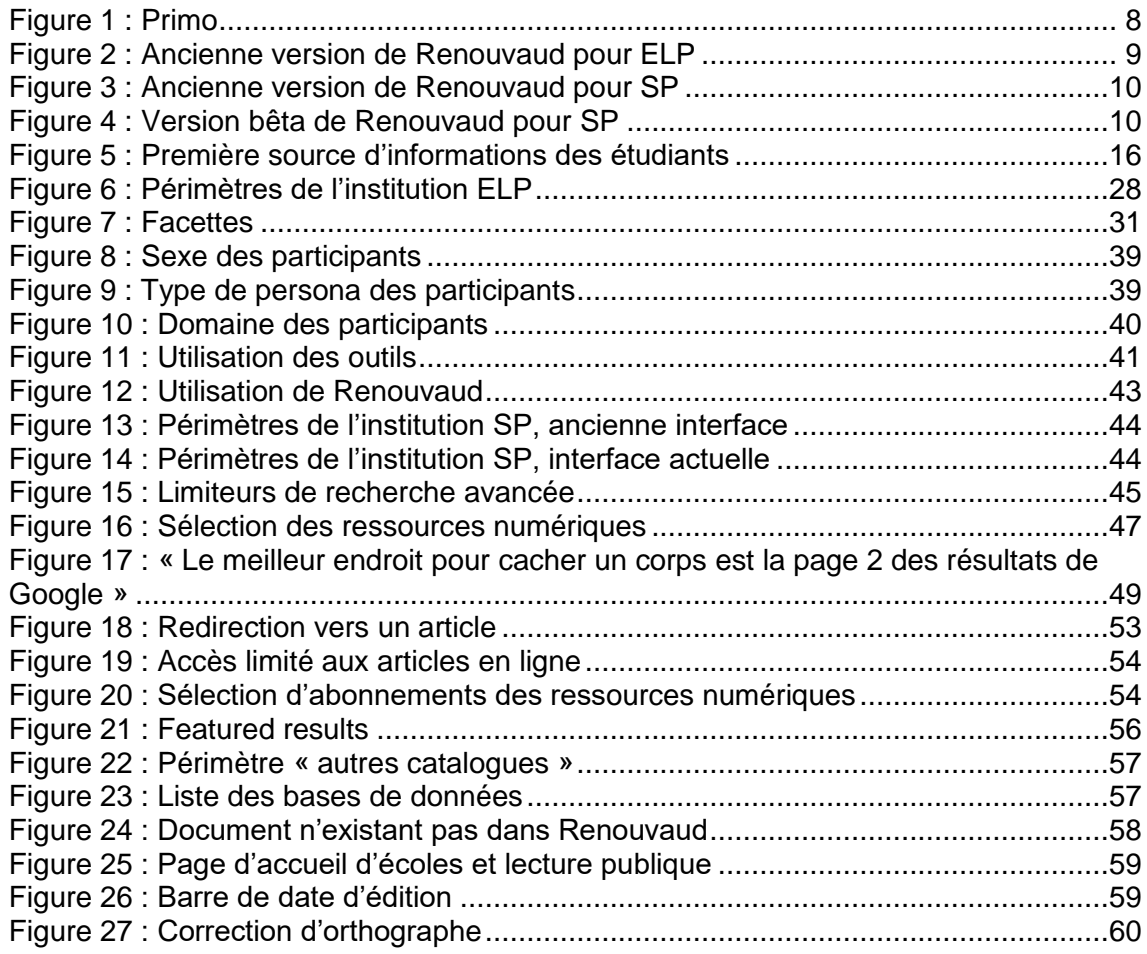

Réseau de bibliothèques Renouvaud : Typologies d'usagers, leurs comportements et leurs stratégies de recherches. Analyse et recommandations FAVRE, Marion viii in the contract of the contract of the contract of the contract of the contract of the contract of the contract of the contract of the contract of the contract of the contract of the contract of the cont

## <span id="page-8-0"></span>**1. Introduction**

 $\overline{a}$ 

À la suite de la sortie du canton de Vaud du réseau de bibliothèques romandes, RERO, un nouveau réseau vaudois est créé en 2016. Ce réseau, Renouvaud, regroupe actuellement plus de 120 bibliothèques vaudoises de lecture publique, de musées, scolaires, académiques ou encore d'archives. Disposant de peu d'informations sur les usagers, la coordination du réseau a décidé de mandater un étudiant de la Haute Ecole de Gestion de Genève, pour réaliser un travail sur le comportement de recherche des usagers.

Le présent travail regroupe une analyse générale du réseau Renouvaud, les enquêtes menées auprès de différents types d'usagers du réseau et présente une synthèse des résultats obtenus. Un questionnaire et des entretiens ont été établis pour obtenir des informations sur quatre différents types d'usagers : les usagers de lecture publique, les enseignants, les chercheurs et les étudiants. À la suite de l'analyse de ces deux enquêtes, des personas ont été créés pour représenter les comportements de chaque type d'usagers et pouvoir comparer leurs différences.

La coordination du réseau souhaitait également des recommandations sur des mesures envisageables pour le réseau Renouvaud. Avec les résultats obtenus, une liste de propositions a été établie comme base de réflexion pour améliorer l'outil de découverte en fonction des besoins des usagers. Une partie méthodologique décrit les différentes étapes du projet, et tous les documents créés pour ce mandat sont disponibles en annexe à la fin de ce travail.<sup>1</sup>

<sup>1</sup> Certains livrables, créés dans un logiciel annexe, sont également disponibles dans un document PDF annexe, pour une meilleure qualité et lisibilité.

## <span id="page-9-0"></span>**2. Le mandat**

## <span id="page-9-1"></span>**2.1 Cadre**

Le réseau Renouvaud gère plus de 120 bibliothèques vaudoises. Créé en 2016, il succède dans le canton de Vaud à RERO, le réseau de bibliothèques romandes. La coordination Renouvaud, basée à la Bibliothèque cantonale et universitaire de Lausanne (BCUL), a proposé ce mandat à la Haute Ecole de gestion, fin 2017.

Le mandat intervient à la suite d'une discussion entre la coordination Renouvaud et la commission technique Outil de Découverte (CTOD), afin d'avoir une meilleure compréhension du réseau, de ses usagers, et des différents accès aux documents à disposition. En effet, à ce jour, la coordination ne dispose pas d'outils de mesures autres que les statistiques du système intégré de gestion de bibliothèque (SIGB) d'Ex Libris (Favre 2018).

### <span id="page-9-2"></span>**2.2 But**

Le but de ce travail de Bachelor est de permettre à la coordination de mieux comprendre le comportement des usagers dans le cadre de leurs recherches. Actuellement, il est difficile de définir les points et méthodes d'accès des usagers au réseau Renouvaud, ainsi que leurs stratégies de recherches. Grâce à une enquête sur les usagers, ce travail apporte des pistes sur l'utilisation de Renouvaud ainsi que leurs recherches en dehors de l'outil de découverte.

Le réseau Renouvaud est composé de bibliothèques ayant des missions et des fonctionnements différents. Du fait de l'hétérogénéité de ce réseau, répondre aux besoins des différents usagers est un challenge pour les professionnels (Favre 2018).

## <span id="page-9-3"></span>**2.3 Objectifs spécifiques**

Pour atteindre le but prévu par ce mandat, il est nécessaire d'analyser les comportements des usagers pour réaliser une synthèse des résultats. Différents objectifs ont ainsi été articulés avec la coordination du réseau :

- Analyser le réseau des bibliothèques du réseau Renouvaud
	- o Regrouper les informations des outils proposés par Renouvaud
	- o Lister les différents types de bibliothèques et leur outils
	- o Réaliser une cartographie du système
- Identifier les différents usagers du réseau
- Etudier le comportement de recherche des usagers
- Mettre en place une enquête du comportement de recherche des usagers
- Analyser les résultats obtenus
- Proposer des recommandations pour le réseau en fonction des mesures effectuées (Favre 2018).

## <span id="page-10-0"></span>**3. Méthodologie générale**

Réalisé dans le cadre de la troisième année de Bachelor, ce mandat a été effectué entre mars et juillet 2018. Durant sa réalisation, la coordination Renouvaud a changé l'interface de l'outil de découverte. Une version bêta a été proposée dès la fin de l'année 2017 pour l'institution SP et le 9 juillet 2018, les versions pour « Ecoles et lecture publique » et « Sciences et patrimoines » ont définitivement été mises en place pour l'ensemble des usagers du réseau. Le terme de « version actuelle » correspond à la version définitive à partir du 9 juillet et précédemment connue sous forme de bêta. Le terme « version ancienne » concerne la version disponible pour les usagers avant le 9 juillet.

Le déroulement de ce travail s'est effectué en plusieurs étapes. La première étape, essentielle, a été de comprendre et de maîtriser le réseau Renouvaud. Composé de plus de 120 bibliothèques très distinctes, et coordonné par des membres de la BCUL, le réseau nécessite une étude de sa structure pour pouvoir travailler efficacement. Afin de l'analyser correctement, il a été nécessaire de créer une cartographie et un logigramme pour comprendre son architecture, ainsi que la logique d'accès aux différents documents. Certains types de bibliothèques ont accès à des ressources numériques, tandis que d'autres non. Les abonnements de ressources numériques étant différents suivant les bibliothèques, le logigramme facilite la compréhension des accès à ces ressources. Vous trouverez ces deux documents en annexe<sup>2</sup>.

Une fois le réseau et les bibliothèques analysés, il a été temps de passer au point le plus important du mandat : les différents types d'usagers du réseau. Comme les types de bibliothèques sont variés, les usagers le sont également. Il a fallu sélectionner les types d'usagers les plus pertinents à analyser pour ce travail. J'ai donc créé quatre profil-types différents, développés en personas, afin d'avoir le comportement de chaque type d'usagers.

Il était prévu au départ, deux autres profils-type, les élèves Harmos et les étudiants d'écoles professionnelles. Malheureusement, vu les autorisations nécessaires pour pouvoir interroger les élèves Harmos, il a vite été évident que je n'aurais pas le temps de faire les démarches nécessaires pour mon travail. Il m'était demandé de contacter la Direction générale de l'enseignement obligatoire (DGEO) ainsi que la direction de chaque école concernée<sup>3</sup>. Il a donc été décidé, avec mon mandant, d'abandonner l'étude des élèves Harmos, pour se concentrer sur les autres profils d'usagers. Pour les étudiants d'écoles professionnelles, au vu de la décision de ne pas réaliser de questionnaire pour la partie « Sciences et Patrimoines » (expliqué

<sup>2</sup> Annexes 2 et 3

<sup>3</sup> Email d'Anouck Vionnet, Responsable Coordination bibliothèques scolaires, Lausanne, le 03 mai 2018

Réseau de bibliothèques Renouvaud : Typologies d'usagers, leurs comportements et leurs stratégies de recherches. Analyse et recommandations FAVRE, Marion 3

dans la suite), la décision a également été prise de se concentrer sur les autres personas. En effet, d'après les hypothèses établies dans ce travail, ce public semblait moins actif sur le réseau Renouvaud que les autres types sélectionnés pour le mandat. Plusieurs autres types d'usagers, comme ceux des musées ou des archives n'ont pas été sélectionnés, car ces bibliothèques ne pratiquent pas le prêt ou du moins, pas dans Renouvaud, et les résultats n'auraient pas été aussi utiles que ceux venant d'usagers utilisant activement le réseau et l'outil de découverte.

Une fois les types d'usagers sélectionnés, et le fonctionnement du réseau mis en lumière, il était prévu de réaliser un questionnaire pour chaque institution, et par la suite réaliser des entretiens avec des volontaires ayant donné leur adresse email dans le questionnaire. L'avantage d'utiliser ces deux enquêtes était de permettre une analyse à la fois qualitative et quantitative des réponses. Deux questionnaires en ligne ont été mis en place pour les deux institutions du réseau : « Ecoles et Lecture publique » (ELP) et « Sciences et Patrimoines" (SP)<sup>4</sup>. Au final, seul le questionnaire pour ELP a été transmis puisque le questionnaire pour SP a été abandonné, la direction de la BCUL ayant refusé sa diffusion. Afin de pouvoir transmettre mon questionnaire, il a fallu que j'obtienne l'autorisation de la responsable de la coordination des bibliothèques scolaires, Anouck Vionnet<sup>5</sup>. J'ai ensuite pu contacter chaque bibliothèque individuellement, pour leur proposer d'envoyer mon questionnaire à leurs usagers. Pour le questionnaire, dix-sept bibliothèques ELP ont été contactées, et sur ce nombre, trois ont accepté de transmettre le questionnaire à leurs usagers. Les autres bibliothèques n'ont soit pas répondu, soit n'ont pas accepté pour des raisons diverses. Le questionnaire a été envoyé à 1697 usagers. Il a été transmis par adresse mail, par le biais des bibliothécaires. Le questionnaire est basé sur l'ancienne version de l'outil de découverte.

Pour l'institution SP, des entretiens semi-directifs ont été réalisés auprès d'usagers de trois bibliothèques du réseau : le site de l'Unithèque de la BCUL, la bibliothèque universitaire de médecine au CHUV et le centre de documentation de la Source. Il était prévu de contacter également les usagers du site BCUL de la Riponne, mais, effectuant une enquête actuellement, l'équipe du site ne voulait pas que les usagers soient sollicités deux fois de suite. Les entretiens ont été divisés entre les personas de professeurs, chercheurs et étudiants. Quatorze entretiens ont été réalisés dans le cadre de ce travail. Chaque entretien a été enregistré et les participants ont tous signé un formulaire de consentement de participation. Un résumé de chaque entretien est disponible dans les annexes de ce travail<sup>6</sup>. Comme les entretiens ont été la seule méthode utilisée pour l'institution SP, il n'y a pas eu d'entretiens pour ELP. La volonté de départ était

<sup>4</sup> Les abréviations « ELP » et « SP » seront utilisées dans la suite de ce travail pour remplacer les termes complets des deux institutions.

<sup>5</sup> Email d'Anouck Vionnet, Directrice adjointe de la BCUL et Responsable Coordination bibliothèques scolaires, Lausanne, le 03 mai 2018

<sup>6</sup> Annexes 15 à 28

d'avoir un questionnaire et des entretiens pour les deux institutions et ainsi obtenir des données à la fois qualitatives et quantitatives. Néanmoins, comme le questionnaire SP n'a pas été accepté, les données obtenues pour les deux institutions sont de types différents et difficilement comparables.

Le questionnaire ELP porte essentiellement sur l'utilisation des outils de Renouvaud et sur les possibles difficultés rencontrées. Pour les entretiens SP, les questions étaient davantage dirigées sur leur comportement de recherche, que ce soit dans Renouvaud ou dans les autres outils à leur disposition.

Une fois les entretiens et le questionnaire réalisés, une analyse précise des résultats a été effectuée. Les deux enquêtes et résultats de chaque institution sont séparés, car les méthodes utilisées sont différentes et les résultats le sont également. Des tableaux et des graphiques accompagnent les résultats pour une meilleure compréhension. Chaque question et réponse du questionnaire sont développées et les résultats des entretiens sont classés par thème. Les deux questionnaires (dont celui abandonné) et la grille d'entretien sont disponibles dans les annexes<sup>7</sup>. Des tableaux récapitulatifs des résultats du questionnaire et des entretiens sont également disponibles en annexe.<sup>8</sup>

Une fois les résultats organisés et analysés, les fiches de chaque personas ont pu être réalisées. Créées avec le logiciel Adobe InDesign, elles regroupent les comportements des usagers sélectionnés. Les fiches sont disponibles dans les annexes<sup>9</sup>, ainsi que dans un document externe pour une qualité supérieure.

Dans les objectifs du mandat, il était demandé de proposer des recommandations pour le réseau Renouvaud. Grâce aux résultats du questionnaire et des entretiens, ainsi que des commentaires des participants à l'enquête, une liste de recommandations est proposée pour la coordination Renouvaud. Elles sont classées par ordre d'importance et sont séparées dans trois catégories : information, fonctionnalité et visuel. Chaque recommandation est décrite, parfois avec des exemples venant d'autres bibliothèques ou de sites Internet, et la raison de la proposition de la recommandation est également décrite. Avec le changement d'interface, certaines propositions ont déjà été prises en compte et une catégorie de recommandations nonsélectionnées a été ajoutée.

Une méthodologie plus précise, ainsi que les modalités de diffusion ou d'échantillonnage sont disponibles aux chapitres concernant le questionnaire et les entretiens.

<sup>7</sup> Annexes 10, 11 et 13

<sup>8</sup> Annexes 12 et 29

<sup>9</sup> Annexes 6 à 9

Réseau de bibliothèques Renouvaud : Typologies d'usagers, leurs comportements et leurs stratégies de recherches. Analyse et recommandations FAVRE, Marion 5

## <span id="page-13-0"></span>**4. Renouvaud**

## <span id="page-13-1"></span>**4.1 Historique**

Le 10 mars 2014, le Département de la formation, de la jeunesse et de la culture annonce la sortie du canton de Vaud de RERO, le réseau des bibliothèques de Suisse occidentale. Diverses raisons ont été la cause de ce départ : la vétusté d'un réseau de plus de 20 ans, la difficulté de s'accorder sur les décisions à prendre et l'obsolescence du programme pour gérer les ressources numériques. La BCUL souhaitait depuis plusieurs années une amélioration du réseau, pour rester à la pointe de la gestion des ressources informatiques. L'impossibilité de la part des partenaires de RERO de répondre à ce besoin a poussé le canton de Vaud à quitter ce réseau. Le but était également de créer un électrochoc pour les autres cantons du réseau (Canton de Vaud 2015).

À la suite de cette décision, le canton de Vaud a créé le nouveau réseau vaudois, Renouvaud, avec l'entreprise Ex Libris. Il est lancé officiellement le 22 août 2016, avec la migration de plus de 100 bibliothèques (Bibliothèque cantonale et universitaire Lausanne 2018a).

### <span id="page-13-2"></span>**4.2 Le réseau**

Renouvaud est divisé en deux institutions bien distinctes : « Ecoles et lecture publique » (ELP) pour les écoles primaires et secondaires, ainsi que pour les bibliothèques de lecture publique, et « Sciences et patrimoines » (SP) pour les bibliothèques universitaires, médicales, patrimoniales, de musées, d'archives, judiciaire, et de la Direction générale de l'enseignement postobligatoire (DGEP) (Coordination Renouvaud 2018a).

Au 22 mars 2018, le réseau Renouvaud compte 121 bibliothèques, avec 72 pour ELP et 49 pour SP<sup>10</sup>. De nouvelles bibliothèques feront normalement leur entrée dans le réseau d'ici les prochains mois.<sup>11</sup>

Dans ces 121 bibliothèques, certaines sont actuellement en train de rejoindre le réseau et n'ont pas encore migré les prêts en date de la rédaction de ce travail. D'autres bibliothèques, comme celles de musées ou de facultés, ne réalisent pas de prêts ou de manière exceptionnelle. Finalement, certaines bibliothèques, comme la bibliothèque municipale d'Yverdon, utilise un SIGB externe au réseau pour les prêts. Ces différentes bibliothèques sont des « bibliothèques fantômes » car la majorité de leurs documents ne sont pas disponibles dans l'outil de découverte et n'ont donc pas d'usagers actifs.<sup>12</sup>

<sup>10</sup> Voir annexe 2

<sup>11</sup> Entretien avec Fanny Peuker, Coordination Renouvaud, Lausanne, le 18 avril 2018

<sup>&</sup>lt;sup>12</sup> Entretien avec Sylvain Courret, Coordination Renouvaud, Lausanne, le 28 mars 2018.

Réseau de bibliothèques Renouvaud : Typologies d'usagers, leurs comportements et leurs stratégies de recherches. Analyse et recommandations FAVRE, Marion 6

Les bibliothèques ELP ne disposent pas de ressources numériques, contrairement à certaines bibliothèques SP qui possèdent de bouquets d'abonnements électroniques. La BCUL met également à disposition un portail de location d'ebooks, e-lectures<sup>13</sup>. Le logigramme présent dans les annexes<sup>14</sup> résume les accès aux ressources électroniques et les différents moyens d'obtenir une ressource suivant les abonnements de la bibliothèque affiliée.

Afin d'avoir une vision plus globale des bibliothèques du réseau, une cartographie<sup>15</sup> a été créée pour les besoins de ce travail. Vous y trouverez les « bibliothèques fantômes » ainsi que les bibliothèques disposant de ressources numériques. Les bibliothèques contactées pour ce travail et celles qui ont accepté de transmettre le questionnaire à leurs usagers sont également signalées.

Concernant la masse documentaire, Renouvaud, ce sont plus de 3,5 millions de documents imprimés et près d'un million de ressources électroniques. En 2017, il y a eu plus de 2 millions de recherches dans l'outil de découverte et près de 3 millions de consultations des ressources électroniques (Coordination Renouvaud 2018c).

On note une nette différence entre les deux institutions : SP monopolise l'utilisation de l'outil de découverte avec 1'927'784 recherches (~91%), contre 184'029 recherches (~9%) pour ELP (Coordination Renouvaud 2018c). Pourtant, les usagers sont plus nombreux dans ELP que dans SP. Vous trouverez les statistiques des usagers du réseau dans la suite du chapitre.

### <span id="page-14-0"></span>**4.3 Ex Libris**

Ex Libris est l'entreprise qui a été mandatée pour fournir le système intégré de gestion de bibliothèque (SIGB) et l'outil de découverte du réseau Renouvaud. Cette entreprise israélienne a été lancée en 1986 suite à la volonté de l'université hébraïque de Jérusalem de créer un SIGB capable de s'adapter aux caractères latins et hébreux. Primo, l'outil de découverte, est lancé en 2006, et Alma, le SIGB, en 2012. Ex Libris est racheté par ProQuest en 2015. Actuellement, Ex Libris est présent dans plus de 7000 institutions différentes à travers plus de 90 pays (Ex Libris 2018d).

C'est également cette entreprise qui fournira le SIGB et l'outil de découverte du futur réseau SLSP (Swiss Library Service Platform 2018). Le cadre de ce travail étant dirigé sur les usagers du réseau, le SIGB Alma, qui est l'outil pour les professionnels, ne sera pas développé.

<sup>13</sup> <https://www.bcu-lausanne.ch/bcul-numerique/electures/>

<sup>14</sup> Annexe 3

<sup>15</sup> Annexe 2

Réseau de bibliothèques Renouvaud : Typologies d'usagers, leurs comportements et leurs stratégies de recherches. Analyse et recommandations FAVRE, Marion 7

#### <span id="page-15-0"></span>**4.3.1 Primo**

Primo est l'outil de découverte d'Ex Libris. Un outil de découverte (Discovery Tool en anglais) est le moyen qui permet de chercher dans différentes ressources de la bibliothèque à partir de la même barre de recherche. Il est possible de chercher dans le catalogue de la bibliothèque, dans les bases de données d'éditeurs, dans les dépôts institutionnels, dans les répertoires d'ebooks, etc… Ce mode de recherche s'apparente aux moteurs de recherche du Web tel que Google (Jost 2014).

Primo est donc un instrument différent des classiques OPAC auxquels les bibliothèques et les usagers ont été habitués ces dernières années. Primo offre la possibilité de chercher à la manière d'un moteur de recherche, avec une barre de recherche simple. Il est également possible de réaliser des recherches avancées et des recherches par index. Les facettes sont aussi une nouvelle fonctionnalité, permettant aux usagers de trier les résultats obtenus suivant différents critères (type de documents, date de publication, auteur, localisation, disponibilité, etc…) (Coordination Renouvaud 2018d). A noter que RERO utilise également Primo comme outil de découverte pour les usagers.

Primo se différencie d'un OPAC par le fait qu'il « moissonne » plusieurs bases de données, en plus de la base de données de notices créées par les bibliothécaires.

<span id="page-15-1"></span>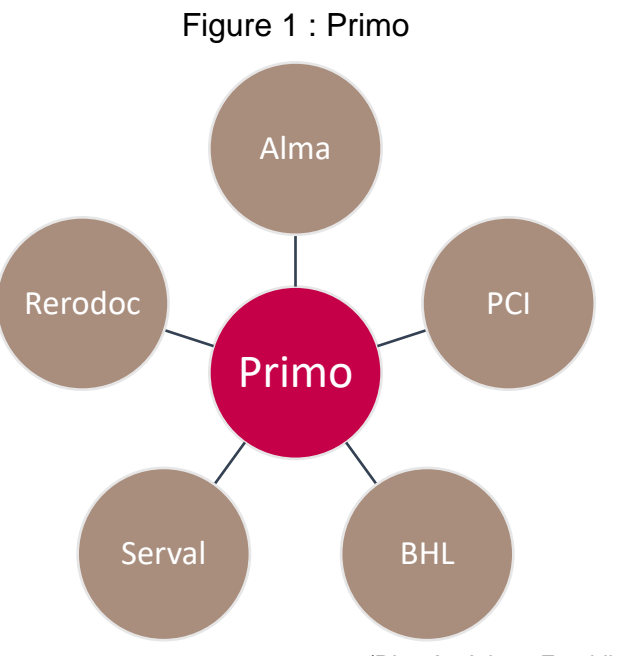

(D'après Ariane Faraldi, Lausanne, le 5 avril 2018.)

Dans le cas de Renouvaud, Primo « moissonne » différentes masses de données telles que <sup>16</sup>:

- Alma : Ressources physiques et numériques (eJournals, ebooks, articles, …). Il s'agit de l'outil professionnel d'Ex Libris, qui regroupe toutes les notices créées par les bibliothécaires.
- Primo Index Central (PCI) : Articles de revues évaluées par les pairs, ebooks, chapitres d'ebooks. Ce service n'est pas accessible par les bibliothécaires et la gestion des métadonnées n'est donc pas possible. Les bibliothèques configurent les abonnements disponibles, pour que PCI moissonne automatiquement les documents disponibles. Il n'existe donc pas de notices dans Alma pour ces documents.
- Rerodoc : Plateforme RERO pour les documents numériques. Suite à la sortie du canton de Vaud de RERO, un nouveau système devrait être mis en place pour stocker les travaux vaudois contenus présentement dans Rerodoc.
- Serval : Serveur institutionnel de l'Unil (thèses, la plupart sans texte intégral)
- Biodiversity Heritage Library (BHL) : Bibliothèque open source, documents numérisés (dont des documents du musée de zoologie, membre de Renouvaud)

Les deux institutions de Renouvaud ont des interfaces indépendantes qui ne contiennent pas les mêmes documents. ELP ne contient que des ressources physiques et chaque bibliothèque possède son propre espace de recherche, afin que les usagers sélectionnent uniquement un document existant dans leur bibliothèque. SP regroupe des ressources physiques et numériques, ainsi que des documents accessibles uniquement dans certains campus (ou via un VPN). Les bibliothèques de l'institution SP se partagent la même vue, contrairement à ELP. Primo offre également la possibilité de rechercher dans les deux institutions en même temps.

#### Figure 2 : Ancienne version de Renouvaud pour ELP

<span id="page-16-1"></span>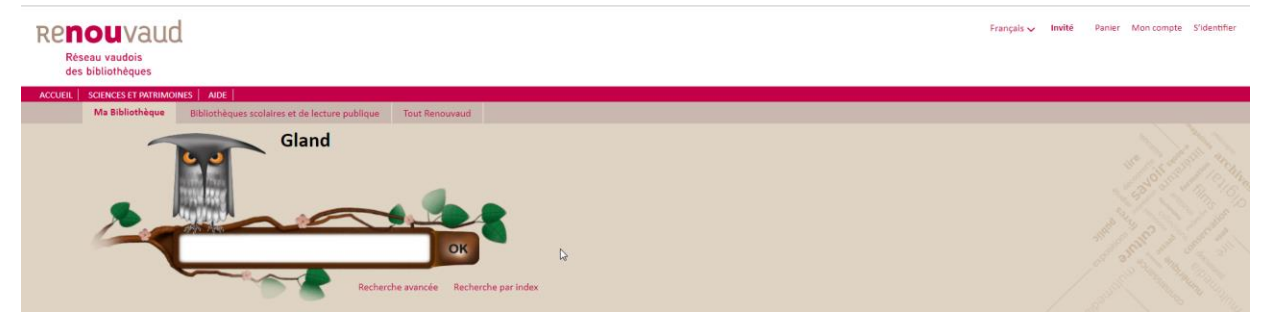

(Capture d'écran de l'ancienne interface du site [elp.renouvaud.ch\)](https://renouvaud.hosted.exlibrisgroup.com/primo-explore/search?sortby=rank&vid=41BCUBSM_GLA)

### <span id="page-16-0"></span>**4.3.2 Bêta**

 $\overline{a}$ 

Fin 2017, la coordination Renouvaud a créé une version bêta de Primo pour l'institution SP. L'interface a été totalement modifiée, afin de mieux correspondre aux usagers. La version bêta a remplacé définitivement l'ancienne version le 9 juillet 2018. Une version pour ELP a aussi été créée et a remplacé l'ancienne version en même temps que pour SP.

<sup>&</sup>lt;sup>16</sup> Entretien avec Ariane Faraldi, responsable de la commission technique Outil de Découverte (CTOD), Lausanne, le 5 avril 2018

<span id="page-17-0"></span>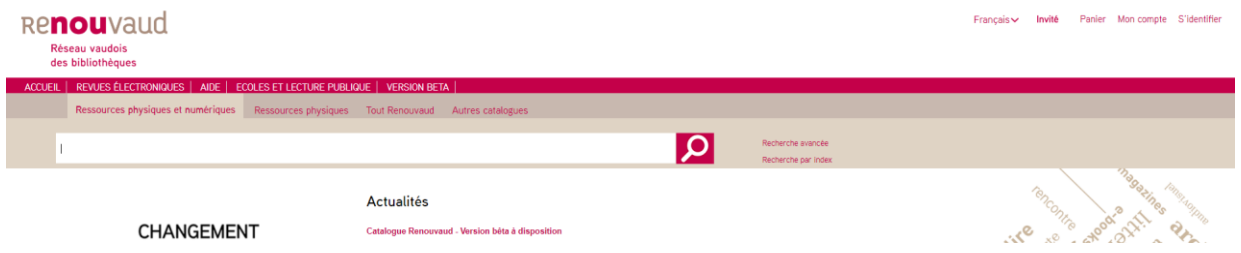

#### Figure 3 : Ancienne version de Renouvaud pour SP

(Capture d'écran de l'ancienne interface du site [sp.renouvaud.ch\)](https://renouvaud.hosted.exlibrisgroup.com/primo-explore/search?sortby=rank&vid=41BCULIB_VU2&lang=fr_FR)

#### Figure 4 : Version bêta de Renouvaud pour SP

<span id="page-17-1"></span>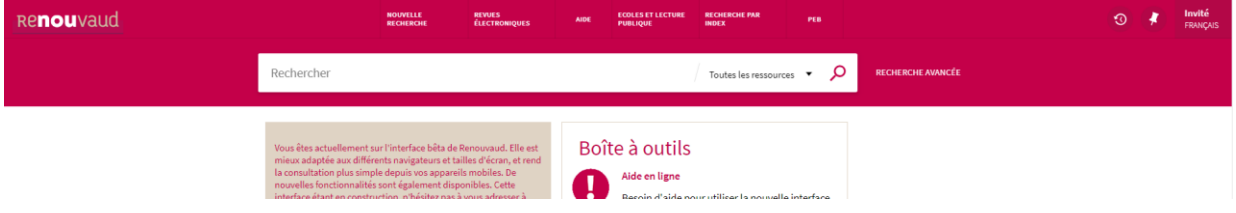

(Capture d'écran du site [sp.renouvaud.ch\)](https://renouvaud.hosted.exlibrisgroup.com/primo-explore/search?sortby=rank&vid=41BCULIB_VU2&lang=fr_FR)

L'apparence générale a été modifiée, mais également la sélection des périmètres (avec notamment la possibilité de sélectionner uniquement les ressources numériques dans la version bêta). Les facettes (options de tri) ont été déplacées de gauche à droite et ont la possibilité d'être verrouillées entre les différentes recherches de l'usager. Les notices s'ouvrent directement dans la même page que les résultats de recherche (alors que l'ancienne version ouvrait une nouvelle page pour l'affichage des notices). L'institution ELP n'a pas eu de bêta et la nouvelle interface a été lancée directement le 9 juillet 2018 (Coordination Renouvaud 2017).

Cette nouvelle version a été créée par Primo, qui a lancé une nouvelle interface utilisateur en août 2016. La coordination a modifié certaines options et l'apparence, mais les nouvelles fonctionnalités proposées proviennent d'Ex Libris (Ex Libris 2018c).

## <span id="page-18-0"></span>**5. Les usagers**

 $\overline{a}$ 

Dans le cadre de ce mandat, les usagers occupent une place centrale. En effet, ce sont eux qui vont être étudiés tout au long du projet. Du fait de la variété des types de bibliothèques dans le réseau, les usagers sont également hétérogènes. En 2017, Renouvaud comptait environ 140'000 usagers, dont près de 80'000 écoliers (Coordination Renouvaud 2018c).

Afin d'avoir une idée du nombre d'usagers utilisant réellement le réseau, les usagers actifs des deux institutions ont été répertoriés. Selon la définition de l'Office Fédéral des statistiques, un usager actif est :

- *« Utilisateurs inscrits ayant, pendant l'année considérée :*
- *– emprunté au moins un document*

*– recouru au moins 1 fois à une autre prestation enregistrée sur son compte électronique (prêt à distance, copie, Internet, recherche dans une base de données, etc.). »* 

*(Office Fédéral des statistiques 2017, p. 3)*

<span id="page-18-1"></span>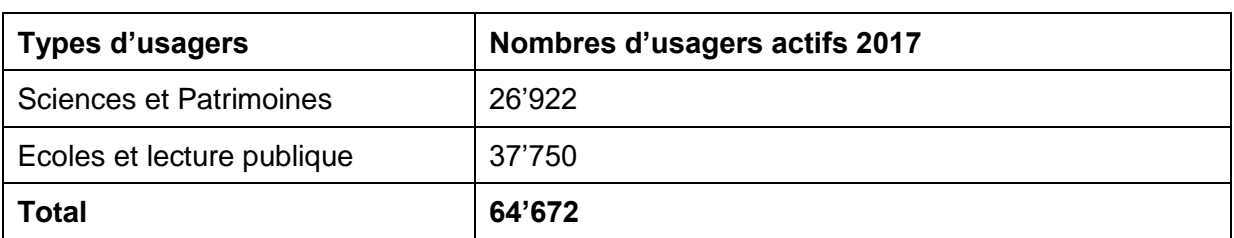

#### Tableau 1 : Liste des usagers actifs du réseau Renouvaud

(Ex Libris 2018a<sup>17</sup>)

Un tableau réunissant les usagers actifs de chaque bibliothèque pour l'année 2017, est disponible à la fin de ce travail<sup>18</sup>. À noter que certaines bibliothèques des HES vaudoises ont fait la migration dans le réseau Renouvaud au début de l'année 2018 et que leurs usagers ne sont donc pas pris en compte pour l'année 2017. Les bibliothèques fantômes ne font pas partie de ce recensement, car leurs usagers n'utilisent pas (ou pas encore) l'outil Renouvaud. D'autres bibliothèques d'ELP ont également rejoint le système de prêt de Renouvaud en 2018, et n'apparaissent donc pas dans les statistiques de 2017 (Coordination Renouvaud 2018c).

Chaque bibliothèque est responsable de ses usagers, et la coordination Renouvaud ne contacte pas les usagers du réseau. Seuls les messages automatiques de prêts, réservations et

<sup>17</sup> Toutes les statistiques sur le réseau Renouvaud proviennent de l'outil de statistique du SIGB Alma, Analytics. 18 Annexes 4 et 5

Réseau de bibliothèques Renouvaud : Typologies d'usagers, leurs comportements et leurs stratégies de recherches. Analyse et recommandations **FAVRE, Marion 11 FAVRE** 

amendes sont envoyés aux usagers.<sup>19</sup> Pour la réalisation du mandat, il a donc fallu contacter les responsables des bibliothèques pour obtenir les autorisations pour envoyer le questionnaire à leurs usagers, et pour ELP ce sont finalement les bibliothécaires qui l'ont distribué.

## <span id="page-19-0"></span>**5.1 Hypothèses**

Afin de réaliser mon enquête, j'ai commencé par établir des hypothèses que je souhaitais vérifier sur les différents types d'usagers. Les hypothèses pour les élèves Harmos ont été confirmées en partie par les communications que j'ai eu avec les responsables de bibliothèques mixtes, dans le fait qu'ils n'utilisent que très peu l'outil de découverte. Nous le voyons dans les statistiques d'utilisation : environ 80'000 écoliers, auxquels il faut rajouter les usagers de lecture publique, pour seulement 184'029 recherches dans l'outil de découverte (Coordination Renouvaud 2018c). C'est également l'hypothèse pour les étudiants d'écoles professionnelles, mais celle-ci n'a pas été confirmée ou infirmée. Les hypothèses des autres profils-types seront validées ou non dans l'analyse du questionnaire et des entretiens. Ces hypothèses ont été établies au début du travail, avant de réaliser les questionnaires ou entretiens, afin de déterminer les informations nécessaires à récolter auprès des usagers et ont servi à la rédaction des questionnaires et de la grille d'entretien.

### <span id="page-19-1"></span>**5.1.1 Elève Harmos**

Les étudiants Harmos représentent la tranche d'âge 4-15 ans. Il est difficile de faire des hypothèses pour cette tranche d'âge, car ils évoluent très rapidement. Les plus jeunes n'utilisent pas la bibliothèque, ou avec leurs parents. Les élèves plus âgés utilisent un peu plus la bibliothèque pour des recherches scolaires, mais ils utilisent en priorité Internet et Google. Ils n'effectuent pas de recherche dans l'outil de découverte. Ils se rendent directement au rayon ou vont demander à la bibliothécaire de les aider à chercher.

### <span id="page-19-2"></span>**5.1.2 Etudiant d'écoles professionnelles**

Les étudiants d'écoles professionnelles sont des étudiants réalisant un CFC ou une maturité professionnelle dans l'une des cinq écoles professionnelles du réseau Renouvaud. Ils n'utilisent pas la bibliothèque, les métiers étudiés étant plutôt portés sur la pratique. La théorie des cours suffit, et si besoin, ils se rendent sur Internet. Ils n'effectuent pas de recherche dans l'outil de découverte. Ce profil partage de nombreuses similitudes avec celui des élèves Harmos.

### <span id="page-19-3"></span>**5.1.3 Usager de Lecture publique**

 $\overline{a}$ 

Les usagers de lecture publique fréquentent la bibliothèque pour leurs loisirs. Ils y empruntent des documents sur les sujets de leurs hobbies, des romans ou encore des CD/DVD. Ils préfèrent

<sup>19</sup> Entretien avec Christian Burki, Responsable de la coordination Renouvaud, Lausanne, le 04 avril 2018

se rendre au rayon pour emprunter un document plutôt que d'utiliser l'outil de découverte. Certains font des recherches sur l'outil de découverte, mais ce ne sont pas la majorité. Ils n'utilisent ni la recherche avancée ni les facettes.

Ils ont de la peine à comprendre ce qu'est Renouvaud, et connaissent principalement leur bibliothèque. Ils n'ont pas forcément conscience d'être dans un réseau. Ils n'ont pas de formation sur Renouvaud, et n'ont pas connaissance de l'outil de découverte. Ils ont leurs habitudes dans la bibliothèque et n'ont pas besoin de chercher dans un catalogue. Ils préfèrent consulter les bibliothécaires pour prolonger un prêt ou pour demander un document.

#### <span id="page-20-0"></span>**5.1.4 Enseignant et chercheur**

Les profils des enseignants, des chercheurs et des étudiants sont assez semblables, car ils utilisent majoritairement les mêmes outils.

Ils utilisent l'outil de découverte pour faire des recherches de documents physiques et numériques. Ils recherchent également dans des bases de données externes. Ils connaissent bien les abonnements de leur institution et font appel aux bibliothécaires pour des demandes de PEB. Ils utilisent la recherche avancée quand cela est nécessaire et ils se servent également des facettes pour affiner le tri des résultats. Ils ont un VPN pour accéder aux ressources numériques en dehors de leur lieu de travail. Ils réservent, font venir et prolongent des documents depuis leur compte utilisateur.

Il n'y a pas de différences majeures entre les enseignants et les chercheurs, dans leur méthode de recherche. Néanmoins, les chercheurs utilisent davantage de ressources numériques.

#### <span id="page-20-1"></span>**5.1.5 Etudiant Bachelor/Master**

Les étudiants utilisent l'outil de découverte pour faire des recherches de documents physiques et numériques. Ils font également usage des moteurs de recherche, principalement Google Scholar. Ils utilisent parfois des bases de données, quand les autres recherches n'ont pas donné de résultats concluants. Ils ont de la peine à discerner les abonnements de leur institution et ne font pas de demande de PEB. Ils utilisent parfois la recherche avancée et ils se servent également des facettes pour affiner le tri des résultats. Ils ont un VPN pour accéder aux ressources numériques en dehors de leur campus. Ils réservent, font venir et prolongent des documents depuis leur compte utilisateur. Ils ont une préférence pour les documents numériques et veulent des informations rapidement. Ils surestiment l'appréciation de leur capacité à effectuer des recherches.

### <span id="page-21-0"></span>**5.2 Personas**

Pour ce travail, les usagers ont été classés en différents groupes. Pour ce faire, il a fallu se baser sur les différents types de bibliothèques présents dans le réseau. Chaque type d'usagers a ensuite été représenté par un persona comportant les caractéristiques de chacun des genres<sup>20</sup>.

Un persona est une création fictive, représentant un groupe d'usagers réel. Le but de cette technique est de se concentrer sur l'usager et sa vision, plutôt que sur celle du professionnel. Le professionnel a une représentation des usagers qui est souvent erronée, et effectuer des enquêtes sur les usagers permet de créer des outils pertinents pour leur utilisation (Mulder et Yaar 2007).

En principe, une enquête doit être faite pour déterminer les différents publics de son institution. Dans le cadre de ce travail de Bachelor, il n'a pas été possible, pour des raisons de temps, de réaliser une enquête spécifique pour créer des personas. Ils ont donc été créés avec les résultats du questionnaire et des entretiens menés pour connaître les stratégies de recherche des usagers. Les personas disponibles en annexe ne sont donc pas aussi précis qu'avec une enquête créée spécifiquement dans ce but-là. Néanmoins, ils donneront des pistes à la coordination Renouvaud si elle venait à mettre en place une étude sur les usagers pour créer des personas plus réalistes. Les informations présentes dans les personas correspondent à la moyenne des résultats des enquêtes menées durant le mandat. Pour les entretiens, la moyenne d'utilisation des outils a été estimée en fonction des réponses obtenues, n'ayant pas demandé des données quantitatives. Il y a donc une part d'interprétation personnelle dans les résultats affichés.

Au départ, il était prévu de réaliser six personas, mais à la suite de changements dans l'organisation, les personas des élèves Harmos et des étudiants d'écoles professionnelles ont été abandonnés. Il reste donc quatre personas : usager de lecture publique, enseignant, chercheur et étudiant Bachelor/Master. Vous trouverez les personas complets dans les annexes de ce travail.

Il est important de rappeler qu'un persona se doit d'être crédible et fonctionnel. Les usagers doivent pouvoir se reconnaître instantanément dans les portraits décrits. Un persona doit contenir les informations suivantes : nom, photo, informations personnelles, comportement, but/objectif, compétences et attitudes (Brigham 2013).

<sup>20</sup> Annexes 6 à 9

Dans les personas, j'ai mélangé les informations personnelles avec le comportement et les attitudes. Les personas ont été réalisés avec le logiciel Adobe InDesign. Sur chaque persona vous trouverez une biographie abrégée, ainsi que les objectifs d'utilisation de la bibliothèque. Une citation résume un point important de chaque profil. Un graphique en toile a été créé pour évaluer le niveau sur différents points de l'utilisation de Primo. Pour les différents outils à disposition pour les recherches des usagers, chaque persona dispose de jauges, pour évaluer leur utilisation.

On remarque des différences d'utilisation entre les différents personas. Les usagers de lecture publique utilisent beaucoup moins l'outil de découverte que les autres types d'usagers. Ils n'ont pas accès aux mêmes outils que ceux qui sont dans l'institution SP et ils ne font pas les mêmes types de recherche. Le questionnaire réalisé pour les usagers de lecture publique était exclusivement dirigé sur l'utilisation de Renouvaud et ses fonctionnalités. Il est donc plus que probable que les usagers de lecture publique utilisent des outils tels que Google, mais cela n'était pas demandé dans le questionnaire.

Les chercheurs, les enseignants et les étudiants utilisent en général les mêmes outils, mais le niveau d'utilisation varie entre les types d'usagers. Les bases de données sont par exemple mieux maitrisées par les enseignants ou les chercheurs qui ont plus l'habitude de leur fonctionnement, que les étudiants qui ont de la peine avec des recherches qui demandent des mots-clefs spécifiques. Ce que l'on remarque également, c'est que même parmi le même type d'usager, les comportements sont très différents et il est difficile de réunir ces différences dans un persona unique pour les représenter. Les personas représentent habituellement un type d'usagers basé sur le comportement ou l'usage, plutôt que sur des critères socio-économiques, mais au vu du nombre de personnes interrogées dans ce travail, il n'était pas possible d'obtenir des données suffisantes pour créer des personas de cette manière.

## <span id="page-23-0"></span>**6. Etat de l'art**

Pour réaliser les questionnaires et la grille d'entretien, il a fallu chercher des informations sur les comportements de recherche en général, afin de poser des questions utiles et cohérentes. Grâce à des études réalisées dans des bibliothèques du monde entier, une synthèse a permis de découvrir certaines similitudes dans les comportements de recherche de différents types d'usagers. La majorité des enquêtes concernent des bibliothèques universitaires, et le public ciblé est principalement les étudiants (il est aussi le plus présent dans ce type de bibliothèques). Les résultats les plus pertinents pour le mandat ont été regroupés dans cet état de l'art, afin de comparer les résultats de ce travail avec des enquêtes d'autres bibliothèques.

Ces enquêtes ne concernent souvent qu'une bibliothèque, ou une bibliothèque disposant de plusieurs sites, et pas un réseau comme dans le cas de ce travail. Les usagers étant souvent rattachés à une bibliothèque précise et pas à un réseau, il est cohérent que les enquêtes sur les comportements soient faites pour une bibliothèque plutôt qu'un réseau complet. Une partie est également consacrée directement à l'outil de découverte Primo, pour connaître les tests d'utilisateurs qui ont été réalisés pour son amélioration.

### <span id="page-23-1"></span>**6.1 Comportement de recherche**

Si nous observons les études sur les comportements de recherche des usagers, nous découvrons plusieurs points intéressants. Les usagers en bibliothèque ont des besoins spécifiques et le but des bibliothécaires et des bibliothèques est de leur mettre à disposition les outils les plus pertinents pour répondre à ces besoins.

| Search engine                                                                  | 83%                                                                                                    |
|--------------------------------------------------------------------------------|----------------------------------------------------------------------------------------------------|
| Wikipedia                                                                      | 7%                                                                                                    |
| <b>PERMIT REPORT OF A STATISTICS OF A STATISTICS</b><br>Social networking site | 2%                                                                                                    |
| E-mail                                                                         | 1%                                                                                                    |
| E-mail subscription/alert                                                      | $\label{eq:3.1} \begin{array}{l} \begin{array}{l} \hline \begin{array}{l} \hline \begin{array$<br>1% |
| Online database                                                                | 1%                                                                                                    |
| <b>CONTRACTOR CONTRACTOR DE LA CONTRACTIVITATIVA</b><br>Ask-an-expert site     | <b></b><br>0%                                                                                                    |
| Library Web site                                                               | <b></b><br>0%                                                                                                    |
| <b>Online bookstore</b>                                                        | <b><i><u>P.A.A.A.A.A.</u></i></b><br>0%                                                                                                    |
| Topic-specific Web site                                                        | 1311111<br>0%                                                                                                    |

<span id="page-23-2"></span>Figure 5 : Première source d'informations des étudiants

(OCLC 2010)

D'après une enquête de l'OCLC (2010), les usagers commencent leur recherche par un moteur de recherche, majoritairement Google. Si ce comportement est le plus commun chez les étudiants d'université, les autres usagers de bibliothèque adoptent également ce comportement dans l'ensemble. D'autres études (Rowlands et al. 2008, Duke et Asher 2012, Mahe 2012, Wong et al., 2009 et Niu et al. 2010) ont également remarqué ce comportement chez les usagers. Ces études ont toutes eu lieu dans des bibliothèques universitaires, car c'est là que les usagers effectuent le plus de recherches. C'est aussi où les ressources sont les plus nombreuses et variées. Les résultats varient suivant les bibliothèques et les facultés présentes dans l'enquête, mais les conclusions restent les mêmes.

Les raisons évoquées pour commencer par un moteur de recherche sont multiples. Tout d'abord, la simplicité de recherche par mots-clefs et le fait que les erreurs d'orthographe soient corrigées directement. Ces caractéristiques sont désormais disponibles dans les outils de découverte de la plupart des bibliothèques, mais les résultats affichés sont moins clairs que dans un moteur de recherche. Ceux-ci offrent également une porte d'entrée sur de nombreuses ressources et outils, contrairement à un catalogue de bibliothèque classique qui ne donne accès qu'aux notices disponibles dans la bibliothèque. Encore une fois, les outils de découverte offrent maintenant des accès à des revues ou des bases de données externes au catalogue de la bibliothèque (Duke et Asher 2012).

Google a modifié le comportement et les attentes des usagers qui effectuent des recherches. Ils veulent de la rapidité et de l'efficacité. Ils ne souhaitent pas perdre de temps pour comprendre la façon de chercher dans les bases de données. Google offre une facilité de recherche et une rapidité d'exécution difficilement atteignable par les outils de découverte. Pour les usagers, la bibliothèque est une contrainte à côté de la facilité de Google (Mahe 2012). Ils préfèrent chercher de manière simple, et avoir beaucoup de résultats, plutôt que de faire une recherche plus pointue et se retrouver avec peu de résultats affichés. Ils ont peur du silence documentaire. Ils vont donc faire des recherches larges et préférer avoir des résultats pas forcément cohérents, mais qui donneront une impression de masse (Ranjard 2012).

L'accès aux e-revues se fait principalement par Google, et les articles scientifiques par Google Scholar. En accédant aux articles par Google Scholar, les usagers n'ont pas forcément conscience d'y accéder grâce aux abonnements de la bibliothèque. Ils ne font pas attention à l'accès, qu'il soit gratuit ou le résultat des abonnements de leur bibliothèque, du moment qu'ils peuvent accéder à l'article voulu (Mahe 2012). Un des autres avantages de Google est d'offrir différents supports depuis la même recherche. Ainsi les vidéos et les images sont directement accessibles, sans besoin de changer d'interface de recherche. Les outils de découverte de bibliothèque offrent encore peu de multi support en dehors d'éventuels CD ou DVD. Ils ne disposent pas d'images ou de vidéos accessibles directement depuis l'interface (Lippincott 2005).

Quand les usagers recherchent de l'information, ils ont tendance à parcourir rapidement l'écran, sélectionner ce qui les intéresse et l'enregistrer pour le lire plus tard. La plupart des usagers préfèrent encore la version papier pour lire mais favorisent la recherche des articles en version PDF, pour les imprimer par la suite (Ranjard 2012). Ils ne restent pas sur un site précis, mais effectuent des rebonds de site en site suivant les recherches ou les liens sur lesquels ils tombent. S'ils mettent trop de temps à accéder à une ressource, ils auront tendance à abandonner et chercher une ressource différente plutôt que de chercher une autre solution pour obtenir le document voulu (Duke et Asher 2012).

Les usagers et plus particulièrement les étudiants ne font pas appel à des bibliothécaires quand ils sont bloqués. Ils iront plus volontiers voir leurs camarades ou les profs qu'ils fréquentent plutôt que de se faire aider par la bibliothèque. Cela les gêne de demander aux bibliothécaires et ils n'ont pas forcément le temps de se rendre à la bibliothèque pour demander des renseignements (Wong et al. 2009). Ils n'arrivent pas à juger de leur capacité à trouver de l'information pertinente sur un sujet et dans la plupart des cas, ils surestiment leur capacité. Ils ont de la peine à savoir ce qu'ils ont à leur disposition et vont retourner dans les ressources qu'ils ont déjà utilisés par le passé et qu'ils connaissent. Ils recherchent la facilité et préfèrent utiliser ce qu'ils jugent facile et rapide (Duke et Asher 2012). L'acquisition d'articles est très importante dans les recherches, surtout les revues académiques, qui sont jugées comme la meilleure source d'information par les usagers. L'accès au texte intégral des articles est indispensable, et les usagers ont souvent de la peine à y accéder, sans forcément en connaitre la raison (Duke et Asher 2012).

Plusieurs suggestions ressortent de ces études ; tout d'abord de créer une interface similaire à Google qui permette de chercher facilement et rapidement de l'information. Pour cela, il faut ajouter un correcteur orthographique pour les recherches, une fonction d'auto complétion pour aider l'usager dans ses recherches ou encore la liste des résultats avec les mots de la recherche en couleurs, pour les repérer directement dans le texte. Il est aussi imaginé un espace compartimenté, avec les documents physiques à gauche et les documents numériques sur la droite. Si les usagers apprécient l'utilisation d'outil tel que Google, il faut faire en sorte que les outils de découverte y ressemblent, pour s'adapter à l'usager et non pas le contraire (Kean et al. 2016). Une suggestion serait également de déplacer les ressources de la bibliothèque à l'endroit utilisé par les usagers. Imaginer une collaboration avec Google ou Google Scholar pour mettre à disposition les ressources directement sur le moteur de recherche, et ainsi, regrouper les différentes ressources. Actuellement la plupart des données présentes dans une bibliothèque ne sont pas répertoriées dans Google et n'apparaissent donc pas dans les recherches effectuées sur ce dernier (Lippincott 2005).

Il n'y a pas un comportement unique parmi les usagers, mais beaucoup de techniques différentes. Chaque usager peut également changer son fonctionnement de recherche en fonction des besoins. Il est impossible de réduire à un comportement unique les différentes techniques des usagers et il est primordial d'offrir des outils variés pour convenir à tous (Wong et al. 2009).

### <span id="page-26-0"></span>**6.2 Outil de découverte**

A la suite des comportements des usagers, les fonctionnalités dépendantes de Primo, et les tests d'utilisateurs ont été étudiés. Plusieurs informations intéressantes en sont ressorties. Premièrement, ils ont remarqué que les usagers utilisaient Primo comme Google, c'est-à-dire qu'ils utilisent la recherche simple, et ne vont pas au-delà de la première page des résultats. Ils préfèrent refaire une recherche différente, plutôt que d'explorer tous les résultats à leur disposition (Nichols et al. 2014).

Si l'utilisation de Primo peut paraître difficile au début, les enquêtes démontrent une amélioration rapide des usagers au fil de leurs recherches. Avec le temps, ils maitrisent mieux l'outil et améliorent leurs recherches. Les difficultés principales sont la compréhension des termes professionnels utilisés par les bibliothécaires, ainsi que la différenciation entre les différents types de documents (particulièrement entre journal et article). Une autre difficulté est le fait de trouver la bonne édition des documents qui sont dans des notices séparées. Également, comme dit plus haut, les usagers ont des difficultés avec les articles numériques et la notion de peerreview n'est pas forcément claire pour eux (Brett, Lierman et Turner 2016).

Dans une des enquêtes (Nichols et al. 2014), les enquêteurs testent le niveau de recherche des usagers. Ils remarquent que les usagers utilisent les facettes de plus en plus efficacement au fil des tâches assignées. Ils ont aussi remarqué que les usagers qui effectuaient des recherches simples, sans utilisation des facettes, trouvaient en général plus facilement les documents que les autres.

Ce qui ressort aussi dans la plupart des études sur Primo, c'est que les usagers ont besoin de documentation ou de formation pour comprendre l'outil et pour améliorer leurs recherches. Ils souhaitent pouvoir facilement comprendre l'outil pour être autonomes et ne plus avoir besoin de solliciter de l'aide extérieure pour leurs recherches (Thomsett-Scott et Reese 2012, Brett, Lierman et Turner 2016, Niu, Zhang et Chen 2014).

## <span id="page-27-0"></span>**7. Questionnaire (Ecoles et lecture publique)**

## <span id="page-27-1"></span>**7.1 Méthodologie**

Le but de créer un questionnaire était de pouvoir récolter des données quantitatives sur l'utilisation de l'outil de découverte Renouvaud des usagers de lecture publique. Il a été créé avec le logiciel LimeSurvey, grâce aux accès donnés par la HEG et il contient 23 questions, dont certaines sont soumises à conditions. Le questionnaire ne dure pas plus de 5 minutes et la totalité des questions se trouvent dans les annexes<sup>21</sup>. Il a été envoyé exclusivement à des usagers de l'institution ELP. Il était prévu de faire pareil pour SP, mais la direction de la BCUL n'a pas accepté sa diffusion. Le questionnaire SP était également prévu pour connaître l'utilisation des usagers des ressources numériques et de la version bêta de l'interface. À la place du questionnaire, des entretiens ont été mis en place pour SP. Vous trouverez le questionnaire prévu pour SP également en annexe de ce travail<sup>22</sup>.

### <span id="page-27-2"></span>**7.2 Diffusion**

La volonté de départ était d'envoyer une invitation à participer au questionnaire à tous les usagers actifs de l'institution ELP. Mais cela n'était pas réalisable, d'une part au vu du nombre d'usagers à contacter, mais également car la politique de Renouvaud a pour mission de ne pas contacter les usagers en dehors du strict minimum du réseau. Il n'était donc pas possible de créer une liste de diffusion avec l'ensemble des usagers.

Il a fallu réduire la population visée par le questionnaire. Pour obtenir l'autorisation de contacter les bibliothèques de l'institution, j'ai contacté Anouck Vionnet, Directrice adjointe de la BCUL et Responsable Coordination bibliothèques scolaires. Avec son autorisation, elle a également soulevé le point de l'autorisation pour les élèves Harmos ; pour pouvoir les interroger, il aurait fallu avoir l'accord du directeur général DGEO et des directions des écoles concernées<sup>23</sup>. Vu le temps imparti à ce travail, ainsi que les hypothèses sur ce public, la décision a été prise de les exclure de l'enquête, et donc, par extension, exclure les bibliothèques uniquement scolaires.

Une fois éliminées de la liste les bibliothèques scolaires, les bibliothèques entrées dans le réseau récemment et les bibliothèques ne faisant pas de prêt dans Renouvaud, dix-sept bibliothèques ont été contactées<sup>24</sup>. Sur ces dix-sept bibliothèques, huit ont refusé de participer, six n'ont pas donné de réponse, et trois ont accepté de participer. La bibliothèque scolaire et intercommunale de Terre Sainte (Coppet) et la bibliothèque communale et scolaire de Gland

 $21$  Annexe 10

<sup>22</sup> Annexe 11

<sup>23</sup> Email d'Anouck Vionnet, Directrice adjointe de la BCUL et Responsable Coordination bibliothèques scolaires, Lausanne, le 03 mai 2018

<sup>24</sup> Annexe 2

ont transmis le questionnaire à leurs usagers par mail, et la bibliothèque régionale d'Echallens a rédigé une note affichée dans la bibliothèque pour me contacter si intérêt. Il n'y a eu aucun retour des usagers de cette bibliothèque, elle a donc été retirée des bibliothèques participantes.

Le questionnaire a été envoyé à 1697 usagers et 114 ont répondu, affichant un taux de retour de 6.7%. Les usagers qui n'ont pas terminé le questionnaire ont été éliminés de la liste, à l'exception de ceux qui n'ont pas validé au dernier écran en ayant tout rempli. Le questionnaire a été accessible entre le 15 mai et le 15 juin 2018. Un quota a été mis en place pour les élèves Harmos, pour les empêcher d'aller plus loin que le premier écran.

## <span id="page-28-0"></span>**7.3 Résultats**

Du fait qu'une partie des questions dépendait des réponses aux questions précédentes, certaines n'ont eu aucune réponse. Les élèves Harmos qui ont répondu au questionnaire ont été arrêtés à la fin du premier écran, je ne les prends pas en compte dans les réponses du questionnaire. Le total des réponses est donc de 107, une fois les élèves Harmos retirés. Les réponses ouvertes ont été « nettoyées » et harmonisées pour une meilleure compréhension. Les commentaires des usagers aux questions ouvertes ont été retranscris dans cette partie. Toutes les réponses sont analysées dans cette partie, et les statistiques sont disponibles sous forme de tableau. Un tableau récapitulatif de l'ensemble des réponses est également disponible en annexe<sup>25</sup>. Toutes les statistiques proviennent des résultats du questionnaire.

#### Population

<span id="page-28-1"></span>La première question concerne le type des usagers qui ont répondus au questionnaire.

| Elève Harmos                     |     | 6,14%   |
|----------------------------------|-----|---------|
| Enseignant                       | 5   | 4,39%   |
| Lecteur de bibliothèque publique | 102 | 89,47%  |
| <b>Total</b>                     | 114 | 100,00% |

Tableau 2 : Population du questionnaire

Sur les 114 répondants, près de 90% sont des usagers de bibliothèque publique. Les 6% correspondant aux élèves Harmos (7 réponses) ont été éliminés des statistiques pour la suite. Vu le peu d'enseignants qui ont répondu au questionnaire, la décision a été prise de ne pas les séparer des usagers de lecture publique pour cette enquête, et ce profil sera plus étudié dans les entretiens de la partie SP.

<sup>25</sup> Annexe 14

#### **Bibliothèque**

La deuxième question résume la bibliothèque où les usagers se rendent le plus souvent. À la réalisation de ce questionnaire, il était prévu que plus de bibliothèques acceptent de diffuser le questionnaire et donc, que plus d'usagers aient accès au questionnaire. Comme le questionnaire n'a finalement été envoyé qu'à deux bibliothèques, les résultats ne sont pas très variés.

<span id="page-29-0"></span>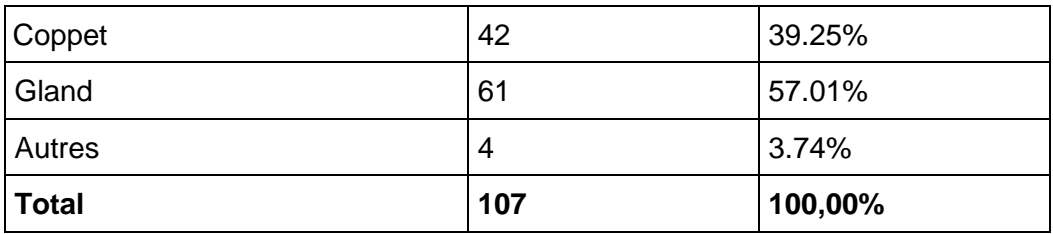

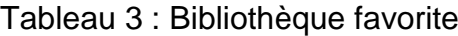

Les autres bibliothèques :

- Bibliothèque Chauderon Lausanne
- Bibliothèque de Genève
- Bibliothèque numérique UCL
- Bibliothèque Cantonal et Universitaire, Riponne, Lausanne

#### Connaissance de l'outil de découverte

La troisième question a pour but de savoir comment les usagers ont découvert l'outil de découverte Renouvaud.

<span id="page-29-1"></span>

| Par moi-même          | 15  | 14,02%  |
|-----------------------|-----|---------|
| A la bibliothèque     | 47  | 43,93%  |
| Par les enseignants   |     | 0,93%   |
| Par des proches       |     | 1,87%   |
| Je ne le connais pas  | 35  | 32,71%  |
| Je ne me souviens pas | 4   | 3,74%   |
| Autre                 | 3   | 2,80%   |
| Total                 | 107 | 100,00% |

Tableau 4 : Découverte de l'outil de découverte

Sur les 107 répondants, plus de 30% ne connaissent pas l'outil de découverte et n'en ont jamais entendu parler. Plus de 40% ont été informés de l'existence de l'outil de découverte à la bibliothèque, ce qui suggère que les bibliothécaires l'ont plébiscité, que ce soit en avertissant

les usagers, en le mettant comme page d'accueil des ordinateurs à disposition ou en distribuant les marchandises de publicité de Renouvaud (crayons, marque-pages, sacs, …).

Les trois usagers qui ont répondu « Autre » ont donné les réponses suivantes (un n'a rien rempli) :

- Je ne l'utilise pas
- Reçu un mail Renouvaud

Pour le premier, nous ne savons donc pas comment il a eu connaissance de l'outil de découverte, et le deuxième a connu l'outil de découverte via un mail de Renouvaud.

#### Utilisation de l'outil de découverte

Les questions 4 et 5 ont pour but de connaitre la fréquence d'utilisation de l'outil de découverte par les usagers, et les raisons de leur non-utilisation. Une fois les réponses reçues, une erreur a été décelée dans la réalisation du questionnaire. En effet, à la question 3, il est demandé comment les usagers ont découvert l'outil de découverte, mais sans prendre en compte que ceux qui ont répondu « je ne le connais pas » ne devraient pas répondre à la question suivante sur la fréquence d'utilisation. Nous les retrouvons donc à nouveau dans cette question, malgré le fait qu'ils n'utilisent pas l'outil de découverte. Il aurait fallu ajouter une condition pour arrêter le questionnaire aux usagers qui ne connaissent pas l'outil de découverte.

<span id="page-30-0"></span>

| Tous les jours             |          | 0,93%   |
|----------------------------|----------|---------|
| Plusieurs fois par semaine | $\left($ | 0,00%   |
| Plusieurs fois par mois    |          | 6,54%   |
| Plusieurs fois par an      | 20       | 18,69%  |
| Moins souvent              | 13       | 12,15%  |
| Jamais                     | 66       | 61,68%  |
| <b>Total</b>               | 107      | 100,00% |

Tableau 5 : Fréquence de recherche dans l'outil de découverte

Les résultats de cette question sont très marqués et confirment l'hypothèse que les usagers de lecture publique n'utilisent pas l'outil de découverte. Un seul usager a répondu utiliser l'outil de découverte tous les jours, et sans surprise, il s'agit d'un enseignant. Plus de 60% n'utilisent pas du tout l'outil de découverte. Dans ce pourcentage, nous retrouvons très certainement les 32% de la question précédente qui ne le connaissent pas. Cela signifie que 30% de ceux qui connaissent cet outil ne l'utilisent tout de même pas. La question suivante a été posée uniquement aux usagers ayant répondu « jamais », afin de connaître la raison de sa nonutilisation.

<span id="page-31-0"></span>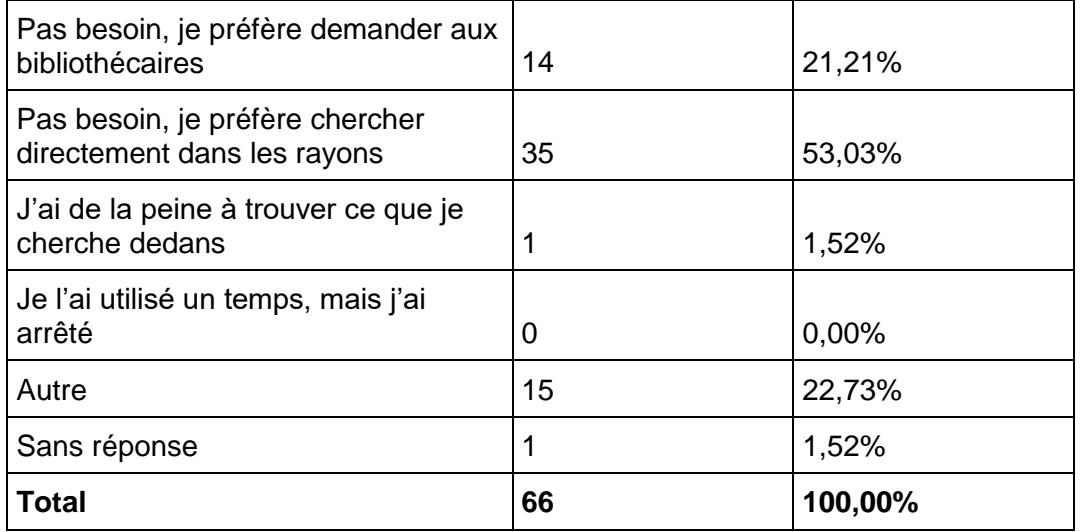

#### Tableau 6 : Raison de non-utilisation de l'outil de découverte

Sur les 66 usagers qui n'utilisent pas l'outil de découverte, la moitié préfère se rendre directement dans les rayons pour chercher les documents qui les intéressent. Plus de 20% préfèrent demander directement aux bibliothécaires. À noter que la question était à réponse unique, il est donc probable que certains usagers combinent le fait de se rendre dans les rayons et de demander l'aide des bibliothécaires. Un seul usager a déclaré avoir de la peine à utiliser l'outil de découverte, et aucun n'a arrêté de l'utiliser après un temps, ce qui est une bonne nouvelle sur la qualité de l'outil.

Les réponses « Autre » (cinq usagers n'ont rien rempli) :

- Je ne le connais pas
- Je ne connaissais pas
- Connaissais pas
- Je ne connaissais pas son existence
- C'était inconnu
- J'avais la peine à l'utiliser
- Je cherche des livres pour les enfants. Ce sont eux qui choisissent dans les rayons
- Pas essayé pas besoin
- J'emprunte ce que je découvre à la bibliothèque ; sinon j'ai l'habitude de chercher sur internet
- Livre numérique

Les réponses de ces usagers sont assez correspondantes aux choix à disposition, et montrent qu'il manquait une option « je ne l'utilise pas » dans les réponses. Comme attendu, suite à l'erreur de la question 3, il y a un doublon dans les réponses.

La question suivante est destinée uniquement à ceux qui ont répondu « J'ai de la peine à trouver ce que je cherche dedans », il n'y a donc qu'un unique usager qui a répondu à cette question :

• Localisation dans bibliothèque

Il est difficile de savoir si cet usager a de la difficulté à trouver un document dans sa bibliothèque, peut-être par difficulté à comprendre la classification établie, ou s'il a des difficultés à localiser le document entre les différentes bibliothèques. Les bibliothèques d'ELP ont chacune une interface distincte, mais il est possible d'afficher la disponibilité du document dans les autres bibliothèques de l'institution.

La question 7 n'est posée qu'aux usagers ayant répondu « Je l'ai utilisé un temps, mais j'ai arrêté ». Comme personne n'a sélectionné cette réponse, cette question ne sera pas développée.

#### Pertinence des résultats

Afin de mieux connaitre la satisfaction des usagers de l'outil de découverte, il leur a été demandé à quelle fréquence ils trouvaient les documents souhaités dans l'outil de découverte. Cette question a été posée uniquement aux usagers qui ont répondu qu'ils utilisaient l'outil de découverte, même modérément à la question 4. Cela correspond à 41 usagers.

<span id="page-32-0"></span>

| Toujours     | 2  | 4,88%   |
|--------------|----|---------|
| Souvent      | 28 | 68,29%  |
| Parfois      | 10 | 24,39%  |
| Rarement     |    | 2,44%   |
| <b>Total</b> | 41 | 100,00% |

Tableau 7 : Fréquence de résultats satisfaisants

En majorité, les usagers trouvent facilement les documents qu'ils cherchent dans l'outil de découverte. Pour les onze usagers qui ne trouvent pas systématiquement les documents recherchés, la question suivante était à leur disposition pour qu'ils expriment les difficultés rencontrées. Dix usagers ont laissé un commentaire :

- Doc inexistant (5x)
- L'orthographe, il n'y a pas des livres dont j'ai besoin
- Livre trop récent ou trop vieux
- **Trop récents**
- Je cherche souvent des bandes dessinées et apparemment les séries sont difficiles à trouver

• Complexité d'accès au catalogue d'une bibliothèque précise, problèmes rencontrés avec ouvrages en série, qui ont plusieurs tomes / saisons / cycles, parfois répertoriés sous une seule entrée.

Le premier problème semble être que le document recherché n'existe tout simplement pas dans la bibliothèque. Il serait intéressant de savoir si les usagers recherchent ensuite dans une autre bibliothèque, s'ils font une demande d'acquisition, s'ils font une demande de prêt entre bibliothèques ou s'ils vont acheter le document pour eux-mêmes. Ils ont également de la peine à trouver les documents qui sont compris dans une série, telles que les bandes dessinées. J'ai effectué une recherche dans la bibliothèque de Gland pour faire un test, et en effet, en recherchant « Lanfeust », je suis tombée sur les notices des tomes séparés, mais également une notice regroupant les huit tomes. Cela peut porter à confusion auprès des usagers. C'est pareil pour les documents ayant plusieurs éditions, chaque édition a une notice indépendante, et les usagers ne savent donc pas forcément qu'il existe une édition différente du document qu'ils consultent.

#### Recherche

La question 10 demande aux usagers leur perception de la recherche avec l'outil de découverte, si cela est facile ou difficile pour eux. Cette question a été posée uniquement aux usagers qui ont répondu qu'ils utilisaient l'outil de découverte, même modérément, à la question 4. Cela correspond à 41 usagers.

<span id="page-33-0"></span>

| Très facile      | 5  | 12,20%  |
|------------------|----|---------|
| Assez facile     | 25 | 60,98%  |
| Plutôt difficile | 10 | 24,39%  |
| Très difficile   |    | 2,44%   |
| <b>Total</b>     | 41 | 100,00% |

Tableau 8 : Niveau de recherche

Pour plus de 70% des répondants, la recherche dans l'outil de découverte est facile. Pour les autres, la recherche semble leur poser des problèmes. La question 11 est une question ouverte pour que les usagers qui trouvent la recherche difficile puissent exprimer quelles sont ces difficultés. Cinq ont décidé de ne pas répondre, voici les réponses des autres :

- Je l'ai utilisé au début mais le site ne m'a pas paru clair. On me proposait des livres qui étaient dans un autre établissement (bien que j'ai fait la sélection de la bibliothèque que je fréquente). Les livres sélectionnés ne pouvaient pas être acheminés dans ma bibliothèque.
- cf ci-dessus (*en rapport avec la réponse :* Complexité d'accès au catalogue d'une bibliothèque précise, problèmes rencontrés avec ouvrages en série, qui ont plusieurs tomes / saisons / cycles, parfois répertoriés sous une seule entrée.)
- L'interface du catalogue est touffue et peu lisible. Pourrait être grandement améliorée, rendue plus user-friendly, aérée, ajouter les photos des couvertures des ouvrages, harmoniser les titres issus d'une même série, bref obtenir la lisibilité et facilité d'utilisation d'un grand site commercial avec la qualité du service public.
- Lenteur du système. Trop de choix pour une recherche simple
- Très souvent il m'est impossible d'entrer dans le programme, probablement parce que j'ai de la peine avec l'informatique
- Le nom du site n'est pas facile de s'en souvenir.

Les difficultés des usagers sont assez claires. Pour ceux qui n'apprécient pas l'interface ou l'apparence, il faudrait refaire un questionnaire similaire pour avoir les avis des usagers sur la nouvelle interface mise en place le 9 juillet 2018.

#### **Consultation**

Les questions 12 et 13 concernent la localisation et le support utilisé pour consulter l'outil de découverte. Ces questions ont été posées uniquement aux usagers qui ont répondu qu'ils utilisaient l'outil de découverte, même modérément, à la question 4. Cela correspond à 41 usagers. Les usagers avaient la possibilité de sélectionner plusieurs choix, le pourcentage de chaque réponse peut donc être égal à 100%.

<span id="page-34-0"></span>

| A votre domicile            | 38 | 92.68% |
|-----------------------------|----|--------|
| Sur votre lieu de travail   |    | 4.88%  |
| Dans la bibliothèque        | o  | 19.51% |
| Dans les transports publics |    | 2.44%  |

Tableau 9 : Localisation des consultations de l'outil de découverte

La grande majorité des usagers interrogés consultent l'outil de découverte depuis leur domicile. Il aurait été intéressant de comparer ces résultats avec le questionnaire de l'institution SP. À la suite des entretiens menés, les chercheurs, enseignants et étudiants effectuent leur recherche principalement depuis la bibliothèque ou leur lieu de travail. Si certains l'utilisent tout de même depuis leur domicile, d'autres ont décidé de ne faire aucune recherche depuis le domicile. À noter que les usagers de SP ont été interrogés uniquement sur leur comportement de recherche dans le cadre de leur travail ou de leur étude, et pas du tout pour leur recherche privée. Nous pouvons tout à fait supposer qu'ils recherchent depuis leur domicile pour des romans ou des documents de type récréatif. Une partie sera développée sur la localisation dans la synthèse des entretiens réalisés pour l'institution SP.

Il est probable que les usagers qui ne consultent pas l'outil de découverte à domicile, le consultent à la bibliothèque. Les usagers de lecture publique ont des besoins plus limités pour des recherches documentaires, et la recherche de documents sur place doit, dans la plupart des cas, leur suffire. Le niveau de recherche est beaucoup moins élevé que pour SP et nous avons déjà vu qu'ils utilisent également beaucoup moins l'outil de découverte que les usagers de l'institution SP.

Les usagers interrogés utilisent apparemment peu l'outil de découverte dans les transports publics, ce qui semble suggérer que ce n'est pas la méthode de recherche la plus pratique. Les usagers préfèrent sans doute être confortablement installés pour effectuer leurs recherches et pour les usagers de lecture publique, la recherche d'un document peut attendre d'être à domicile.

<span id="page-35-0"></span>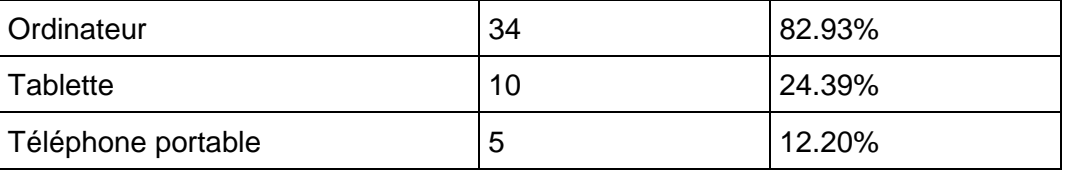

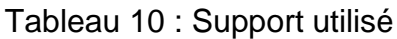

Plus de 80% des usagers utilisent l'outil de découverte depuis un ordinateur. Certains combinent deux supports et certains usagers utilisent uniquement une tablette ou un téléphone portable pour la consultation. La majorité utilise un ordinateur, mais plus de 20% utilisent un autre support, il est donc important de fournir un outil de découverte qui s'adapte aux écrans des tablettes et des téléphones portables. Cette question n'a pas été posée durant les entretiens, il n'est donc pas possible de comparer les réponses entre les deux institutions.

#### Périmètres

Les questions qui suivent portent sur les différentes fonctionnalités générales de l'outil de découverte, afin de connaître plus précisément le comportement des usagers. Les usagers ont tout d'abord été interrogés sur leur utilisation des périmètres de Renouvaud. Comme les questions précédentes, ces questions ont été posées uniquement aux usagers qui ont répondu qu'ils utilisaient l'outil de découverte, même modérément à la question 4. Cela correspond à 41 usagers. Les usagers avaient la possibilité de sélectionner plusieurs choix, le pourcentage de chaque réponse peut donc être égal à 100%.

### Figure 6 : Périmètres de l'institution ELP

<span id="page-35-1"></span>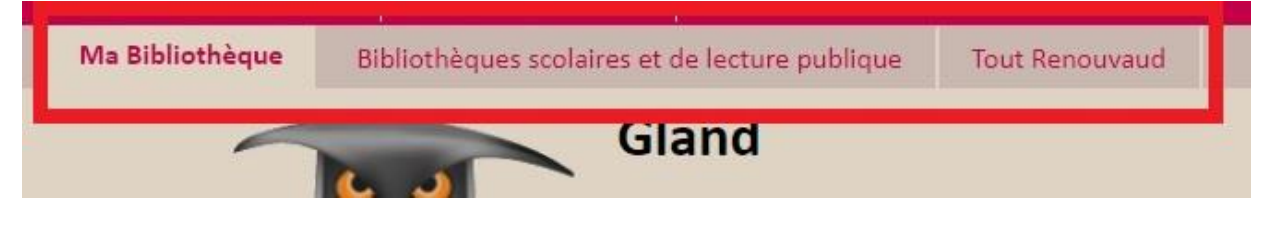

(Capture d'écran de l'ancienne interface du site [elp.renouvaud.ch\)](http://renouvaud.hosted.exlibrisgroup.com/primo_library/libweb/action/search.do?vid=41BCUBSM_GLA)
L'institution ELP n'a que trois périmètres différents : « Ma bibliothèque », « Bibliothèques scolaires et de lecture publique » et « Tout Renouvaud ». Par défaut, le périmètre « Ma bibliothèque » est sélectionné.

| Ma bibliothèque (par défaut)                      |    | 65.85% |
|---------------------------------------------------|----|--------|
| Bibliothèques scolaires et de lecture<br>publique |    | 14.63% |
| <b>Tout Renouvaud</b>                             | 12 | 29.27% |

Tableau 11 : Utilisation des périmètres

Plus de la majorité des usagers interrogés utilisent le périmètre par défaut. Certains combinent plusieurs périmètres et certains déclarent ne pas utiliser du tout le périmètre par défaut. Un seul usager utilise les trois périmètres. Il aurait été intéressant de demander par la suite, dans des entretiens la raison des changements de périmètre.

Les résultats sont assez étonnants car dans les entretiens réalisés pour l'institution SP, peu d'usagers déclarent changer de périmètre. Il serait donc intéressant de savoir s'il y a eu une incompréhension dans l'énoncé de la question ou si les usagers de la partie ELP utilisent plus les périmètres que ceux de SP. D'après les statistiques et les comportements analysés, il semble que les usagers de l'institution SP utilisent plus les fonctions de l'outil de découverte mises à disposition. Malgré cela, si l'on se base uniquement sur le questionnaire, il semble que les usagers de lecture publique utilisent davantage ces fonctionnalités que les usagers de SP.

## Type de recherche

À la suite des périmètres, les usagers ont été questionnés sur les types de recherche qu'ils utilisaient. Pour ceux qui utilisent la recherche avancée, une question supplémentaire a été posée. Comme les questions précédentes, ces questions ont été posées uniquement aux usagers qui ont répondu qu'ils utilisaient l'outil de découverte, même modérément à la question 4. Cela correspond à 41 usagers. Les usagers avaient la possibilité de sélectionner plusieurs choix, le pourcentage de chaque réponse peut donc être égal à 100%.

| Recherche simple (par défaut) | 35 | 85.37% |
|-------------------------------|----|--------|
| Recherche avancée             | 18 | 43.90% |
| Recherche par index           |    | 7.32%  |

Tableau 12 : Type de recherche

La majorité des usagers utilisent la recherche simple, et parmi ceux qui utilisent la recherche avancée, la plupart le font en complément de la recherche simple (12 sur 18). Deux usagers utilisent les trois types de recherches, et six usagers utilisent uniquement la recherche avancée.

Il n'y avait pas d'image d'illustration pour cette question, et il aurait peut-être été utile d'en ajouter une pour que les usagers visualisent l'emplacement de chaque recherche plus facilement. Le fait que trois usagers de lecture publique utilisent la recherche par index est étonnant, alors que sur les quatorze entretiens menés pour les usagers SP, un seul usager (un chercheur) annonce utiliser cette recherche. Il aurait été intéressant de savoir si les usagers de lecture publique l'utilisent de manière régulière ou s'ils l'ont uniquement testée une fois.

La question 16 concerne uniquement les usagers qui ont sélectionné recherche avancée à la question précédente. Cela correspond à 18 usagers. Elle a pour but l'utilisation des différents champs de la recherche avancée.

C'est une fois le dépouillement effectué qu'une deuxième erreur dans le questionnaire a été découverte. Le champ « tous les champs » qui est celui qui s'affiche par défaut n'a pas été intégré dans les possibilités des réponses des deux questionnaires. Les statistiques de réponse sont donc biaisées avec cette erreur.

| Titre      | 16 | 88.89% |
|------------|----|--------|
| Auteur     | 16 | 88.89% |
| Sujet      | 6  | 33.33% |
| Collection |    | 5.56%  |
| Editeur    | 0  | 0.00%  |
| Cote       | 0  | 0.00%  |

Tableau 13 : Champ de la recherche avancée

Sans surprise, les champs « titre » et « auteur » sont les deux les plus fréquemment utilisés. À l'autre opposé « éditeur » et « cote » ne sont pas du tout usités.

Vu l'oubli d'un item dans les possibilités de réponses, il faut juger les résultats obtenus avec précaution.

## **Facettes**

Toujours dans le but de vérifier les hypothèses émises sur les usagers de lecture publique, il était souhaitable de connaître leur utilisation des facettes. Il s'agit des options de tri accessibles une fois la recherche effectuée. Comme les questions précédentes, ces questions ont été posées uniquement aux usagers qui ont répondu qu'ils utilisaient l'outil de découverte, même modérément, à la question 4. Cela correspond à 41 usagers.

### Figure 7 : Facettes

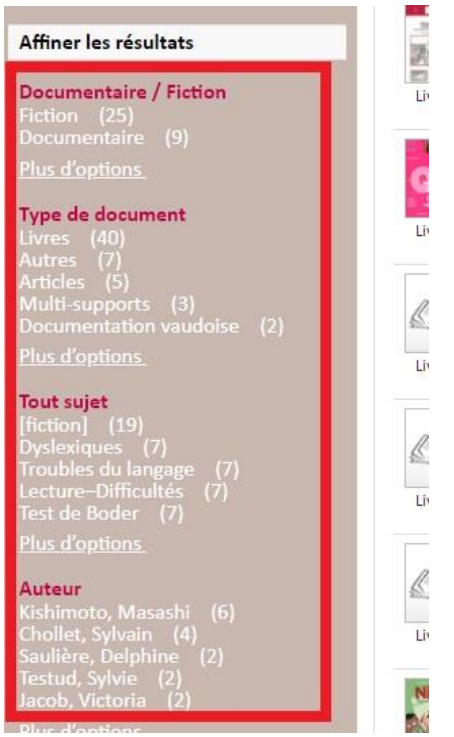

(Capture d'écran de l'ancienne interface du site [elp.renouvaud.ch\)](https://renouvaud.hosted.exlibrisgroup.com/primo-explore/search?sortby=rank&vid=41BCUBSM_GLA&lang=fr_FR)

| Oui, tout le temps                              | 3  | 7.32%   |
|-------------------------------------------------|----|---------|
| Oui, parfois                                    | 17 | 41.46%  |
| Non, je ne connaissais pas cette<br>possibilité | 10 | 24.39%  |
| Non, je n'en ai pas l'utilité                   | 11 | 26.83%  |
| <b>Total</b>                                    | 41 | 100,00% |

Tableau 14 : Utilisation des facettes

Les résultats sont presque équivalents entre les usagers qui utilisent les facettes et ceux qui ne les utilisent pas. Ils sont une minorité à les utiliser systématiquement, et un quart ne connaissent pas l'existence des facettes. Le fait que la moitié des usagers de lecture publique utilise les facettes est plus que ce qui était attendu avec les hypothèses émises.

### Compte lecteur

Dans les fonctionnalités de l'outil de découverte, le compte lecteur fait partie des points importants à découvrir grâce au questionnaire. Pour la dernière fois, cette question a été posée uniquement aux usagers qui ont répondu qu'ils utilisaient l'outil de découverte, même modérément, à la question 4. Cela correspond à 41 usagers. Les usagers avaient la possibilité de sélectionner plusieurs choix, le pourcentage de chaque réponse peut donc être égal à 100%.

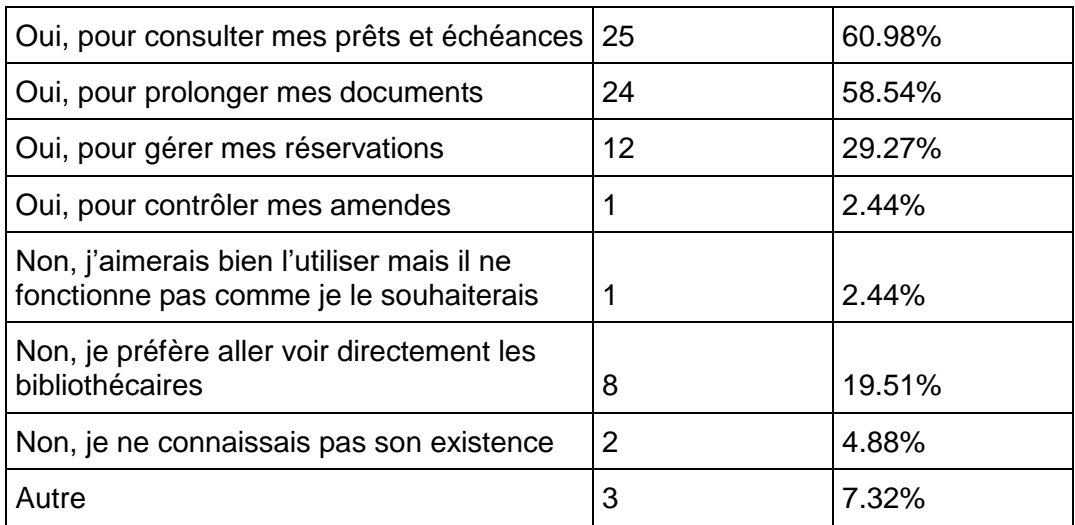

### Tableau 15 : Utilisation du compte lecteur

Environ un quart des usagers n'utilisent pas leur compte lecteur. Sur les 27 qui l'utilisent, la majorité le fait pour consulter leurs prêts ou pour prolonger des documents.

Les commentaires des trois usagers ayant répondu « Autre » :

- J'utilise peu le système et d'une fois à l'autre je ne connais plus la procédure et mot de passe...
- Oui, pour me remémorer mes anciens prêts
- Non je n'ai plus ma carte de lecteur et donc plus de code

### Formation

Les questions 20 et 21 portent sur les formations suivies auprès des bibliothèques. La question 17 est uniquement posée aux usagers ayant reçu une formation sur l'outil de découverte.

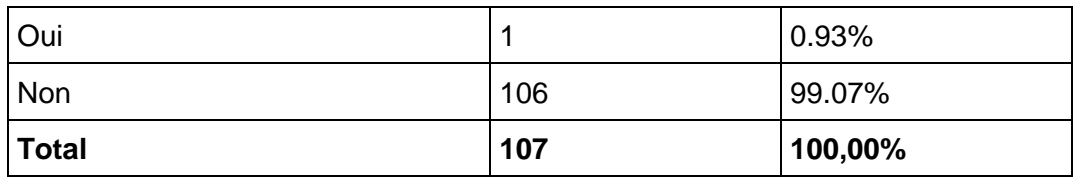

Tableau 16 : Usager ayant reçu une formation sur l'outil de découverte

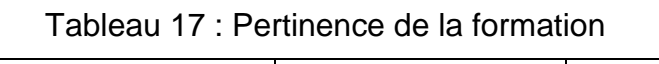

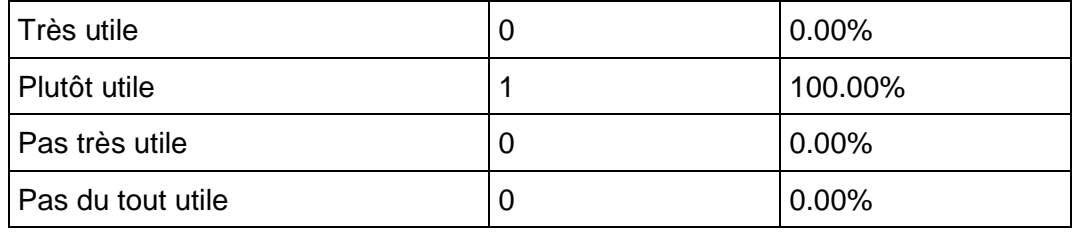

Sur les 107 répondants, une seule personne déclare avoir suivi une formation sur l'outil de découverte, et l'a trouvé « plutôt utile ». Nous ne savons pas où cette formation a été faite et il est possible que l'usager utilise également une bibliothèque de l'institution SP, qui propose des formations plus systématiques que les bibliothèques d'ELP.

### **Changements**

La dernière question était une question facultative sur les changements que les usagers souhaitent pour Renouvaud. Il y a eu 43 commentaires (de qualité variable) que vous trouverez ci-dessous.

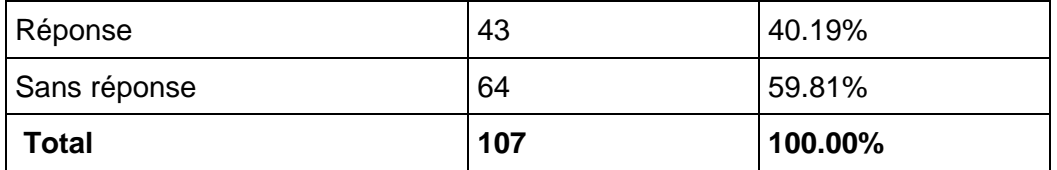

## Tableau 18 : Commentaire sur l'outil de découverte

Commentaires laissés par les usagers :

- Rien (x9)
- ???? (x2)
- $--- (x2)$
- Je ne sais pas (x3)
- Je ne l'utilise pas (x3)
- Je ne suis pas accro au net
- Je ne sais je ne l'ai jamais consulté je fais mon choix au détours des ouvrages présentés sur les étagères, mais j'irai voir prochainement le catalogue en ligne
- Je ne l'utilise pas directement mais par l'intermédiaire des bibliothécaires qui ont une mémoire d'éléphant et sont capables de retrouver un livre sur la base de bribes d'histoires
- Je ne peux répondre que pour le catalogue RERO : l'outil de recherche est difficile à trouver depuis l'interface principale
- Rien, j'ai toujours trouvé ce que je cherchais
- Actuellement, il me convient très bien
- Je le trouve facile d'usage donc je n'y changerais rien
- Le rendre plus intuitif/ différentes actions possibles
- Recherche instinctive
- Je le rendrai très intuitif voir pro actif en fonction du profil du lecteur de son âge et de ses lectures passées afin de lui faire des suggestions de lecture
- Voir réponse sur les difficultés rencontrées (*en rapport avec la question 10 :* L'interface du catalogue est touffue et peu lisible. Pourrait être grandement améliorée, rendue plus user-friendly, aérée, ajouter les photos des couvertures des ouvrages, harmoniser les

titres issus d'une même série, bref obtenir la lisibilité et facilité d'utilisation d'un grand site commercial avec la qualité du service public). En résumé, tel qu'il est aujourd'hui, le catalogue ne donne pas « envie », on ne l'utilise que par nécessité, pas parce qu'il est attrayant ou qu'il pourrait nous faire gagner du temps

- Je n'ai plus utilisé le système car il me paraissait peu pratique. Les bibliothécaires sont les plus compétentes quand je cherche quelque chose. Le système de prolongation est simple, parfait. Par contre pour la recherche de disponibilités ou pour un sujet en particulier, ce n'est pas bien. J'ai le souvenir d'un système de couleur mais là ce n'est pas pratique. Je me suis retrouvé à réserver des ouvrages qui ne peuvent pas être empruntés (?). Sinon, le système de rappel marche bien mais peut-être pas nécessaire de recevoir autant de messages ; on est bombardé en l'espace de 2 Jours
- Des informations sur l'utilisation et sur les auteurs du catalogue
- Romans du XVIII siècle
- Recherche par mots-clefs. Chemin plus "court" pour accéder à la bibliothèque fréquentée"
- De pouvoir réserver des livres qui sont à la bibliothèque et pas seulement quand ceuxci sont déjà chez quelqu'un. Comme ça on ne se déplace pas pour rien à la bibliothèque
- L'accès pas toujours évident
- Les explications pour les personnes qui ne sont pas toute la journée sur l'ordinateur et pour qui l'outil est rébarbatif
- L'ergonomie
- La rapidité
- Un mode de recherche vocale tel que "siri" qui puisse me fournir également des propositions proches de ma recherche initiale
- Faire des propositions d'achat, faire livrer des livres d'autres bibliothèques rapidement et gratuitement, certaines icônes devraient apparaitre de façon plus grosse, plus évidente
- Je trouve compliqué, il me semble qu'il y aurait beaucoup de possibilité de l'exploiter, mais difficile de trouver ce qu'on cherche. Par exemple, je ne trouve pas comment réserver un livre, ou prolonger date
- Savoir qu'il existe

Si nous enlevons les premiers commentaires de la liste, qui nous apportent peu d'informations pertinentes, la suite des commentaires nous aide à mieux comprendre ce que les usagers attendent de l'outil de découverte. Dans les propositions récurrentes il y a le fait d'ajouter les photos des couvertures des livres, de créer un site plus user-friendly, plus agréable et plus compréhensible. Les usagers aimeraient également de l'aide sur l'utilisation de l'outil de découverte et une meilleure communication sur son existence.

# **7.4 Analyse**

Les résultats du questionnaire pour les usagers de lecture publique corroborent les hypothèses émises au départ de ce mandat.

Sur l'échantillon interrogé, 60% n'utilisent pas du tout l'outil de découverte, dont la moitié qui ne le connaissent même pas. L'hypothèse concernant les usagers de lecture publique était qu'ils préféraient se rendre au rayon ou demander directement aux bibliothécaires, et utilisaient peu l'outil de découverte. Le résultat du questionnaire appuie cette hypothèse. Il était supposé que les usagers utilisent peu les facettes, les périmètres ou la recherche avancée, mais ils sont au final plus nombreux qu'imaginés. L'utilisation de la recherche par index est étonnante pour cette institution et il faudrait mener une enquête plus poussée pour savoir pour quelle utilisation et à quelle fréquence ils en font usage. Ils sont également nombreux à utiliser leur compte lecteur (près des ¾ des usagers utilisant l'outil de découverte).

Le fait que 30% des usagers interrogés ne connaissent pas l'outil de découverte, pourtant mis en place en 2016, prouve qu'un travail sur la communication peut être mis en place. Certains usagers ont déclaré préférer demander l'aide des bibliothécaires ou se rendre en rayon directement, nous pouvons donc supposer que cet outil de découverte n'est pas pertinent pour une partie des usagers et qu'ils préfèrent s'en passer. Malgré cela, certains usagers spécifient ne pas connaître l'outil de découverte et souhaitent connaître son existence par un autre moyen que par le questionnaire. La coordination Renouvaud pourrait se renseigner auprès des professionnels du réseau, comment l'outil de découverte est mis en avant, si les bibliothécaires en parlent aux usagers et si de la publicité est mise à disposition. Il semble qu'il n'y ait pas de formation à disposition pour les usagers interrogés au vu des résultats, il serait utile de réfléchir à la possibilité d'organiser des introductions à l'outil, pour les usagers qui ne sont pas à l'aise avec les outils informatiques.

La mise à disposition de questions ouvertes a permis d'obtenir des informations sur les difficultés des usagers avec l'outil de découverte. Les commentaires obtenus sont (pour la plupart) utiles et intéressants et permettent de mettre en avant des difficultés qui ne sont peutêtre pas connues de la coordination Renouvaud. Certains usagers n'apprécient pas l'apparence ou l'ergonomie de l'interface. Du fait qu'une nouvelle interface ait été mise en place le 9 juillet 2018, il serait intéressant de refaire une enquête, soit par questionnaire, entretien ou test d'utilisateur pour voir si elle est plus pertinente pour les usagers et pour connaître les modifications à effectuer si besoin.

Certains usagers souhaitaient un affichage plus « friendly » avec les couvertures des ouvrages, des recommandations de lecture et un affichage plus simple des documents en séries ou contenant des éditions différentes. Je reviendrai sur ce point dans la partie « recommandations » mais il semble que les usagers sont habitués à utiliser des sites commerciaux qui offrent ces fonctionnalités.

Les usagers de lecture publique ont des besoins plus restreints que les usagers de l'institution SP, mais il faut tout de même les consulter pour créer une interface leur convenant au maximum. Il ne faut pas oublier également que les usagers de l'institution ELP sont de tous les âges et autant les élèves Harmos ont des facilités avec les outils informatiques, d'autres usagers plus âgés ont des difficultés avec un ordinateur et il faut également pouvoir leur offrir un outil adapté à leur niveau.

Au vu de la taille de l'échantillon interrogé, il est impossible d'appliquer les statistiques obtenues à l'ensemble de l'institution ELP, mais cela nous donne déjà quelques éclairages sur le comportement des usagers. Il aurait été intéressant d'avoir des usagers des autres bibliothèques de la partie ELP pour avoir des résultats plus conséquents, mais les circonstances ne l'ont pas permis. Au début du mandat, il était prévu de réaliser deux questionnaires afin de comparer les deux institutions sur des données quantitatives facilement comparables. À la suite de l'abandon du questionnaire pour la partie SP, il est difficile d'effectuer une comparaison car les résultats obtenus entre les deux institutions ne sont pas de même nature et la taille de l'échantillon est également différente. Si une nouvelle enquête était mise sur pied pour les usagers de Renouvaud, il faudrait créer une méthode utilisable pareillement pour les deux institutions et ainsi obtenir des données comparables. Créer également une enquête pour les élèves Harmos permettrait de connaître les habitudes des futurs étudiants qui utiliseront l'institution SP dans quelques années. Les habitudes et comportements varient très rapidement avec les outils informatiques, et apprendre à connaître la dernière génération qui utilise ces outils est primordial pour adapter l'outil de découverte aux avancées technologiques et comportementales.

# **8. Entretiens (Sciences et patrimoines)**

# **8.1 Méthodologie**

À la suite de la décision de la direction de la BCUL de ne pas diffuser le questionnaire, les entretiens ont été l'unique méthode mise en place pour enquêter sur le comportement des usagers. Vu que le questionnaire pour la partie ELP a pu être réalisé, il a été décidé de réaliser des entretiens uniquement pour la partie SP, afin de recueillir le plus de résultats possibles.

Quatorze entretiens ont été réalisés au total. Trois bibliothèques ont été sélectionnées pour trouver des usagers volontaires : la bibliothèque de l'Unithèque de l'université de Lausanne, la bibliothèque du CHUV et le centre de documentation de la haute école de santé, la Source<sup>26</sup>. Pour trouver des usagers intéressés par un entretien, plusieurs procédures ont été mises en place. J'ai tout d'abord contacté les bibliothécaires de la Source pour leur demander si des usagers seraient intéressés dans leur centre de documentation. Un premier contact avec M. Baumann à l'Unithèque, qui gère le service de prêt, a permis de mettre en place des stratégies pour trouver des volontaires. Il a ainsi contacté des enseignants et des chercheurs que le service du prêt a l'habitude de côtoyer. Pour les étudiants, certains ont été accostés devant le guichet de prêt pour leur proposer de réaliser un entretien ultérieur. La responsable de la bibliothèque du CHUV, Mme de Kaenel, a été contactée pour ce mandat, mais aucune réponse n'a été donnée. Vu le temps restant à disposition pour réaliser les entretiens, d'autres stratégies ont été mises en place.

En parallèle, le réseau personnel et le bouche-à-oreille pour trouver des connaissances qui fréquentaient une des trois bibliothèques ont été utilisés. C'est par ce biais là que la plupart des volontaires ont été trouvés. Il a été vérifié que les participants n'avaient pas de formation dans le domaine de l'information documentaire, ou n'avaient pas travaillé en bibliothèque, afin de ne pas biaiser les résultats.

Les contacts avec les participants ont été effectués par mail, Facebook ou WhatsApp. Les entretiens se sont déroulés dans le lieu le plus pratique pour les participants. Ainsi, certains ont été réalisés à domicile, dans leur bureau, des cafés ou encore des salles mises à disposition par les bibliothèques sélectionnées. La durée des entretiens a été estimée entre 20 et 40 min. Finalement, ils ont duré en moyenne 35 minutes, et jusqu'à 1h10 pour le plus long. Chaque participant a signé un formulaire de consentement de participation, qui autorisait à enregistrer l'entretien<sup>27</sup>. Un ordinateur était à disposition pour afficher les deux versions de l'interface et pour effectuer des tests ou démonstrations avec les volontaires. Les entretiens ont été réalisés

 $\overline{a}$ 

<sup>26</sup> Voir annexe 2

<sup>27</sup> Annexe 13

de manière anonyme et confidentielle. Chaque entretien a ensuite été résumé et organisé par thème. Vous les trouverez dans les annexes, à la fin de ce travail<sup>28</sup>. Ils ont été agencés par ordre chronologique. Les entretiens ont été réalisés entre le 4 juin et le 9 juillet 2018. Tous les graphiques et données proviennent de l'analyse des entretiens.

# **8.2 Echantillon**

| $N^{\circ}$    | <b>Sexe</b> | Age | Persona    | <b>Métier</b>               | <b>Branche</b>                     |
|----------------|-------------|-----|------------|-----------------------------|------------------------------------|
| 1              | Homme       | 53  | Chercheur  | Professeur associé          | Soins infirmiers                   |
| 2              | Femme       | 47  | Enseignant | Maitre d'enseignement       | Soins infirmiers                   |
| 3              | Femme       | 23  | Etudiant   | Bachelor 3ème année         | Soins infirmiers                   |
| 4              | Homme       | 49  | Enseignant | Maitre d'enseignement       | Soins infirmiers                   |
| 5              | Femme       | 22  | Etudiant   | Bachelor 3ème année         | Médecine                           |
| 6              | Homme       | 46  | Enseignant | Professeur associé          | Sciences sociales et<br>politiques |
| $\overline{7}$ | Homme       | 24  | Etudiant   | Master 1ère année           | <b>Droit</b>                       |
| 8              | Femme       | 24  | Etudiant   | Bachelor 3ème année         | Médecine                           |
| 9              | Femme       | 22  | Etudiant   | Bachelor 3ème année         | Sciences sociales                  |
| 10             | Homme       | 54  | Enseignant | Maitre d'enseignement       | Soins infirmiers                   |
| 11             | Homme       | 41  | Chercheur  | <b>Premier assistant</b>    | Sciences des religions             |
| 12             | Femme       | 22  | Etudiant   | Bachelor 2ème année         | Lettres                            |
| 13             | Femme       | 28  | Etudiant   | Master 2ème année           | Sciences des religions             |
| 14             | Femme       | 42  | Chercheur  | Responsable de<br>recherche | Médecine                           |

Tableau 19 : Participants aux entretiens

Comme pour l'institution ELP, il était envisagé d'obtenir des participants de bibliothèques plus variées que le résultat décrit ici. Vu que les recherches de participants ont commencé fin mai, il a fallu restreindre la recherche pour pouvoir réaliser les entretiens dans les temps impartis. Malgré le fait que les participants ne proviennent que de trois bibliothèques, les profils et les résultats obtenus sont variés.

Le but était d'avoir une population variée et de taille similaire entre les personas. Au départ, il était prévu d'avoir cinq personas différents à interroger : lecture publique, élève d'écoles professionnelles, étudiant Bachelor/Master, chercheur et enseignant. Les usagers de lecture

<sup>28</sup> Annexes 15 à 28

Réseau de bibliothèques Renouvaud : Typologies d'usagers, leurs comportements et leurs stratégies de recherches. Analyse et recommandations FAVRE, Marion 38

publique ayant déjà répondu à un questionnaire, il a été décidé de les éliminer des entretiens et les élèves d'écoles professionnelles avaient déjà été éliminés de la base d'usagers à interroger. Il était envisagé d'interroger trois personnes par types de personas, pour un total d'environ 15 personnes. Une fois le retrait de deux des cinq personas, le nombre des personas a été augmenté pour correspondre à une quinzaine d'entretiens. Idéalement il aurait fallu cinq volontaires pour chaque persona, mais certains types d'usagers ont été plus compliqués à contacter que d'autres.

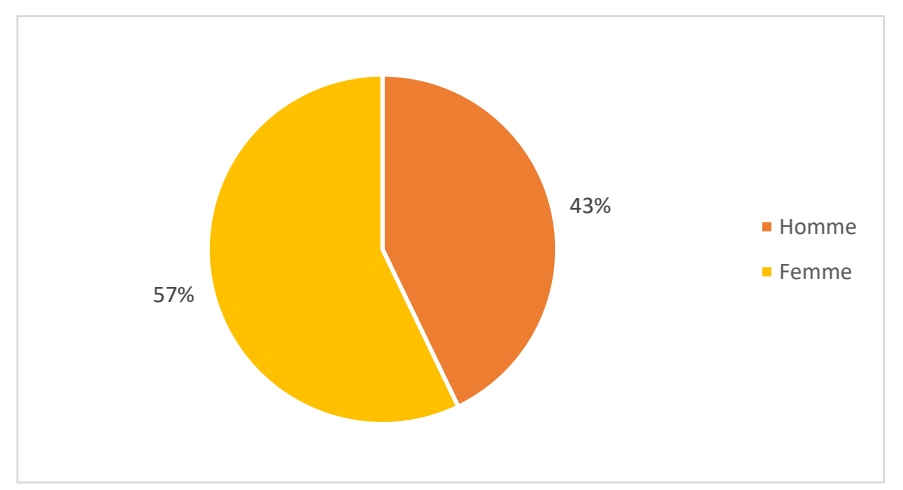

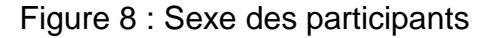

Pour cette enquête, le type de persona a été choisi comme option de comparaison, plutôt que par données statistiques ou démographiques classiques. Bien que le sexe ou l'âge des participants ne soient pas des critères déterminants dans cette enquête, une répartition équitable a été tentée. Finalement, il y a tout de même plus de femmes qui ont répondu à l'enquête que d'hommes, mais la parité est pratiquement respectée (huit femmes contre six hommes).

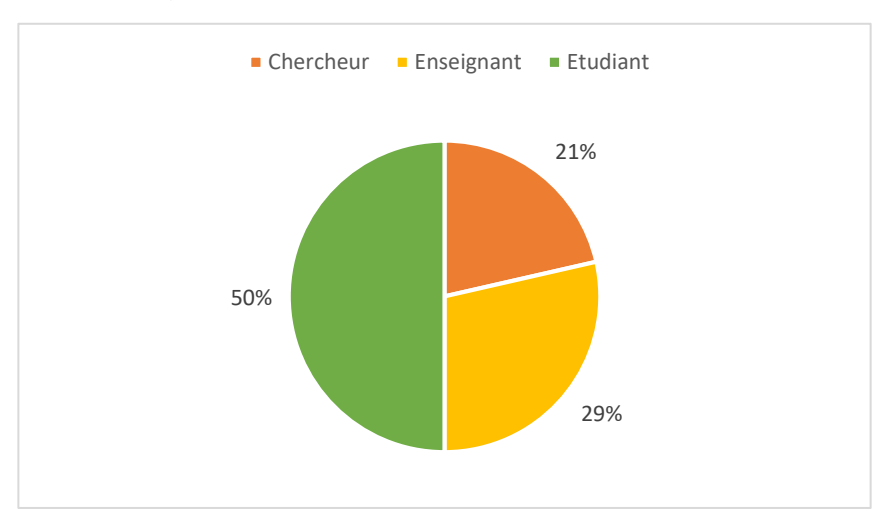

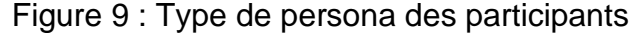

Comme dit précédemment, les usagers sélectionnés pour les entretiens n'ont pas été répartis de manière équitable entre les différents personas. Il a été plus facile de trouver des étudiants intéressés, que ça soit par les contacts personnels ou directement dans la bibliothèque de l'unithèque. Avec 14'475 étudiants, pour 596 (ETP) enseignants pour l'Unil, les étudiants sont largement les plus nombreux (Université de Lausanne 2017). Les entretiens ont été répartis de la manière suivante : sept étudiants, quatre enseignants et seulement trois chercheurs. Davantage de chercheurs et de professeurs ont été contactés, mais plusieurs ont décliné l'enquête, le plus souvent par manque de temps. Réaliser des entretiens au mois de juin, pendant les préparations et réalisations d'examens, n'a pas aidé à trouver des volontaires disponibles.

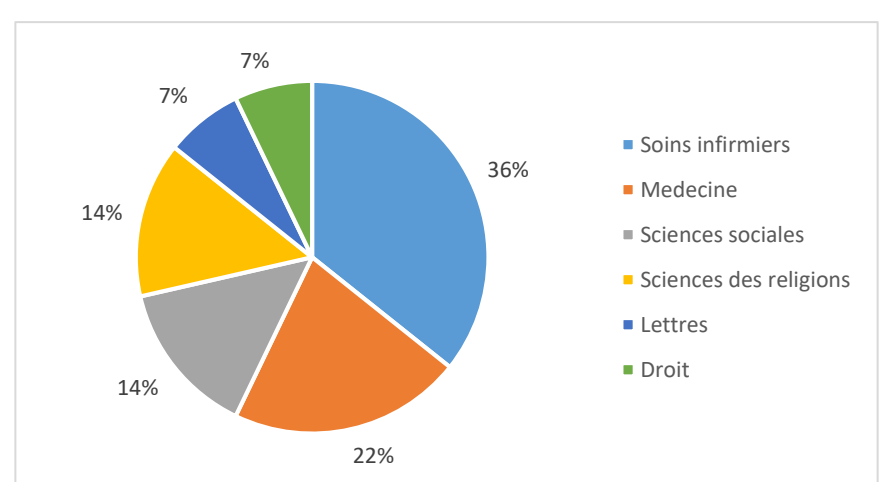

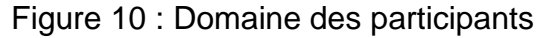

Pour deux des bibliothèques (La Source et le CHUV), le domaine des répondants n'est pas varié, vu que ces deux institutions n'ont qu'un domaine d'étude chacun. Pour l'université, les profils ont été sélectionnés dans le but de varier les profils au maximum, afin de ne pas avoir qu'un domaine représenté. Le domaine des soins infirmiers est le plus représenté avec cinq entretiens, trois pour la médecine, deux pour les sciences des religions et les sciences sociales et un en lettre et en droit. Il y a des grosses différences dans les besoins et l'utilisation des outils à disposition suivant le domaine, et il faut rappeler que les usagers sont très différents suivant les domaines des répondants. S'il y avait eu la possibilité de faire une enquête plus large, il aurait fallu séparer par domaine afin d'analyser plus finement les comportements de recherche par domaine.

# **8.3 Résultats**

Les résultats sont l'analyse des quatorze entretiens menés. Vu le nombre restreint d'usagers interrogés, il n'est pas possible d'extrapoler ces résultats à l'ensemble des usagers de Renouvaud. Il convient d'analyser ces résultats comme des pistes de recherches, et non pas comme une représentation de la population totale utilisant Renouvaud. Les résultats sont séparés en différentes parties, pour une meilleure compréhension. Lorsque cela est possible, les différences entre les personas ont été remarquées. Tous les graphiques proviennent de l'analyse des entretiens.

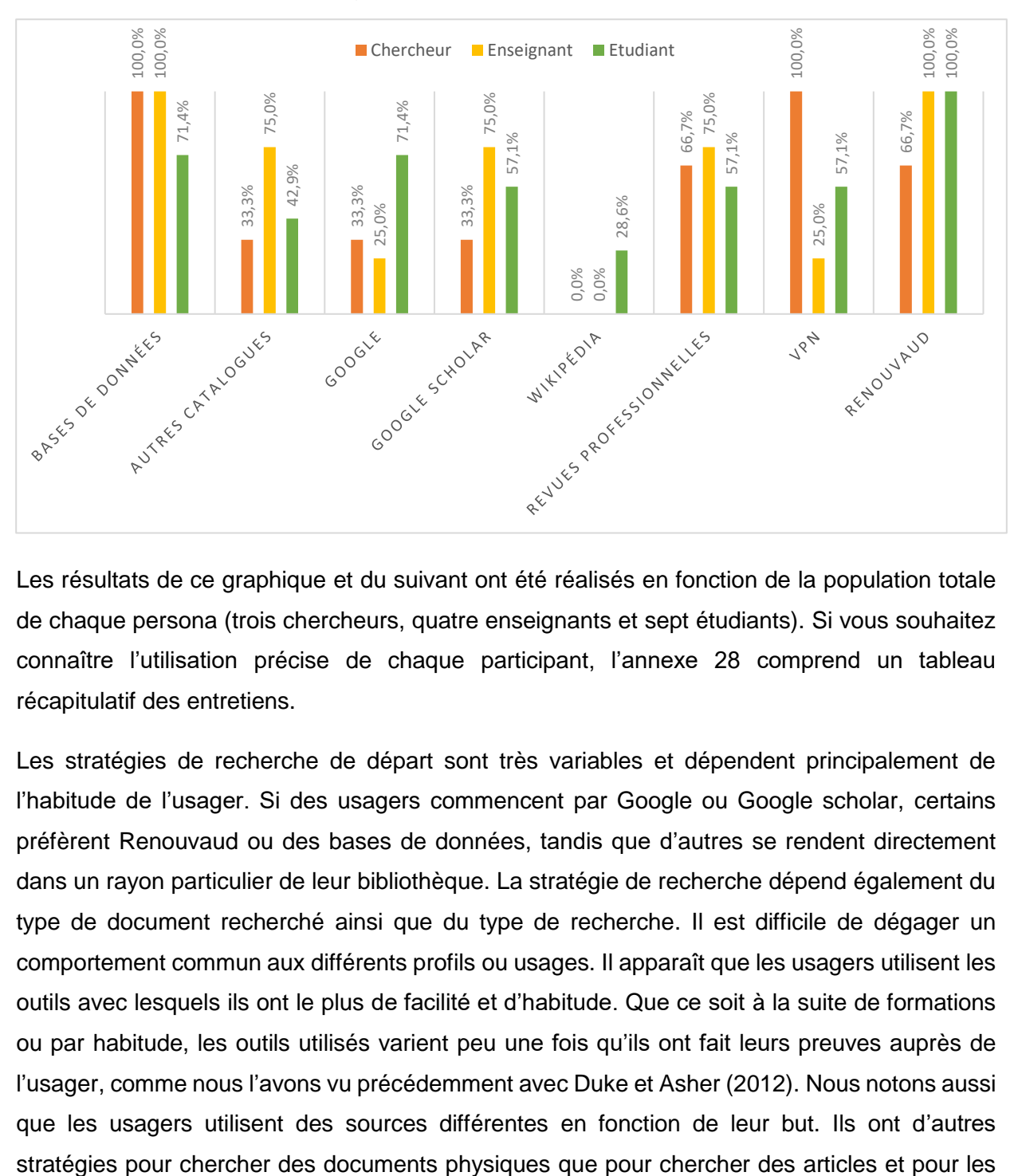

## **8.3.1 Comportement de recherche** Figure 11 : Utilisation des outils

Les résultats de ce graphique et du suivant ont été réalisés en fonction de la population totale de chaque persona (trois chercheurs, quatre enseignants et sept étudiants). Si vous souhaitez connaître l'utilisation précise de chaque participant, l'annexe 28 comprend un tableau récapitulatif des entretiens.

Les stratégies de recherche de départ sont très variables et dépendent principalement de l'habitude de l'usager. Si des usagers commencent par Google ou Google scholar, certains préfèrent Renouvaud ou des bases de données, tandis que d'autres se rendent directement dans un rayon particulier de leur bibliothèque. La stratégie de recherche dépend également du type de document recherché ainsi que du type de recherche. Il est difficile de dégager un comportement commun aux différents profils ou usages. Il apparaît que les usagers utilisent les outils avec lesquels ils ont le plus de facilité et d'habitude. Que ce soit à la suite de formations ou par habitude, les outils utilisés varient peu une fois qu'ils ont fait leurs preuves auprès de l'usager, comme nous l'avons vu précédemment avec Duke et Asher (2012). Nous notons aussi que les usagers utilisent des sources différentes en fonction de leur but. Ils ont d'autres étudiants, les recherches diffèrent également suivant les cours et les branches. Les outils sont divers et varient beaucoup suivant chaque usager.

Un des points importants pour les usagers interrogés est le besoin de rapidité et de simplicité dans les recherches. Plusieurs ont annoncé avoir plusieurs fois abandonné leurs recherches quand ils ne parvenaient pas à accéder à un article. Ils n'apprécient pas non plus de devoir accéder à plusieurs sources différentes pour le même genre de documents. Ils souhaiteraient avoir un outil qui regroupe tout, plutôt que visiter des sources dispersées. De nos jours, avec la profusion d'informations que l'on peut trouver en ligne, les usagers préfèrent abandonner un article et en chercher un autre, que de perdre du temps à trouver un article précis. Lorsqu'ils font une recherche sur un sujet qui a été peu exploité par des articles, le fait de ne pas pouvoir accéder aux articles trouvés est beaucoup plus problématique et frustrant pour eux.

Dès qu'un outil est compliqué, les usagers ont de la peine à s'en servir. Les bases de données créent des difficultés, surtout aux étudiants, qui ne savent pas transformer leurs recherches en mots-clefs contrôlés pour des résultats efficaces. Les chercheurs et les enseignants ont moins de difficulté et ont aussi une meilleure maîtrise de la recherche par mots-clefs. Deux hypothèses pour expliquer cela : d'abord que les enseignants et les chercheurs ont eu plusieurs années d'expérimentation pour comprendre le fonctionnement des bases de données et de leur logique, pour développer des stratégies personnelles de recherche efficaces. La deuxième hypothèse est que les étudiants font partie de la génération Y<sup>29</sup> et ont un automatisme d'utiliser un moteur de recherche, sans se soucier du type de mot-clef à utiliser.

Les étudiants ont tendance à moins utiliser les bases de données et les revues professionnelles que les chercheurs ou les enseignants au profit de Google et/ou Google Scholar. Cela est certainement dû à une mauvaise connaissance des ressources à disposition et de la difficulté pour les étudiants à les utiliser correctement. Certains étudiants n'ont pas connaissance des outils à leur disposition et se sont plaints du manque de ressources dans leur domaine.

Deux étudiantes utilisent volontiers Wikipédia dans leur recherche, et une étudiante en option cinéma apprécie utiliser YouTube pour des interviews en liens avec des films ou des réalisateurs. Il est intéressant de noter qu'une des étudiantes utilisant Wikipédia reproche à Renouvaud son manque de pertinence dans les résultats. Cela sera repris dans la partie sur Renouvaud dans la suite de l'analyse des entretiens.

On remarque que l'utilisation du VPN est essentielle pour les chercheurs, qui sont souvent en déplacement ou travaillent depuis leur domicile. Les étudiants l'utilisent aussi passablement pour travailler à domicile ou en dehors du campus. Les enseignants en ont moins l'usage, car

<sup>29</sup> Né entre 1980 et 2000 (Wikipédia 2018)

ceux que j'ai interrogé ont pris la décision de séparer le travail et la vie privée et de ne pas ramener de travail à domicile.

## **8.3.2 Renouvaud**

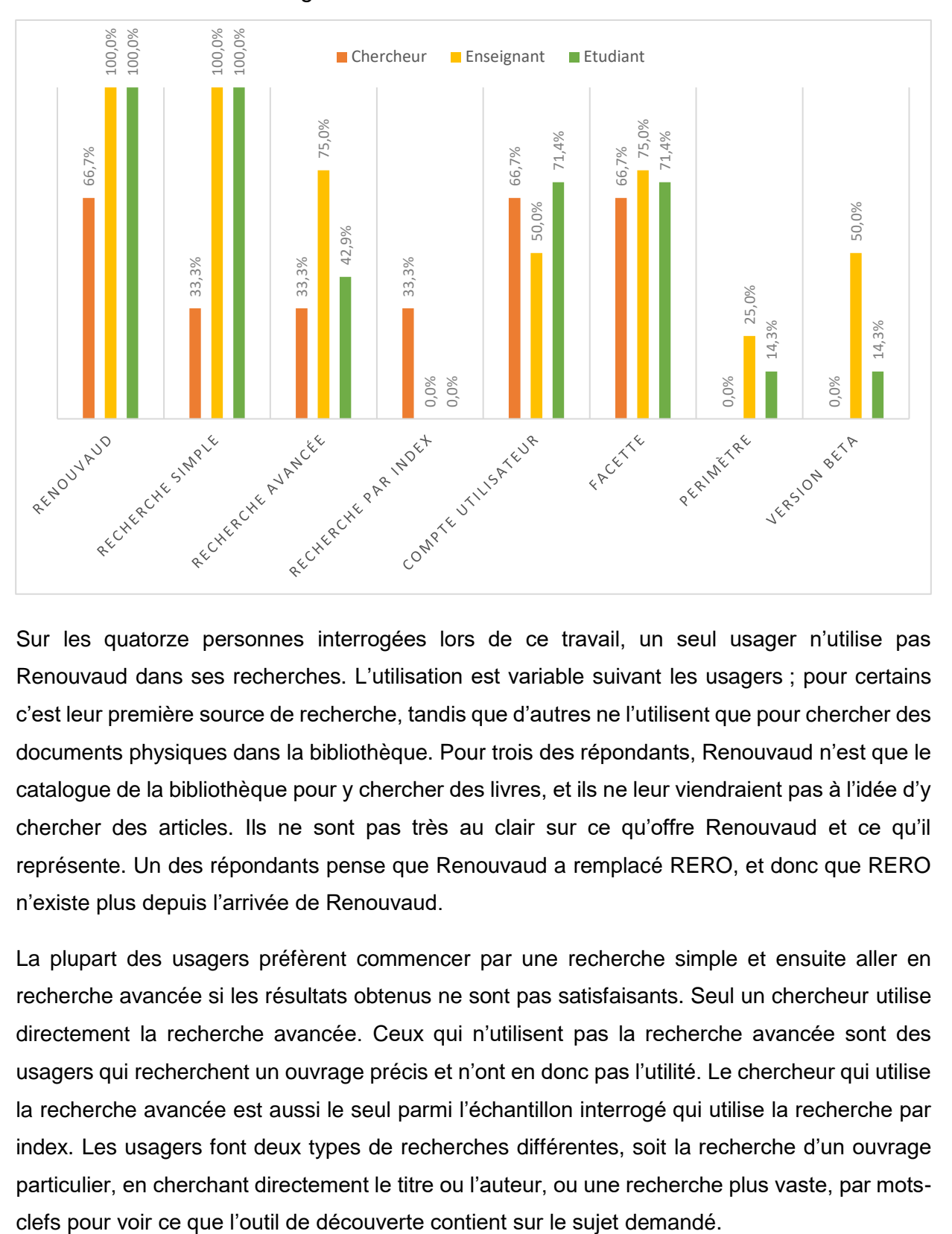

Figure 12 : Utilisation de Renouvaud

Sur les quatorze personnes interrogées lors de ce travail, un seul usager n'utilise pas Renouvaud dans ses recherches. L'utilisation est variable suivant les usagers ; pour certains c'est leur première source de recherche, tandis que d'autres ne l'utilisent que pour chercher des documents physiques dans la bibliothèque. Pour trois des répondants, Renouvaud n'est que le catalogue de la bibliothèque pour y chercher des livres, et ils ne leur viendraient pas à l'idée d'y chercher des articles. Ils ne sont pas très au clair sur ce qu'offre Renouvaud et ce qu'il représente. Un des répondants pense que Renouvaud a remplacé RERO, et donc que RERO n'existe plus depuis l'arrivée de Renouvaud.

La plupart des usagers préfèrent commencer par une recherche simple et ensuite aller en recherche avancée si les résultats obtenus ne sont pas satisfaisants. Seul un chercheur utilise directement la recherche avancée. Ceux qui n'utilisent pas la recherche avancée sont des usagers qui recherchent un ouvrage précis et n'ont en donc pas l'utilité. Le chercheur qui utilise la recherche avancée est aussi le seul parmi l'échantillon interrogé qui utilise la recherche par index. Les usagers font deux types de recherches différentes, soit la recherche d'un ouvrage particulier, en cherchant directement le titre ou l'auteur, ou une recherche plus vaste, par mots-

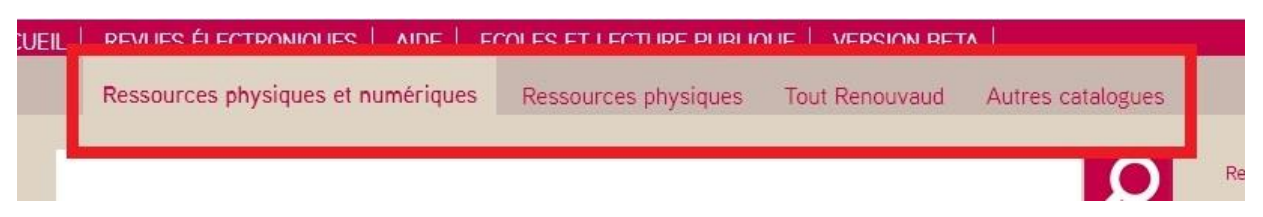

### Figure 13 : Périmètres de l'institution SP, ancienne interface

(Capture d'écran de l'ancienne interface du site [sp.renouvaud.ch\)](http://sp.renouvaud.ch/)

Les périmètres permettent de filtrer une partie des documents disponibles ou d'étendre sa recherche à tout Renouvaud ou d'autres catalogues. Sur les quatorze usagers interrogés, seulement deux utilisent parfois les périmètres. La version actuelle a changé la disposition des périmètres, en la mettant dans un menu déroulant à droite de l'onglet de recherche et il est possible que les usagers les utilisent plus fréquemment que sur l'ancienne interface.

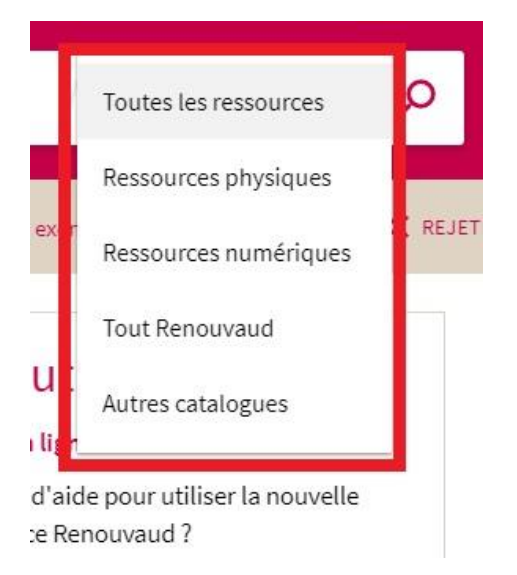

Figure 14 : Périmètres de l'institution SP, interface actuelle

(Capture d'écran du site [sp.renouvaud.ch\)](http://sp.renouvaud.ch/)

Sur l'interface classique, les choix étaient de sélectionner les ressources physiques et numériques de SP, ou uniquement les ressources physiques ; comme les usagers cherchent soit un document spécifique ou font une recherche générale qui implique les deux types de documents, il est probable qu'ils n'aient pas le besoin de restreindre leur recherche avec les périmètres. Sur la version actuelle, l'option de sélectionner uniquement les ressources numériques pourra être utile, car elle permet également de sélectionner le type d'abonnement aux ressources numériques. Cette particularité sera traitée dans la partie sur les accès aux articles en ligne.

Que ce soit avec la recherche simple ou avancée, une fois les résultats affichés, il est possible de les trier avec des facettes. Elles sont disposées à gauche dans l'ancienne interface et à droite dans la version actuelle. Elles permettent de restreindre les résultats en sélectionnant diverses caractéristiques : auteur, type de documents, langue, localisation, date d'édition, sujets, etc. La majorité des usagers interrogés utilisent les facettes, mais de manière limitée. Ils n'utilisent souvent qu'un ou deux types de facettes et ne descendent pas dans la liste pour sélectionner celles en bas de page. La possibilité de sélectionner le type de documents, surtout pour les articles en lignes est particulièrement appréciée. La langue et la localisation sont aussi fréquemment utilisées.

Dans la recherche avancée, il est possible de directement limiter sa recherche grâce à certaines options. Les usagers qui utilisent la recherche avancée utilisent pour la plupart ces options avant de lancer la recherche.

| Type de document   |  |
|--------------------|--|
| Tous les documents |  |
|                    |  |
| Langue             |  |
|                    |  |
| Toutes les langues |  |

Figure 15 : Limiteurs de recherche avancée

#### (Capture d'écran du site [sp.renouvaud.ch\)](http://sp.renouvaud.ch/)

Les entretiens ayant été réalisés avant la mise en place définitive de la version actuelle, les participants ont été questionnés sur le type d'interface utilisé. La plupart n'ont jamais entendu parler de la bêta (version actuelle) ; certains ont vu le message sur la page d'accueil pour l'utiliser mais ne l'ont jamais testée. Les deux enseignants utilisant la version bêta font partie des HES qui sont passées en début d'année 2018 au prêt dans Renouvaud, et dont les bibliothécaires ont présenté directement la version bêta. N'utilisant pas Renouvaud avant le passage de leur bibliothèque dans le réseau, ils n'avaient pas l'habitude de l'ancienne version et ont pu directement tester la version bêta.

De manière générale, l'outil de découverte Renouvaud est utilisé par les usagers et est assez apprécié. Dans les remarques positives reçues sur Renouvaud, les usagers ont retenu que Renouvaud était pratique pour connaître l'échéance d'un ouvrage emprunté, de recevoir un rappel par mail pour l'échéance des documents peu avant la date limite et facilement localiser un document à partir de sa notice.

Les reproches viennent surtout des étudiants qui ne parviennent pas à effectuer des recherches efficaces. C'est plus par manque de compétences qu'ils ont de la peine à trouver des informations pertinentes, qu'à cause des fonctionnalités de l'outil de découverte. Les étudiants ont tendance à faire des recherches trop simplistes, sans réfléchir aux mots-clefs pertinents. Certains usagers jugent que Renouvaud manque d'esthétisme et que le visuel pourrait être amélioré. L'un d'entre eux a précisé être daltonien et avoué que l'ancienne version était plus lisible que la version actuelle, du fait d'un affichage sur fond blanc. La pertinence des résultats a été jugée décevante par l'une des étudiantes. Pour elle, certains documents ou articles présents dans la liste des résultats ne correspondent pas à un niveau académique, et auraient plus leur place sur Google que dans un catalogue de bibliothèque universitaire. Elle n'a pas donné d'exemple pour étayer son propos.

Une dernière critique pour Renouvaud est le fait de devoir consulter deux catalogues pour trouver des documents hors du canton de Vaud. Il existe pourtant un moyen d'étendre la recherche dans Renouvaud aux autres catalogues de bibliothèques suisses, mais les usagers ne le connaissent pas et donc, ne l'utilisent pas. Nous y reviendrons dans les recommandations.

### **8.3.3 Accès aux articles en ligne**

Dans le cadre de cette enquête, il était demandé aux participants s'ils étaient satisfaits par les accès aux articles en ligne, qu'ils aient été trouvés par Google Scholar, Renouvaud, dans des bases de données ou autres. Si certains usagers sont tout à fait satisfaits des résultats, pour d'autres ce n'est pas aussi simple. Sur quatorze personnes interrogées, neuf ont reconnu avoir des problèmes pour accéder aux articles. Les problèmes sont variables ; certains ne savent pas où chercher, ne connaissent pas clairement les accès aux revues ou aux bases de données, d'autres ne savent pas comment chercher de manière efficace, particulièrement dans les bases de données qui demandent une connaissance spécifique dans la manière d'effectuer des recherches. Enfin pour certains, c'est l'accès en lui-même qui crée des difficultés. En effet, il arrive souvent qu'en cliquant sur le lien de l'article en ligne sur Renouvaud, ils ne parviennent pas à accéder à l'article, sans en connaître la raison exacte. Dans la plupart des cas, l'usager tente ensuite de chercher l'article par une autre plateforme et s'il se retrouve devant un nouvel échec, abandonne la recherche. Cela crée de la frustration chez les usagers, et une étudiante a avoué avoir arrêté de chercher des articles sur Renouvaud à cause du manque de résultats accessibles.

La majorité des usagers effectuant des recherches en dehors du campus, le font via un VPN et jugent ne pas avoir plus de difficultés pour accéder aux ressources. Ils savent, en général, qu'ils doivent activer un VPN pour accéder aux articles en ligne de Renouvaud. Ceux qui ne connaissent pas le système de VPN sont des usagers qui ne cherchent que depuis leur bureau ou campus, ou qui n'ont pas besoin de ressources en ligne.

En général, ce sont les étudiants qui ont le plus de peine à accéder aux articles (cinq étudiants sur les neuf qui ont déclaré avoir des difficultés). Plusieurs hypothèses à cela : comme dit précédemment, ils ont des difficultés à cerner les bons mots-clefs et les résultats ne sont donc pas à la hauteur de leur espérance. Une autre hypothèse est qu'ils veulent accéder à des articles non disponibles pour leur école. En effet, les bibliothèques de l'Unil ou des HES n'ont pas accès aux mêmes abonnements de ressources numériques. La version actuelle propose une nouveauté qui permet de sélectionner le type d'abonnement de ressources numériques pour être certains d'obtenir des articles accessibles depuis le lieu de recherche. Contrairement à l'ancienne interface, qui n'offrait pas la possibilité de différencier les abonnements suivants sa localisation, la nouvelle version permet de choisir dans les options de la recherche entre deux types d'abonnements.

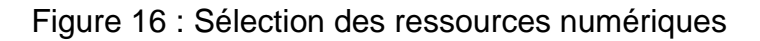

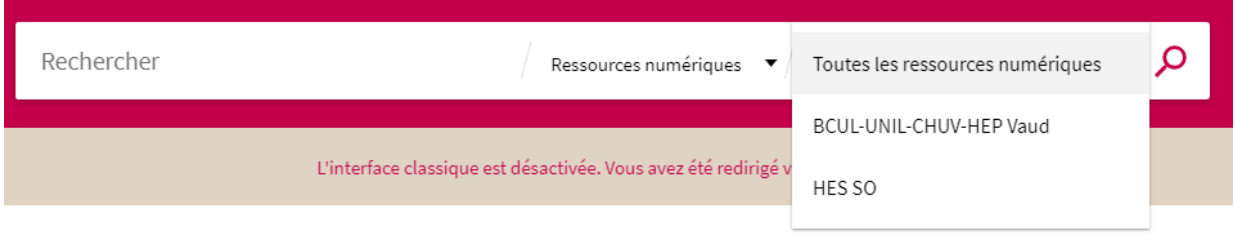

Si les étudiants étaient mis au courant de cette fonctionnalité, ils accéderaient probablement plus facilement aux articles disponibles. La dernière hypothèse est qu'ils ne parviennent pas à trouver l'accès au PDF sur le site de l'éditeur, de la revue ou sur la base de données. L'accès n'est pas toujours clairement indiqué et les étudiants n'étant pas patients, ne prennent pas la peine de chercher sur la page affichée s'ils ne trouvent pas directement. Ils auraient besoin de formations ou de guides pour les aider dans leur recherche de ressources numériques, mais ne prennent pas le temps d'aller demander à une bibliothécaire. Une des étudiantes a spécifié que cela la gênait de se rendre au guichet pour demander de l'aide.

Les usagers interrogés n'achètent pas d'articles et ont plusieurs stratégies pour tout de même trouver un article non disponible au premier abord. Certains font appel à des collègues dans d'autres établissements disposant d'abonnements différents pour les ressources électroniques. Certains utilisent des sites comme Academia ou Researchgate pour tenter d'obtenir l'accès au full-text. Les usagers font aussi régulièrement appel aux bibliothécaires pour obtenir un article par PEB quand cela est possible. Les étudiants utilisent peu ce service payant. Le seul usager qui paye pour des articles le fait par Subito et ne passe jamais par les éditeurs.

<sup>(</sup>Capture d'écran du site [sp.renouvaud.ch\)](http://sp.renouvaud.ch/)

### **8.3.4 Réseau de bibliothèques**

Sept des quatorze volontaires utilisent d'autres catalogues en parallèle de Renouvaud. La plupart utilisent RERO, mais certains utilisent des catalogues d'autres bibliothèques dans le monde, dans le cadre de recherche sur des thèmes spécifiques. Ceux qui utilisent RERO préféreraient accéder aux deux catalogues par la même interface, plutôt que de devoir rajouter un catalogue à la liste des sources à consulter. Sur les quatorze volontaires interrogés, un seul a dit accéder à RERO directement depuis Renouvaud, les autres n'étaient pas au courant de cette fonctionnalité.

Il a été demandé à ceux qui utilisaient toujours RERO depuis la création de Renouvaud, s'ils avaient remarqué des différences, des avantages ou inconvénients à l'un ou l'autre catalogue. Le point positif de RERO est le fait pouvoir accéder à plusieurs cantons avec un catalogue unique. Les points négatifs ont été plus nombreux. Pour les usagers interrogés, RERO est plus complexe à utiliser, la mise en page n'est pas séduisante, principalement la page d'accueil, le plan du site qui permet de sélectionner un catalogue suivant le canton, et qui affiche également les informations sur le réseau<sup>30</sup>. Ils apprécient avoir beaucoup de bibliothèques à disposition, mais ont de la peine à s'y retrouver dedans. Dernier point comparatif, certains s'accordent à dire que Renouvaud permet de trouver plus d'articles en ligne que RERO.

# **8.4 Analyse**

Ces entretiens ont apporté de nombreuses informations intéressantes sur la manière de chercher par des usagers n'ayant pas de formation spécifique dans la recherche d'information documentaire. Il est difficile de définir des comportements spécifiques aux personas avec le peu d'usagers sondés. Nous remarquons aussi que chaque domaine a des façons de faire et de rechercher très différentes. Les besoins de documents physiques ou numériques sont très variables. Pour certains, les livres sont indispensables dans leur recherche, et pour d'autres, les articles numériques remplacent progressivement les documents physiques. Les usagers apprécient la version numérique pour pouvoir accéder directement à la ressource, pour utiliser facilement la biographie et les liens hypertextes ainsi que pour les partager à des collègues ou camarades.

D'après ces entretiens, il semble que les enseignants et chercheurs ont une meilleure maîtrise de la recherche en général et dans la mise en place de mots-clefs pertinents. Ils sont plus efficaces et donc moins frustrés.

Les étudiants ont de la peine à sélectionner la bonne source en fonction du thème ou du type de ressource. Ils utilisent les outils montrés en cours, dont ils se souviennent et qu'ils arrivent à

<sup>30</sup> <https://www.rero.ch/page.php?section=infos&pageid=plansite>

Réseau de bibliothèques Renouvaud : Typologies d'usagers, leurs comportements et leurs stratégies de recherches. Analyse et recommandations FAVRE, Marion 48

utiliser. Ils ont également des difficultés à trouver de l'information pertinente ou correspondante au sujet recherché. Ils ont de la peine à transformer leur question de recherche en mots-clefs adaptés, et l'outil de découverte n'affiche pas ce qu'ils souhaitent. La recherche documentaire est souvent source de frustration et d'abandon et leurs réactions durant les entretiens ont été plus vives que pour ceux qui n'ont pas de difficulté à trouver les documents voulus.

Ils ne sont pas patients et ne se donnent pas la peine d'analyser l'ensemble des résultats obtenus au cours d'une recherche. Comme dans les moteurs de recherche, ils ont tendance à s'arrêter à la première page des recherches.

Figure 17 : « Le meilleur endroit pour cacher un corps est la page 2 des résultats de Google »

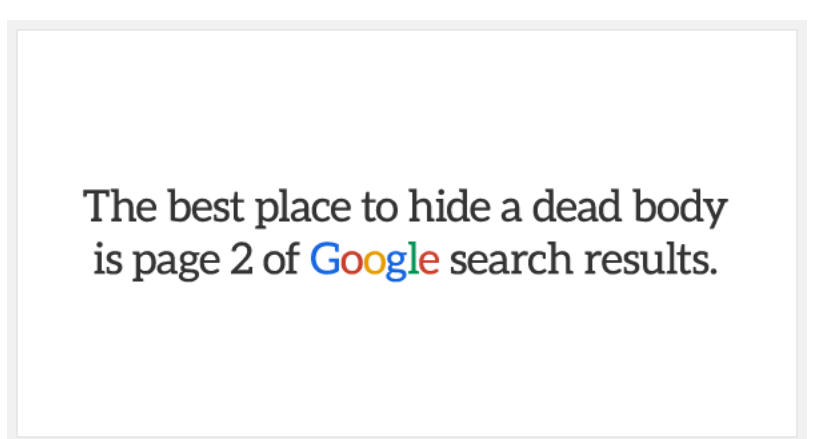

#### (Digital Synopsis 2018)

La citation précédente, d'auteur inconnu, représente bien la façon de chercher des étudiants actuels. Une étudiante m'a donné un cas concret de ce fonctionnement. Elle cherchait la pièce de théâtre « Sei personaggi in cerca d'autore » de Luigi Pirandello. Elle a trouvé le livre dans les rayons et ne comprenait pas pourquoi il ne s'affichait pas dans Renouvaud. Après avoir testé avec elle (la requête : « Sei personnaggi in cerca d'autore Pirandello »), il s'avère que le livre était affiché à la deuxième page des résultats et qu'elle n'avait pas été aussi loin dans la liste. Si elle avait sélectionné une facette pour sélectionner le type de documents, il aurait été disponible dans les cinq premiers résultats de l'outil de découverte. Sur la nouvelle version, il apparait directement en première position, il semblerait donc que l'affichage des résultats ait été modifié entre les deux versions. Quoiqu'il en soit, pour l'étudiante, le livre n'existait pas sur Renouvaud. Pour elle, ce n'était pas sa façon de rechercher qui était en cause, mais uniquement que le livre n'existait pas dans le catalogue. Cela prouve qu'il faut être attentif aux méthodes de recherches des usagers, car ils ont des stratégies différentes des professionnels et ces méthodes évoluent vite.

Si l'utilisation de Renouvaud peut paraître complexe au début, les usagers s'y sont assez vite adaptés, et plusieurs d'entre eux trouvent qu'ils gagnent en autonomie et en efficacité au fil des recherches. Comme nous le voyions précédemment, les usagers gagnent en maîtrise avec le temps (Brett, Lierman et Turner 2016).

Certains étudiants ont fait la remarque qu'ils apprécieraient avoir une aide pour les accès aux articles en ligne ou encore pour comprendre le fonctionnement du PEB, car actuellement ils ont de la peine à comprendre ces deux aspects, et les « aides » mises à disposition sur Renouvaud, ne leur conviennent pas. Je développerai ce point dans les recommandations.

Dans les hypothèses émises au départ, il y a peu de différences entre les chercheurs et les enseignants. À la suite des entretiens, leurs comportements semblent également assez similaires, les deux types de personas utilisent des ressources physiques et numériques et des outils divers. Les enseignants font majoritairement des recherches durant leur temps de travail, plutôt qu'à la maison ou en déplacement, contrairement aux chercheurs, qui sont plus polyvalents. Les chercheurs utilisent plus les bases de données. Les enseignants font surtout des recherches pour mettre à jour leur cours ou pour aider des étudiants dans leurs travaux. Ils ont moins besoin de faire des recherches avancées que les chercheurs. Les deux personas apprécient les ressources numériques pour un accès facile et pratique.

L'hypothèse des étudiants imaginait qu'ils avaient des difficultés avec les accès aux articles et des difficultés en général dans la recherche. Cela a été confirmé par les entretiens, mais également pour les chercheurs et les enseignants. L'accès aux articles en ligne pose problème pour la majorité des participants aux entretiens. Il est difficile de faire des généralités avec les étudiants car ils proviennent de facultés variées, qui ont des besoins très différents. Si certains cherchent beaucoup de ressources numériques, d'autres se basent principalement sur les documents physiques. Certains n'utilisent pas Renouvaud et d'autres n'utilisent pas de bases de données ou d'articles scientifiques. Si l'échantillon interrogé avait été plus conséquent, les personas auraient pu être davantage étoffés par faculté, ou réalisés suivant les comportements des usagers. Dans ce mandat, les types de personas ont été décidés avant de réaliser l'enquête. Il aurait fallu faire dans l'autre sens, créer des personas en fonction des résultats obtenus dans l'enquête. Mais au vu du nombre de participants, il n'y a pas de comportement spécifique qui ressort à la suite des entretiens.

Après l'analyse du questionnaire et des entretiens, on constate que les hypothèses créées sont assez proches des résultats obtenus.

# **9. Recommandations**

À la suite de l'analyse du questionnaire et des entretiens, une réflexion sur l'amélioration de l'outil pour les usagers a été pratiquée. Différentes recommandations sont envisageables pour aider les usagers à mieux appréhender les outils, et effectuer des recherches plus performantes. Elles ont été ordonnées par thème pour une meilleure visibilité et sont classées par ordre d'importance. Le tableau suivant récapitule toutes les recommandations qui seront traitées par la suite.

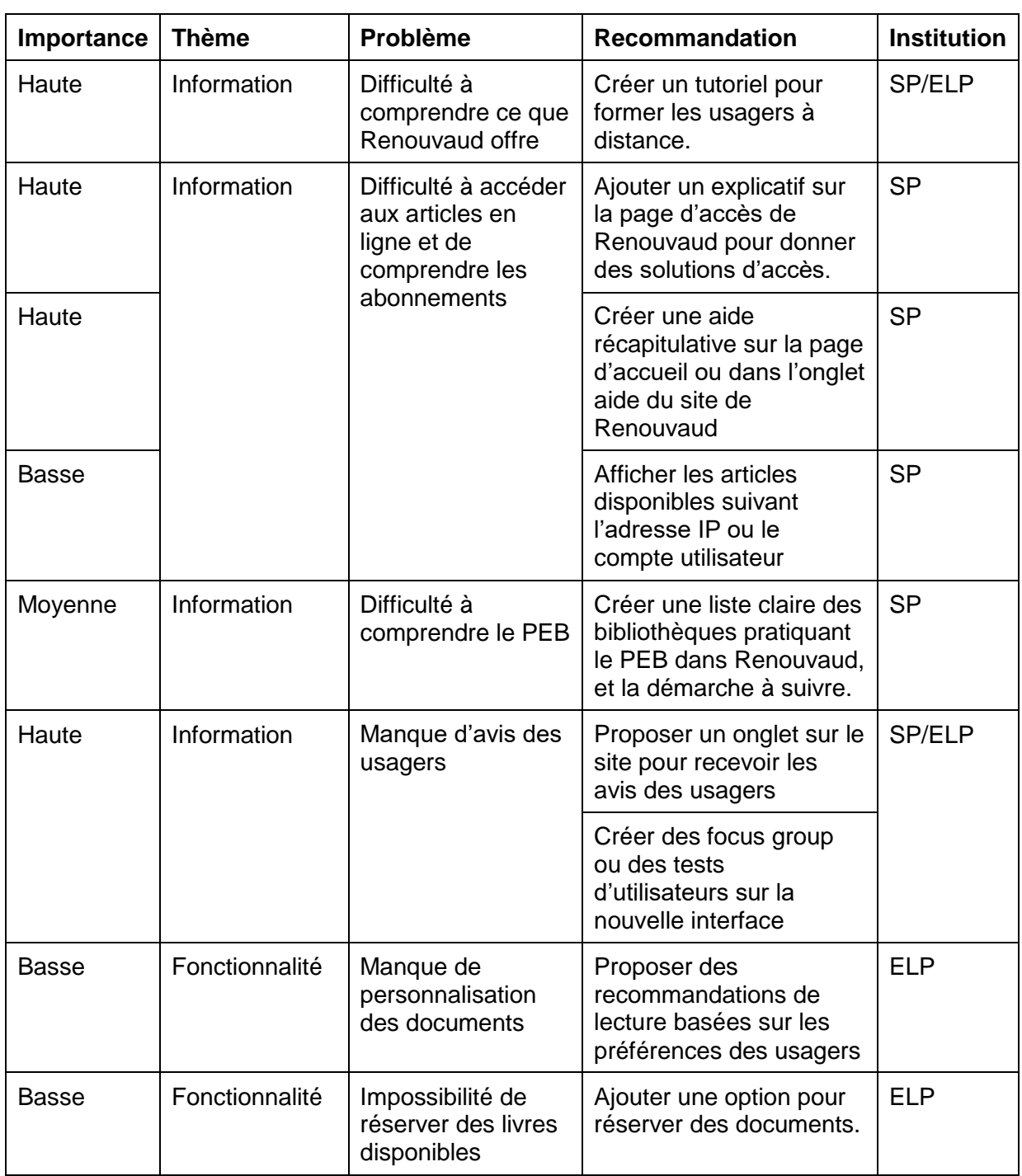

Tableau 20 : Tableau récapitulatif des recommandations

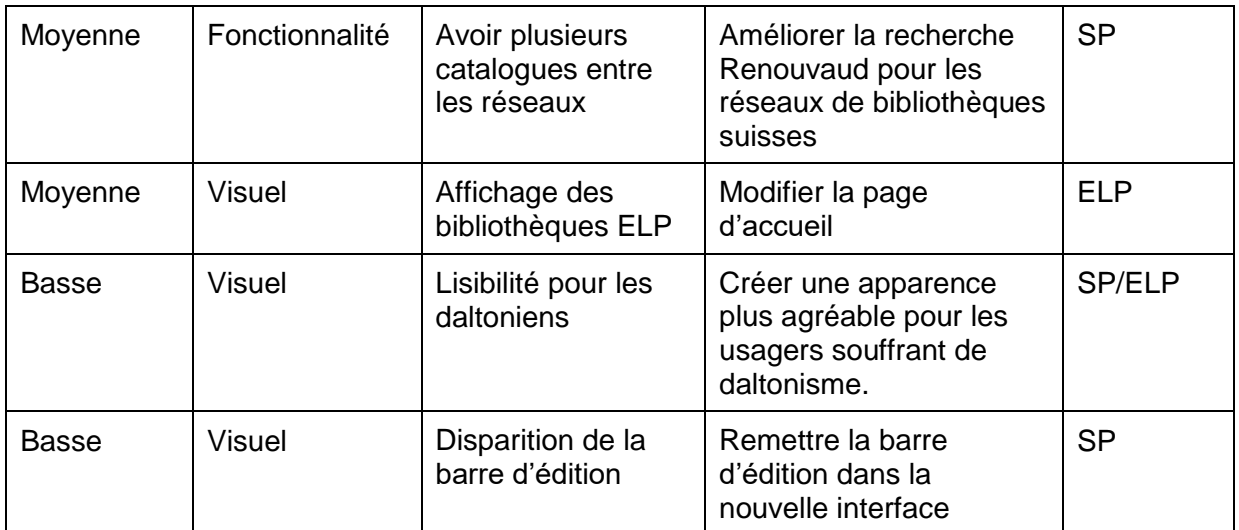

## **9.1 Information**

• Créer un tutoriel en ligne

Durant les entretiens menés dans le cadre de ce travail, nombreux étaient les usagers qui étaient confus avec les informations de Renouvaud et son utilisation. Les étudiants principalement, ont de la peine à comprendre son fonctionnement et ce que l'outil de découverte peut leur offrir. Ils ont souvent suivi une formation en première année, mais soit ils oublient les informations, soit ils n'écoutent pas le cours. Ils n'apprécient pas de se rendre au guichet de la bibliothèque pour demander des informations sur la recherche. Comme le disaient Wong et al. (2009), il a été remarqué que les étudiants préféraient consulter leurs camarades ou trouver l'information différemment qu'en demandant de l'aide aux bibliothécaires. Il est important de leur offrir un moyen de se former sans contact humain. Une formation en première année pour les familiariser à la bibliothèque, son fonctionnement et aux bases de la recherche reste indispensable, mais il serait judicieux de proposer des formations en ligne pour permettre aux étudiants de rafraîchir ou étayer leurs connaissances quand ils sont confrontés à des vraies recherches documentaires. Actuellement, il existe un onglet « Aide » sur la page de Renouvaud, qui donne les informations principales sur l'utilisation de l'outil de découverte<sup>31</sup>. Malheureusement, l'apparence de cette aide n'est pas la plus agréable et la longueur risque de décourager les usagers.

Pour résoudre ce problème de formation et de compréhension des usagers, il faudrait créer une fiche récapitulative des principales fonctions de Renouvaud. C'est-à-dire un document agréable à lire, possiblement une infographie, avec peu d'informations. Pour ceux qui veulent aller plus loin dans la formation, il serait possible de créer une série de tutoriels vidéo pour expliquer la recherche en ligne, la recherche dans les bases de données ou encore le plagiat. Des

<sup>31</sup> [https://db-prod-bcul.unil.ch/rnv/sp/NewUI\\_aide\\_FR.pdf](https://db-prod-bcul.unil.ch/rnv/sp/NewUI_aide_FR.pdf)

Réseau de bibliothèques Renouvaud : Typologies d'usagers, leurs comportements et leurs stratégies de recherches. Analyse et recommandations FAVRE, Marion 52

bibliothèques suisses ont déjà adopté ce système, comme la bibliothèque universitaire de Genève<sup>32</sup>, la haute école de gestion de Genève<sup>33</sup>, ou encore l'EPFL<sup>34</sup>. Il est possible que ce soit à la bibliothèque universitaire de Lausanne de créer un tel outil, plutôt qu'à la coordination Renouvaud, mais cela serait bénéfique à tous les utilisateurs de l'institution SP. Il serait aussi envisageable de créer une version moins dense pour les usagers de la partie ELP, afin de proposer une introduction sur la façon de chercher dans le catalogue. Sur la page Renouvaud du site de la BCUL, il existe déjà une vidéo qui explique brièvement l'utilisation de la nouvelle interface de l'outil de découverte. Elle est peu visible, et je doute que les usagers la remarque<sup>35</sup>.

• Aide pour l'accès aux articles en ligne

Dans la même logique que la recommandation précédente, les entretiens ont révélés un problème d'accès aux articles en ligne, principalement par les étudiants. Trouver les articles en full-text et obtenir le PDF semblent être compliqué pour une partie des usagers. D'une part, ils manquent d'expérience dans la recherche et ne trouvent pas le full-text alors qu'il est disponible. D'autre part, il est possible que les accès à l'article soient indisponibles pour plusieurs raisons. Pour aider les usagers, plusieurs mesures peuvent être envisagées. Tout d'abord, sur la page de redirection vers un article depuis Renouvaud, il serait utile d'ajouter une ligne explicative des abonnements, ou de proposer une aide en cas de non-accès.

Figure 18 : Redirection vers un article

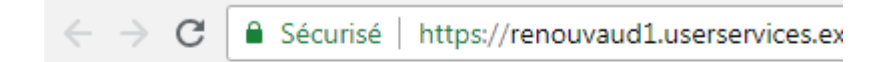

Document intégral/extrait disponible à : CAIRN Journals General Disponible depuis 1996 volume: 1 fascicule : 1

(Capture d'écran d'une [redirection](https://renouvaud1.userservices.exlibrisgroup.com/view/uresolver/41BCULAUSA_LIB/openurl?ctx_enc=info:ofi/enc:UTF-8&ctx_id=10_1&ctx_tim=2018-07-12T07%3A22%3A06IST&ctx_ver=Z39.88-2004&url_ctx_fmt=info:ofi/fmt:kev:mtx:ctx&url_ver=Z39.88-2004&rfr_id=info:sid/primo.exlibrisgroup.com-cairn_s&req_id=&rft_val_fmt=info:ofi/fmt:kev:mtx:journal&rft.genre=article&rft.atitle=M%C3%A9decine&rft.jtitle=M%C3%A9dium&rft.btitle=&rft.aulast=Escande&rft.auinit=J&rft.auinit1=J&rft.auinitm=&rft.ausuffix=&rft.au=Escande,%20Jean-Paul&rft.aucorp=&rft.date=20080701&rft.volume=N16-17&rft.issue=3&rft.part=&rft.quarter=&rft.ssn=&rft.spage=220&rft.epage=226&rft.pages=220-226&rft.artnum=&rft.issn=1771-3757&rft.eissn=2259-5082&rft.isbn=&rft.sici=&rft.coden=&rft_id=info:doi/10.3917/mediu.016.0220&rft.object_id=&rft.eisbn=&rft.edition=&rft.pub=&rft.place=&rft.series=&rft.stitle=&rft.bici=&rft_id=info:bibcode/&rft_id=info:hdl/&rft_id=info:lccn/&rft_id=info:oclcnum/&rft_id=info:pmid/&rft_id=info:eric/((addata/eric%7d%7d&rft_dat=%3Ccairn_s%3Eoai_cairn_info_MEDIU_016_0220%3C/cairn_s%3E,language=fra,view=41BCULIB_VU2&svc_dat=single_service&req.skin=bcu_skin&rft_pqid=) vers un article de l'institution SP)

Certaines redirections contiennent déjà une note publique qui indique depuis quelle(s) bibliothèque(s) l'article est disponible, mais ce n'est pas systématique. Il faudrait que tous les articles disposent d'une information sur les accès. Si certains articles ne sont pas accessibles une fois sur la page de la revue, il y a aussi des cas où l'usager ne peut même pas accéder au site de la revue. La figure 19 illustre ce problème. Plutôt que d'afficher une page de redirection comme la figure 18, le message « accès limité à certaines bibliothèques, renseignez-vous auprès de votre bibliothèque » apparaît et laisse les usagers dans une certaine confusion. Comme dit précédemment, les usagers ne font pas appel aux bibliothécaires en cas de

<sup>32</sup> Infotrack:<https://infotrack.unige.ch/>

<sup>33</sup> ELI:<https://www.hesge.ch/heg/infotheque/services/formation-documentaire/eli>

<sup>34</sup> Guides et tutoriels :<https://library.epfl.ch/guides-tutorials>

<sup>35</sup> <https://www.youtube.com/watch?v=EOCelT49boE&feature=youtu.be>

Réseau de bibliothèques Renouvaud : Typologies d'usagers, leurs comportements et leurs stratégies de recherches. Analyse et recommandations FAVRE, Marion 53

problème et préfèrent chercher la solution ailleurs (Wong et al. 2009). Dans les entretiens, les étudiants interrogés sont perdus quand ce message apparait, et abandonnent leur recherche. C'est pour cela qu'il faudrait créer un message plus descriptif pour aider les usagers.

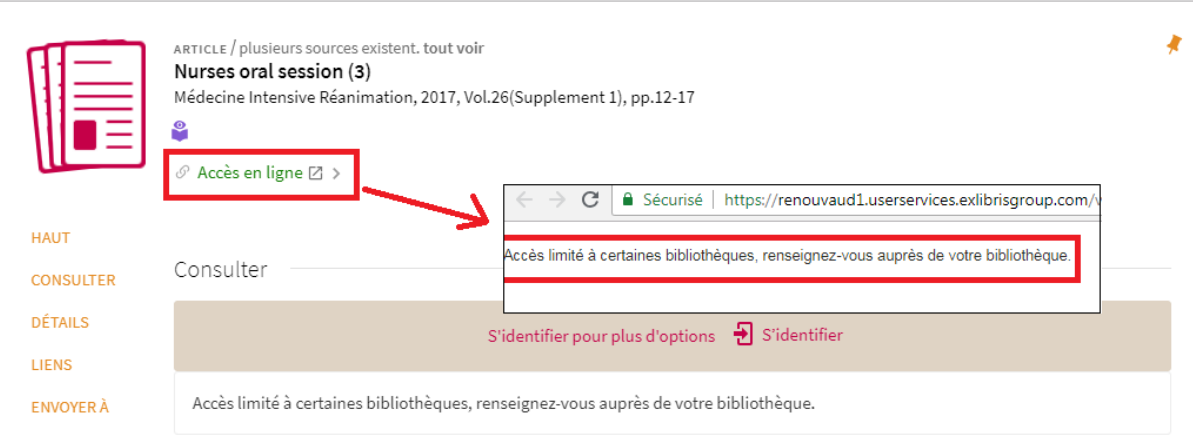

#### Figure 19 : Accès limité aux articles en ligne

On pourrait également envisager un document qui explique clairement l'accès aux articles en ligne, et les différences d'abonnements. Un tel document a déjà été créé et mis à disposition sur la page d'accueil de l'outil de découverte, mais les usagers ne le consultent apparemment pas<sup>36</sup>. Il faudrait soit le promouvoir dans les formations pour le faire connaître aux usagers, soit l'ajouter dans la page de redirection comme proposé précédemment.

La dernière proposition pour aider à la compréhension des accès aux articles, serait d'afficher uniquement les articles disponibles d'après l'adresse IP de l'usager. Dans l'ancienne version de l'interface, ce n'était pas disponible, mais la nouvelle version offre le moyen de sélectionner le type d'abonnement dans les périmètres de recherche.

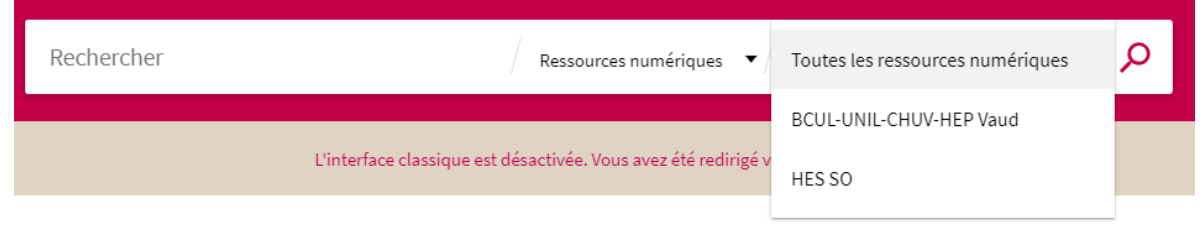

### Figure 20 : Sélection d'abonnements des ressources numériques

La recommandation prévue était de proposer de mettre dans la page de redirection si l'article est disponible ou non suivant l'adresse IP de l'usager qui effectue la recherche, mais au vu du

Réseau de bibliothèques Renouvaud : Typologies d'usagers, leurs comportements et leurs stratégies de recherches. Analyse et recommandations FAVRE, Marion 54

<sup>(</sup>Captures d'écrans du site [sp.renouvaud.ch\)](http://sp.renouvaud.ch/)

<sup>(</sup>Capture d'écran du site [sp.renouvaud.ch\)](http://sp.renouvaud.ch/)

<sup>36</sup> [https://db-prod-bcul.unil.ch/rnv/sp/Aide\\_primo\\_ressnum\\_FR.pdf](https://db-prod-bcul.unil.ch/rnv/sp/Aide_primo_ressnum_FR.pdf)

changement de la nouvelle interface, cette recommandation n'est plus la plus importante à considérer. Ne pas oublier cependant que le problème d'accès restera le même pour ceux qui recherchent dans le périmètre « toutes les ressources ».

#### • Aide pour le prêt entre bibliothèque

Deux des étudiants interrogés ont évoqués des difficultés liées au PEB dans le réseau Renouvaud. Pour améliorer cela, il faudrait d'une part créer un document uniquement pour le PEB qui référence les bibliothèques faisant du PEB et la manière d'obtenir des documents. En effet, pour les documents en dehors du réseau Renouvaud, il faut remplir un formulaire accessible sur la page d'accueil de l'outil de découverte. Pour les documents des bibliothèques du réseau, il est possible de demander le document directement, mais ce n'est pas le cas pour toutes les bibliothèques. Lors de l'un des entretiens, un étudiant voulait demander un livre à la bibliothèque de l'IUMSP, et ne trouvait pas le bouton habituel de demande. Il est probable que cette bibliothèque ne fasse pas de PEB, ou pas de manière officielle pour les usagers, et c'est pour cela qu'une fiche récapitulative serait utile. Les bibliothèques ne faisant pas du tout de PEB y seraient référencées, et celles ne faisant de prêt qu'entre certaines bibliothèques ou qu'entre les bibliothécaires pourraient également être annoncées. Un document réalisé par le service PEB de la BCUL, existe déjà, mais il ne contient pas de listes des bibliothèques pratiquant le PEB<sup>37</sup>.

#### • Avis des usagers

Que ce soit sur la page Renouvaud du site de la BCUL ou dans l'outil de découverte, il n'y a pas d'option pour contacter directement la coordination Renouvaud. Nous trouvons des informations de contacts uniquement pour les bibliothèques du réseau. Cet outil de découverte est un outil destiné aux usagers, et pour le rendre le plus performant et efficace possible, il est indispensable d'avoir des retours et avis de ceux qui l'utilisent. Dans le cadre de ce travail, un questionnaire et des entretiens ont été mis en place et ont permis d'obtenir des retours très intéressants de la part des usagers. Comme la nouvelle version de l'interface vient d'être mise en place, il serait profitable de créer des tests d'utilisateurs avec des tâches définies pour avoir l'avis des usagers. Cela permettrait de savoir si des améliorations ou changements sont à prévoir ou si la nouvelle interface convient mieux aux usagers, par rapport à l'ancienne. Des focus group pourraient également être envisagés pour recueillir les avis des usagers.

Ce qui est essentiel, c'est de mettre en place une enquête pour pouvoir améliorer l'outil de découverte avec des fonctionnalités utiles à ceux qui l'utilisent. Un formulaire de contact ou un onglet « votre avis nous intéresse/ un problème ? » pourrait être créé pour permettre aux

<sup>37</sup> [https://www.bcu-lausanne.ch/wp-content/uploads/2016/12/201612\\_PEB\\_mementoUsagers.pdf](https://www.bcu-lausanne.ch/wp-content/uploads/2016/12/201612_PEB_mementoUsagers.pdf)

usagers qui rencontrent des problèmes dans leurs recherches d'en faire part à la coordination Renouvaud.

# **9.2 Fonctionnalité**

• Créer un outil de proposition de lecture

Cette proposition concerne principalement l'institution ELP, car elle est orientée lecture publique. Un usager a proposé dans le questionnaire d'avoir des propositions de lecture basées sur l'historique de prêt. Après des recherches sur le site Internet d'Ex Libris, il semble qu'une telle fonctionnalité n'est pas développée pour le moment. La fonctionnalité ressemblante serait « featured result » qui offre la possibilité de trouver des documents correspondant à la recherche, mais dans un périmètre plus étendu (Ex Libris 2017). Cela ne concerne donc pas les historiques des usagers, mais l'apparence fait penser à ce que l'on peut trouver sur des sites commerciaux qui offrent cette fonctionnalité.

## Figure 21 : Featured results

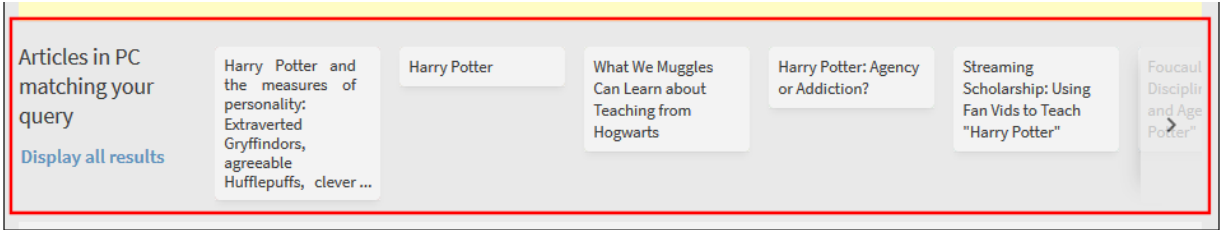

Cela pourrait être une proposition de développement à faire à Ex Libris, pour améliorer l'expérience des usagers de lecture publique. Encore une fois, les usagers sont habitués à des fonctionnalités qui existent sur des sites Internet populaires, et dont l'outil de découverte pourrait s'inspirer.

• Réservation de documents

Pour le moment, il est uniquement possible de réserver des documents qui sont empruntés par un autre usager. Pour les usagers qui ne sont pas proches de la bibliothèque, se rendre à la bibliothèque pour emprunter un livre précis et se rendre compte qu'il a été emprunté entre temps est désagréable. Dans les bibliothèques de la BCUL, il est possible de demander les documents qui sont disponibles en magasin ou dans un autre site, ce qui s'apparente à une réservation. Il faudrait que chaque bibliothèque puisse faire le choix d'offrir ce service ou non à ses usagers et à quelles modalités (service payant, temps de retrait, …).

<sup>(</sup>Capture d'écran, Ex Libris 2017)

• Améliorer la recherche dans les autres catalogues depuis Renouvaud

Il est actuellement possible de chercher dans les autres catalogues de réseaux de bibliothèques suisses directement dans l'outil de découverte de Renouvaud. Peu d'usagers connaissent cette fonctionnalité. Durant les entretiens, ils ont été nombreux à demander s'il y avait un moyen de chercher dans RERO, et à évoquer le désavantage de devoir utiliser deux catalogues depuis la sortie du canton de Vaud de RERO. La fonctionnalité a été cherchée durant les entretiens avec certains usagers sur l'ancienne interface pour accéder au réseau RERO et la démarche s'est avérée compliquée. Dans la nouvelle interface, la démarche a été modifiée, mais ce n'est guère plus simple. Il y a deux façons de procéder : tout d'abord il faut choisir le périmètre « autres catalogues » et dans la liste des « bases de données », sélectionner les réseaux visés (ex : RERO, Swissbib) et lancer la recherche.

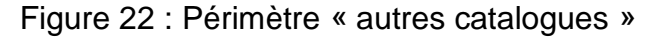

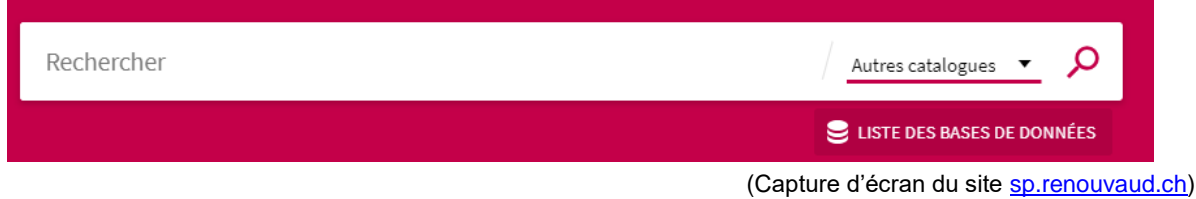

Figure 23 : Liste des bases de données

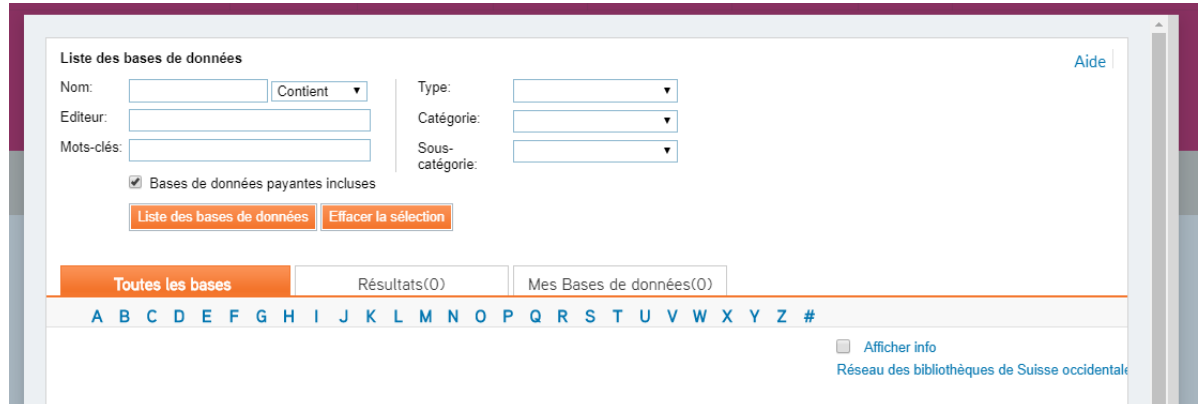

Comme vous pouvez le voir, l'affichage de la sélection des réseaux n'est pas efficace. Il faut cliquer sur la lettre du réseau voulu pour le voir s'afficher, et il faut réussir à comprendre que la ligne tout à droite est le réseau à sélectionner. Il n'y a pas de liste réunissant tous les réseaux lorsque l'on ouvre cet onglet, et l'information la plus importante (le réseau) n'est pas du tout visible.

Deuxième technique, c'est de chercher un document de manière classique, puis de changer le périmètre pour « autres catalogues » une fois la recherche initiale affichée, et cela étend automatiquement la recherche à tous les autres catalogues disponibles. Ce n'est absolument

<sup>(</sup>Capture d'écran du site [sp.renouvaud.ch\)](http://sp.renouvaud.ch/)

pas instinctif, et même moi qui me suis plongée dans l'utilisation de Primo et ses fonctionnalités, j'ai dû faire appel à la coordination Renouvaud pour comprendre comment chercher dans les autres réseaux depuis l'outil de découverte.

Problème supplémentaire, lorsque l'on cherche des documents dans les autres catalogues, Primo n'affiche pas où ils sont disponibles, mais cherche une correspondance avec les documents des bibliothèques de Renouvaud. Si le document n'existe pas dans Renouvaud, il est possible de le demander par PEB, mais sa localisation n'est jamais affichée. Si l'on veut savoir où est le document, il est obligatoire de se rendre directement sur le site de RERO.

### Figure 24 : Document n'existant pas dans Renouvaud

Obtenir Votre recherche n'a renvoyé aucune ressource physique de la bibliothèque Utilisez le(s) lien(s) suivant(s) pour demander la ressource à d'autres bibliothèques Demande PEB - Prestation payante [2] Des problèmes ? Veuillez contacter notre personnel

(Capture d'écran du site [sp.renouvaud.ch\)](http://sp.renouvaud.ch/)

La recherche dans les autres réseaux suisses n'est pour le moment pas au point. La coordination est au courant de ce problème et souhaiterait pouvoir améliorer l'outil dans le futur<sup>38</sup>. Il est important que les usagers puissent accéder facilement aux autres réseaux suisses de bibliothèques, et puissent également connaître facilement la localisation. L'outil de recherche en l'état n'est pas du tout efficace pour les usagers du réseau, et la plupart d'entre eux ne connaissent même pas cette fonctionnalité.

# **9.3 Visuel**

 $\overline{a}$ 

• Modifier la page d'accueil d'ELP

Actuellement, pour accéder au catalogue de la bibliothèque ELP de son choix, il faut la sélectionner depuis une page d'accueil peu avenante<sup>39</sup>. Comme chaque bibliothèque de l'institution dispose de son propre catalogue indépendant, l'usager est obligé de choisir depuis une liste de propositions. Pour faciliter l'accès, l'usager pourrait enregistrer en marque-page la page de sa bibliothèque, mais il ne faut pas oublier que les usagers d'ELP ne sont pas tous à l'aise avec les outils informatiques et Internet. Pour rendre la page d'accueil plus attractive, il serait envisageable de créer une liste déroulante directement sur la page du catalogue, pour sélectionner sa bibliothèque, sous la forme d'un pop-up. Cela permettrait à la connexion suivante de mettre la bibliothèque précédemment choisie et de demander directement si

<sup>38</sup> Entretien avec Floriane Pochon Levit, Coordination Renouvaud, Lausanne, le 11 juillet 2018 <sup>39</sup> <https://db-prod-bcul.unil.ch/rnv/changerbibliotheque.html>

l'usager souhaite accéder à cette bibliothèque. Ce système existe pour les sites disponibles dans plusieurs pays (ex : les sites de compagnies aériennes). Si mettre en place ce genre de pop-up n'est pas réalisable, il faudrait commencer par améliorer le visuel de la page d'accueil, pour la rendre plus agréable et accueillante.

Figure 25 : Page d'accueil d'écoles et lecture publique

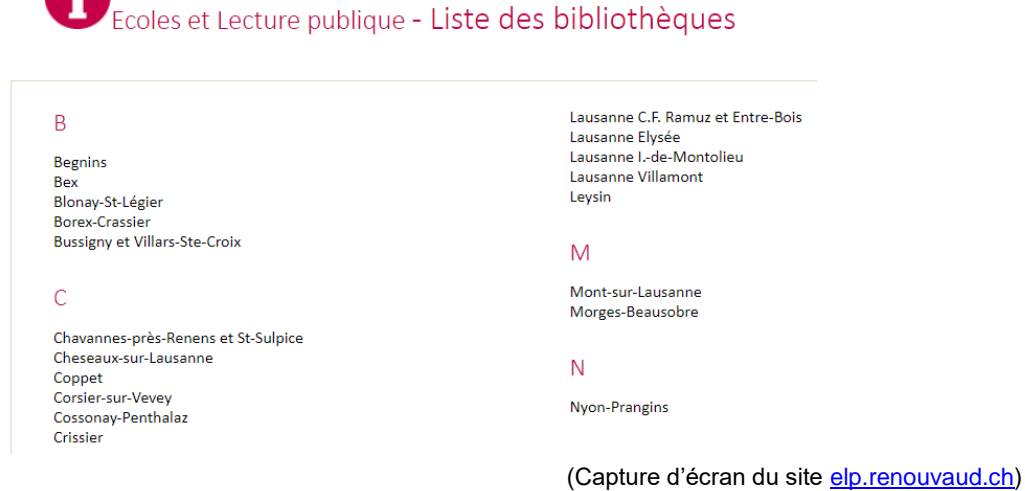

• Créer un visuel pour les usagers souffrant de déficiences visuelles

Dans le cadre des entretiens, un des participants souffrait de daltonisme. Pour lui, l'ancienne interface était plus lisible que la nouvelle interface, car elle était généralement moins foncée. Il est possible pour lui de s'adapter à la nouvelle interface, mais une réflexion sur le visuel pour les personnes ayant des déficiences visuelles, et pas seulement les daltoniens pourrait être utile, pour garantir un accès facile à tous les usagers du réseau.

• Barre d'édition

Durant l'un des entretiens, une étudiante a demandé s'il était possible de monter la barre de date d'édition plus haut dans la liste des facettes, car elle trouvait cette fonctionnalité extrêmement pratique.

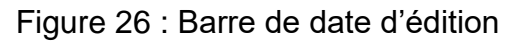

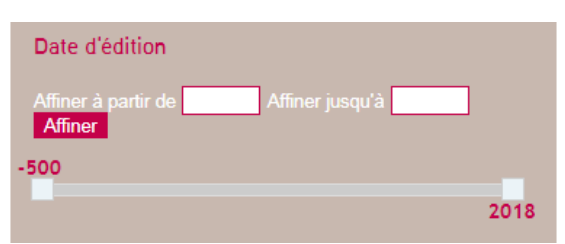

<sup>(</sup>Capture d'écran de l'ancienne interface du site [sp.renouvaud.ch\)](https://renouvaud.hosted.exlibrisgroup.com/primo-explore/search?vid=41BCULIB_VU2&lang=fr_FR&fromRedirectFilter=true&sortby=rank)

Après vérification sur la nouvelle interface, il se trouve que cette barre a été supprimée. Elle offre pourtant un moyen simple de cibler une date d'édition précise et elle pourrait aider certains usagers. À voir s'il est possible de la remettre en place dans la nouvelle interface.

# **9.4 Non-sélectionnées**

D'autres suggestions d'usagers sont intéressantes, mais après analyse, ces propositions ont soit été déjà été appliquées avec la nouvelle interface, soit elles n'étaient pas assez importantes pour être répertoriées dans les recommandations précédentes. Elles sont ajoutées ici afin de faire connaître certaines des nouveautés de la nouvelle interface ainsi que des possibles améliorations quand les recommandations précédentes auront été analysées.

• Ajouter la couverture des livres dans la notice

Cette recommandation provient des retours des usagers de l'institution ELP. Pour des usagers qui empruntent principalement pour leurs loisirs, avoir la couverture des livres peut les aider à les reconnaître et à faire leur choix. Après vérification, la plupart des notices ont la couverture des livres affichées. Environ 15-20% ne disposent pas de couverture actuellement (estimation personnelle), ce qui peut être amélioré, mais qui n'est pas une priorité absolue.

• « Did you mean »

L'ancienne interface de l'outil de découverte ne corrigeait pas les fautes d'orthographe des recherches des usagers. Il était donc prévu de recommander de mettre en place un système pour aider les usagers, dans le style de la recherche de Google, qui propose une alternative quand la recherche est incorrecte. Mais la nouvelle version de Primo a mis en place ce système, avant que cette recommandation ne soit proposée dans ce travail.

# Figure 27 : Correction d'orthographe

borias vian

 $\times$ Bibliothèques scolaires et de lecture publique

Aviez-vous l'intention de rechercher: boris vian?

(Capture d'écran du site [sp.renouvaud.ch\)](http://sp.renouvaud.ch/)

La correction n'est pas parfaite (si l'on cherche « Bauris Vian », il ne propose pas de corrections), mais cela va déjà aider certains des usagers qui sont des adeptes des correcteurs orthographiques.

• Difficulté à différencier BCUL et Renouvaud

En général, dans les entretiens, les participants ont eu de la peine à comprendre ce qu'est exactement Renouvaud, et sa différence avec la BCUL. La page de Renouvaud étant sur le site de la BCUL, il est compliqué pour les usagers de comprendre la différence. Certains utilisent le service E-lectures, proposé par la BCUL, par exemple, mais ne savent pas si c'est quelque chose du réseau, de la BCUL, de Renouvaud, etc… À noter qu'il est prévu dans le futur que Primo moissonne la plateforme d'E-lectures, ce qui permettra aux usagers de Renouvaud de trouver tous les ebooks disponibles directement dans l'outil de découverte<sup>40</sup>.

Il n'y a sur ce point pas de recommandations à faire, car il est difficile d'envisager comment séparer la BCUL de Renouvaud et il est probable que la confusion restera. Mais si la coordination juge que ce point est important, elle pourra tout de même se pencher sur le problème, même sans recommandation.

• Difficulté à discerner tomes/séries/éditions

Dans le cas de l'institution ELP, certains usagers ont apparemment de la peine à s'y retrouver dans des documents qui contiennent plusieurs tomes ou éditions. Dans les notices, les livres sont parfois regroupés par série, mais parfois, les notices sont aussi pour chaque tome séparé. Cela dépend du travail des bibliothécaires et des règles de catalogage mises en place. À voir si ce problème est suffisamment important pour vérifier les règles de catalogage, ou si le fait d'avoir des notices par série ou par tome n'est pas dérangeant.

Ces recommandations sont le résultat du questionnaire et des entretiens menés durant ce travail. Elles ont été basées sur les commentaires des usagers et il est évident qu'avec des usagers différents, les recommandations auraient été différentes. À noter également, que toutes les difficultés des usagers n'ont évidemment pas été trouvées au fil de cette enquête et qu'il serait pertinent de faire d'autres enquêtes pour continuer à améliorer l'outil de découverte en fonction des besoins des usagers.

<sup>40</sup> Entretien avec Floriane Pochon Levit, Coordination Renouvaud, Lausanne, le 11 juillet 2018

# **10. Discussion**

Au terme de ce travail, il convient de revenir sur certains points ou difficultés rencontrés durant sa réalisation. Analyser le travail accompli et proposer un avenir possible pour celui-ci également.

Il est regrettable de n'avoir pu diffuser qu'un seul questionnaire sur les deux prévus initialement. Il aurait été très intéressant de pouvoir comparer les deux institutions sur des questions similaires et adapter les entretiens en fonction des réponses en fonction des réponses obtenues. Du fait que le questionnaire n'ait été diffusé que dans une institution, il a été décidé de mener des entretiens uniquement pour l'institution SP, pour avoir le plus d'informations possibles sur l'institution. Dans l'idéal, il aurait été intéressant de mener des entretiens pour ELP également, et permettre une comparaison plus pertinente. En l'état, les habitudes des usagers de lecture publique ont été analysées de manière quantitative, contrairement aux enseignants, chercheurs et étudiants qui l'ont été de manière qualitative. Il est donc difficile de les comparer efficacement.

Autre difficulté d'analyse, les usagers de SP proviennent de branches très différentes et utilisent des outils spécifiques à leurs besoins. Ainsi les étudiants rencontrés ont des habitudes diverses, provenant plus de leur branche que de leur façon personnelle de chercher de l'information. Si une enquête sur le réseau devait être refaite, il faudrait prendre en compte ce paramètre et obtenir des informations sur chaque branche, afin d'étudier les comportements de recherche spécifiques.

Pour la réalisation des personas, il a fallu faire une synthèse de chacun des groupes, et vu la diversité des secteurs, les personas sont biaisés par ces différences. Certains usagers d'un même persona n'ont pas besoin d'articles en ligne, d'autres n'utilisent pas Renouvaud et ont une base de données performante à leur disposition, et d'autres encore utilisent les documents physiques en priorité. Ces caractéristiques variant suivant la branche étudiée, les personas auraient ainsi dû être séparés suivant la spécialisation choisie. Les personas sont habituellement séparés par les habitudes ou le comportement des usagers. Mais, n'ayant pas assez de participants pour pouvoir sortir des comportements distincts, il a été décidé de réaliser des personas sur le type d'usagers, plutôt que le comportement. Il faut donc prendre en compte que parmi chaque persona, les comportements peuvent être différents.

Travailler sur les usagers d'un réseau de plus de 120 bibliothèques est également un véritable challenge. Il a fallu établir la liste des bibliothèques, et sélectionner celles qui seraient les plus intéressantes pour l'enquête. Les choix ont été arbitraires et finalement, c'est seulement les usagers de cinq bibliothèques qui ont été interrogés. Sur un réseau aussi étendu, cela est loin d'être suffisant pour offrir des résultats pertinents. Le choix de faire des questionnaires était justement de permettre de toucher plus d'usagers qu'avec des entretiens individuels, limités par le temps à disposition. Il avait été envisagé de faire des focus group pour permettre d'interroger plus d'usagers, mais le risque d'avoir des participants qui répondaient moins honnêtement à cause de la pression sociale du groupe a été la cause de renoncement à utiliser cette technique.

Renouvaud a pour règle de ne pas contacter les usagers du réseau, en dehors des mails administratifs (rappels, amendes, etc..). Pour réaliser une prochaine enquête, il pourrait être envisagé de créer un questionnaire et de l'intégrer à la page d'accueil de l'outil de découverte, soit sous la forme d'un lien ou d'un pop-up. Ainsi le respect de non-contact serait maintenu et la coordination Renouvaud pourrait tout de même recueillir des informations sur les usagers.

Au niveau de la gestion du temps, l'organisation n'a pas été équitable entre les différentes tâches. Trop de temps a été passé pour la réalisation des questionnaires et leur diffusion. Une fois le questionnaire pour SP refusé, il a fallu mettre en place une nouvelle stratégie pour trouver des volontaires pour les entretiens et cela a pris plus de temps que prévu. Vu le temps restant à disposition, les entretiens ont dû être planifiés durant le mois de juin, qui correspond pour beaucoup à la préparation des examens. Les usagers qui ont refusé les entretiens l'ont fait par manque de temps, et non pas par manque d'intérêt.

Durant la réalisation de ce travail, la nouvelle interface était mise en place sous forme de bêta et les usagers, à part dans de rares cas, ne l'utilisaient pas. Il était prévu de comparer l'ancienne et la nouvelle version pour avoir des avis des usagers. La nouvelle interface étant maintenant en place, il serait envisageable de créer une nouvelle enquête pour avoir l'avis des usagers sur les avantages ou inconvénients de cette interface. Si une méthode devait être recommandée, ça serait un test d'utilisabilité avec des tâches définies demandées aux participants. De cette manière, les problèmes ou difficultés seraient rapidement découverts et pourraient être corrigés. Durant les entretiens, il y a eu des retours négatifs sur l'utilisation de Renouvaud, mais les usagers ne se souvenaient plus de la situation exacte qui les avaient déçus. Avec un test d'utilisabilité, ces situations pourraient être plus facilement signalées.

Ce mandat a tout de même apporté des informations intéressantes sur les usagers et il est à espérer que des enquêtes similaires pourront être réalisées dans le futur pour continuer à améliorer l'outil de découverte Renouvaud. Ce travail est une première introduction à la récolte d'informations sur les usagers du réseau.

# **11. Conclusion**

Le mandat décrit dans ce document avait pour but d'apporter des outils de mesures et des informations sur le réseau de bibliothèques Renouvaud. Au terme de ce travail, les résultats obtenus permettent une meilleure compréhension d'une partie des usagers du réseau.

Les entretiens et le questionnaire ont permis de soulever certains problèmes des usagers, et ont abouti à la création de recommandations qui, espérons-le, seront utiles à la coordination Renouvaud pour le futur de l'outil de découverte.

Au vu de la taille du réseau, seules les bibliothèques les plus importantes ont été sélectionnées. Si une nouvelle enquête devait être créée, il faudrait prendre en compte les bibliothèques de musées, d'archives et les petites bibliothèques qui ont été mises de côté pour cette enquête. Du fait du nombre d'usagers interrogés et de la taille totale du réseau, les résultats doivent être jugés comme non-représentatifs de l'ensemble des usagers du réseau. Ce travail a été une première expérience comme enquête pour les usagers et il faut souhaiter qu'elle soit suivie par d'autres, afin de continuer le travail d'analyse des usagers et de leur comportement.

La réalisation de ce travail a été une expérience très enrichissante et les résultats obtenus ont été au-delà de mes espérances. J'espère que ce travail sera utile pour la coordination Renouvaud et que cela leur apportera des pistes d'améliorations pour offrir l'outil de découverte le plus adapté aux usagers du réseau. Je souhaite au réseau Renouvaud d'être le plus performant possible pour permettre aux usagers de réaliser des recherches fructueuses.
## **Bibliographie**

BIBLIOTHEQUE CANTONALE ET UNIVERSITAIRE LAUSANNE, 2018a. Historique. *BCU –* Lausanne [en ligne]. [Consulté le 02 mars 2018]. Disponible à l'adresse : [https://www.bcu](https://www.bcu-lausanne.ch/renouvaud/renouvaud-historique/#.WpvWq-jOXIU)[lausanne.ch/renouvaud/renouvaud-historique/#.WpvWq-jOXIU](https://www.bcu-lausanne.ch/renouvaud/renouvaud-historique/#.WpvWq-jOXIU)

BIBLIOTHEQUE CANTONALE ET UNIVERSITAIRE LAUSANNE, 2018b. Renouvaud. *BCU – Lausanne* [en ligne]. [Consulté le 02 mars 2018]. Disponible à l'adresse : [https://www.bcu](https://www.bcu-lausanne.ch/renouvaud/#.WpvaVOjOXIX)[lausanne.ch/renouvaud/#.WpvaVOjOXIX](https://www.bcu-lausanne.ch/renouvaud/#.WpvaVOjOXIX)

BRETT, Kelsey, LIERMAN, Ashley et TURNER, Cherie, 2016. Lessons Learned: a Primo Usability Study. *Information Technology and Libraries* [en ligne]. Mars 2016. Vol 35, N°1, pp. 7- 25. [Consulté le 06 juin 2018]. Disponible à l'adresse :<https://doi.org/10.6017/ital.v35i1.8965> [accès par abonnement]

BRIGHAM, Tara J., 2013. Personas: Stepping Into the Shoes of the Library User. *Medical Reference Services Quarterly* [en ligne]. 01 novembre 2013. Vol. 32, Issue 4, pp. 443-450. [Consulté le 28 mars 2018]. Disponible à l'adresse : <https://doi.org/10.1080/02763869.2013.837737> [accès par abonnement]

CANTON DE VAUD, 2015. *Rapport de la commission chargée d'examiner l'objet suivant : Exposé des motifs et projet de décret accordant au Conseil d'Etat un crédit d'investissement de CHF 2'307'000 pour financer la mise en œuvre du futur réseau vaudois des bibliothèques et du système d'information associé dans le cadre du programme de gestion des bibliothèques du réseau vaudois (RenouVaud) et Réponse du Conseil d'Etat à l'interpellation Céline Ehrwein Nihan – Les Vaudois et Vaudoises doivent-ils vraiment faire bibliothèques à part ?* [en ligne]. Octobre 2015. [Consulté le 19 avril 2018]. Disponible à l'adresse : [https://www.vd.ch/fileadmin/user\\_upload/organisation/gc/fichiers\\_pdf/2012-2017/241\\_RC.pdf](https://www.vd.ch/fileadmin/user_upload/organisation/gc/fichiers_pdf/2012-2017/241_RC.pdf)

CONNAWAY, Lynn et DICKEY, Timothy J., 2010. The digital information seeker: Report of findings from selected OCLC, RIN and JISC user behaviour projects. *OCLC* [en ligne]. 15 février 2010. [Consulté le 09 mai 2018]. Disponible à l'adresse : <https://www.oclc.org/research/themes/user-studies/dis.html>

COORDINATION RENOUVAUD, 2017. *Lettre d'information Renouvaud*. N° 19, octobre 2017. Document interne à l'entreprise, distribué aux bibliothèques du réseau.

COORDINATION RENOUVAUD, 2018a. *CHBCC-Vaud\_Libraries-v02*. Document interne à l'entreprise.

COORDINATION RENOUVAUD, 2018b. *Présentation de Renouvaud*. Document interne à l'entreprise, distribué aux bibliothèques du réseau.

COORDINATION RENOUVAUD, 2018c. Rapport Annuel 2017. *Renouvaud* [en ligne]. [Consulté le 03 juillet 2018]. Disponible à l'adresse : [https://www.bcu-lausanne.ch/wp](https://www.bcu-lausanne.ch/wp-content/uploads/2018/07/20180710_RA2017-RENOUVAUD.pdf)[content/uploads/2018/07/20180710\\_RA2017-RENOUVAUD.pdf](https://www.bcu-lausanne.ch/wp-content/uploads/2018/07/20180710_RA2017-RENOUVAUD.pdf)

COORDINATION RENOUVAUD, 2018d. *Réseau Renouvaud. Manuel : Outil de découverte Primo*. Document interne à l'entreprise.

DIGITAL SYNOPSIS, 2018. Why page 2 of Google search results is the best place to hide a dead body. *Digital Synopsis* [en ligne]. [Consulté le 11 juillet 2018]. Disponible à l'adresse : <https://digitalsynopsis.com/tools/google-serp-design/>

DUKE, Lynda M. et ASHER, Andrew D. (eds), 2012. *College libraries and student culture: what we know now.* Chicago : ALA Editions. ISBN 978-0-8389-1116-7

EVANS, Christophe (dir.), 2011. *Mener l'enquête : guide des études de publics en bibliothèque*. Villeurbanne : Presses de l'enssib. La boîte à outils, 22. ISBN 978-2-910227-89-0

EX LIBRIS, 2017. Primo August 2017 Highlights. *Ex Libris knowledge Center* [en ligne]. [Consulté le 12 juillet 2018]. Disponible à l'adresse : [https://knowledge.exlibrisgroup.com/Primo/Product\\_Documentation/030Highlights/027Primo\\_](https://knowledge.exlibrisgroup.com/Primo/Product_Documentation/030Highlights/027Primo_August_2017_Highlights) [August\\_2017\\_Highlights](https://knowledge.exlibrisgroup.com/Primo/Product_Documentation/030Highlights/027Primo_August_2017_Highlights)

EX LIBRIS, 2018a. *Alma Analytics* [logiciel]. Version 11.1.1.9.160119. Oracle Business Intelligence. [Consulté le 30 mai 2018]. Disponible à l'adresse : [https://analytics](https://analytics-eu.alma.exlibrisgroup.com/analytics)[eu.alma.exlibrisgroup.com/analytics](https://analytics-eu.alma.exlibrisgroup.com/analytics) [accès avec identifiant]

EX LIBRIS, 2018b. Did you mean. *Ex Libris knowledge Center* [en ligne]. [Consulté le 12 juillet 2018]. Disponible à l'adresse : [https://knowledge.exlibrisgroup.com/Primo/Product\\_Documentation/Technical\\_Guide/120Ling](https://knowledge.exlibrisgroup.com/Primo/Product_Documentation/Technical_Guide/120Linguistic_Features/050Did_You_Mean) uistic Features/050Did You Mean

EX LIBRIS, 2018c. Frequently Asked Questions. *Ex Libris knowledge Center* [en ligne]. [Consulté le 12 juillet 2018]. Disponible à l'adresse : [https://knowledge.exlibrisgroup.com/Primo/Product\\_Documentation/050New\\_Primo\\_User\\_Inte](https://knowledge.exlibrisgroup.com/Primo/Product_Documentation/050New_Primo_User_Interface/010Frequently_Asked_Questions) [rface/010Frequently\\_Asked\\_Questions](https://knowledge.exlibrisgroup.com/Primo/Product_Documentation/050New_Primo_User_Interface/010Frequently_Asked_Questions)

EX LIBRIS, 2018d. Our Story. *Ex Libris* [en ligne]. [Consulté le 09 mai 2018]. Disponible à l'adresse :<http://www.exlibrisgroup.com/about-us/our-story-about-ex-libris/>

EX LIBRIS, 2018e. Renouvaud – Ecoles et lecture publique. *Renouvaud* [en ligne]. [Consulté le 20 mars 2018]. Disponible à l'adresse : [https://db-prod](https://db-prod-bcul.unil.ch/rnv/changerbibliotheque.html)[bcul.unil.ch/rnv/changerbibliotheque.html](https://db-prod-bcul.unil.ch/rnv/changerbibliotheque.html)

EX LIBRIS, 2018e. Renouvaud – Sciences et patrimoines. *Renouvaud* [en ligne]. [Consulté le 20 mars 2018]. Disponible à l'adresse : [https://renouvaud.hosted.exlibrisgroup.com/primo](https://renouvaud.hosted.exlibrisgroup.com/primo-explore/search?vid=41BCULIB_VU2&lang=fr_FR&fromRedirectFilter=true&sortby=rank)[explore/search?vid=41BCULIB\\_VU2&lang=fr\\_FR&fromRedirectFilter=true&sortby=rank](https://renouvaud.hosted.exlibrisgroup.com/primo-explore/search?vid=41BCULIB_VU2&lang=fr_FR&fromRedirectFilter=true&sortby=rank)

FAVRE, Marion, 2018.*Cahier des charges*. 19 mars 2018. Document interne à la Haute école de Gestion

FENNETEAU, Hervé, 2015. *Enquête : entretien et questionnaire*. 3<sup>e</sup> éd. Paris : Dunod. Les topos. ISBN 978-2-10-072234-1

FREY, Jeannette, 2016. Retour d'expérience sur le déploiement d'Alma, système de gestion unifiée à la BCU Lausanne [enregistrement vidéo]. *YouTube* [en ligne]. 01 juin 2016. [Consulté le 28 février 2018]. Disponible à l'adresse :<https://www.youtube.com/watch?v=I-Vmi9qW7dE>

JOST, Clémence, 2014. Bibliothèque : bien choisir son discovery tool. *Archimag* [en ligne]. 30 octobre 2014. [Consulté le 09 mai 2018]. Disponible à l'adresse : <http://www.archimag.com/bibliotheque-edition/2014/10/30/bibliotheque-choisir-discovery-tool> [accès par abonnement]

KEAN, Cheryl, et al., 2016. Students' choice and evaluation of information sources at the University of the West Indies, Mona Campus. *New Library World* [en ligne]. 4 janvier 2016. Vol 117, issue 3/4, pp. 279-288. [Consulté le 30 mai 2018]. Disponible à l'adresse : [https://doi.org/10.1108/NLW-10-2015-0074](https://doi.org/10.1108/NLW-10-2015-0074A) [accès par abonnement]

LIPPINCOTT, Joan K., 2005. Net Generation Students & Libraries. *Educause* [en ligne]. Mars/Avril 2005. pp. 57-66. [Consulté le 31 mai 2018]. Disponible à l'adresse : <https://er.educause.edu/~/media/files/article-downloads/erm0523.pdf>

MAHE, Annaïg, 2012. Les pratiques informationnelles des chercheurs dans l'enseignement supérieur et la recherche : regards sur la décennie 2000-2010. In : CHARTRON, Ghislaine, EPRON, Benoît et MAHE, Annaïg (dir). *Pratiques documentaires numériques à l'université* [en ligne]. Villeurbanne : Presses de l'enssib, pp. 12-41. [Consulté le 30 mai 2018]. Disponible à l'adresse :<http://books.openedition.org/pressesenssib/1171>

MUET, Florence, et al., 2007. Une enquête qualitative auprès des publics de BiblioSciences à l'Université de Genève : pistes de réflexion sur l'offre de service en bibliothèque universitaire. Compte-rendu d'expérience. *Revue électronique suisse de science de l'information* [en ligne].

Octobre 2007. N° 6. [Consulté le 04 avril 2018]. Disponible à l'adresse : [http://www.ressi.ch/num06/article\\_037](http://www.ressi.ch/num06/article_037)

MULDER, Steve et YAAR, Ziv, 2007. *The user is always right. A pratical guide to creating and using personas for the web.* Berkeley: New Riders Press. ISBN 978-0-321-43453-1

NICHOLS, Aaron, et al., 2014. Kicking the Tires: A Usability study of the Primo Discovery Tool. *Journal of Web Librarianship* [en ligne]. 06 mai 2014, Vol 8, N° 2, pp. 172-195. [Consulté le 06 juin 2018]. Disponible à l'adresse :<https://doi.org/10.1080/19322909.2014.903133> [accès par abonnement]

NIU, Xi, et al., 2010. National Study of Information Seeking Behavior of Academic Researchers in the United States. *Journal of the American Society for information science and Technology* [en ligne]. 24 février 2010. Vol. 61, issue 5, pp. 869-890. [Consulté le 31 mai 2018]. Disponible à l'adresse :<https://onlinelibrary.wiley.com/doi/epdf/10.1002/asi.21307> [accès par abonnement]

NIU, Xi, ZHANG, Tao et CHEN, Hsin-liang, 2014. Study of User Search Activities with two Discovery Tools at an Academic Library. *International Journal of Human-Computer Interaction* [en ligne]. 09 janvier 2014. Vol 30, Issue 5, pp. 422-433. [Consulté le 20 juin 2018]. Disponible à l'adresse :<https://doi.org/10.1080/10447318.2013.873281> [accès par abonnement]

OCLC, 2006. *College students' perceptions of libraries and information resources* [en ligne]. Dublin (Ohio) : OCLC. [Consulté le 30 mai 2018]. Disponible à l'adresse : <https://www.oclc.org/content/dam/oclc/reports/pdfs/studentperceptions.pdf>

OCLC, 2010. *Perceptions of Libraries, 2010: Context and Community. A report to the OCLC membership.* [en ligne] Dublin (Ohio) : OCLC. [Consulté le 02 mai 2018]. Disponible à l'adresse : [https://www.oclc.org/content/dam/oclc/reports/2010perceptions/2010perceptions\\_all.pdf](https://www.oclc.org/content/dam/oclc/reports/2010perceptions/2010perceptions_all.pdf)

OFFICE FEDERAL DE LA STATISTIQUE, 2017. *Définitions des variables de la statistique suisse des bibliothèques. Questionnaire long, questions complémentaires et benchmarking* [en ligne]. Mars 2017. [Consulté le 16 mai 2018] Disponible à l'adresse : <https://www.bfs.admin.ch/bfsstatic/dam/assets/2121225/master>

RANJARD, Sophie, 2012. *Usages et usagers de l'information : Quelles pratiques hier et aujourd'hui ?* Paris : ADBS Editions. L'essentiel sur. ISBN 978-2-84365-141-0

ROWLANDS, Ian, et al., 2008. The Google Generation: the information behaviour of the researcher of the future. *Aslib Proceedings* [en ligne]. 6 avril 2008. Vol 60, Issue 4, pp. 290-310. [Consulté le 03 mai 2018]. Disponible à l'adresse : <https://pdfs.semanticscholar.org/543a/c6445904fe7267bf5ee3cb76ed5f6db6e0f4.pdf> [accès par abonnement]

SPENCER, John S. et MILLSON-MARTULA, Christopher (dir.), 2014. *Discovery Tools: the next Generation of library research.* London : Routledge. [Consulté le 30 mai 2018]. ISBN 978-0-415- 70666-7

SWISS LIBRARY SERVICE PLATFORM, 2018. *SLSP Swiss Library Service Platform* [en ligne]. [Consulté le 19 avril 2018]. Disponible à l'adresse :<https://blogs.ethz.ch/slsp/fr/>

THOMPSON, Spenser, 2017. Watching the Movie: Using Personas as a Library Marketing Tool. *Reference & User Services Quarterly* [en ligne]. Octobre 2017. Vol 57, Issue 1, pp. 17-19. [Consulté le 28 mars 2018]. Disponible à l'adresse :<http://dx.doi.org/10.5860/rusq.57.1.6437> [accès par abonnement]

THOMSETT-SCOTT, Beth et REESE, Patricia E., 2012. Academic Libraries and Discovery Tools: A Survey of the Literature. *College & Undergraduate Libraries* [en ligne]. Vol 19, Issue 2- 4, pp. 123-143. [Consulté le 06 juin 2018]. Disponible à l'adresse : <https://doi.org/10.1080/10691316.2012.697009> [accès par abonnement]

UNIVERSITE DE LAUSANNE, 2017. *Annuaire statistique 2016-2017* [en ligne]. [Consulté le 02 juillet 2018]. Disponible à l'adresse : [https://www.unil.ch/central/files/live/sites/central/files/statistiques/1617\\_annuaire\\_stats.pdf](https://www.unil.ch/central/files/live/sites/central/files/statistiques/1617_annuaire_stats.pdf)

VUAGNIAUX, Julie, 2017. Suisse : RenouVaud, le nouveau réseau des bibliothèques vaudoises. *Archimag* [en ligne]. 20 mars 2017. [Consulté le 19 avril 2018]. Disponible à l'adresse : [http://www.archimag.com/bibliotheque-edition/2017/03/20/suisse-renouvaud](http://www.archimag.com/bibliotheque-edition/2017/03/20/suisse-renouvaud-reseau-bibliotheques-vaudoises)[reseau-bibliotheques-vaudoises](http://www.archimag.com/bibliotheque-edition/2017/03/20/suisse-renouvaud-reseau-bibliotheques-vaudoises) [accès par abonnement]

WAHNICH, Stéphane, 2006. Enquêtes quantitatives et qualitatives, observation ethnographique. *Bulletin des bibliothèques de France* [en ligne]. 2006. N° 6, pp. 8-12. [Consulté le 04 avril 2018]. Disponible à l'adresse :<http://bbf.enssib.fr/consulter/bbf-2006-06-0008-002>

WIKIPEDIA, 2018. Génération Y. *Wikipédia* [en ligne]. 9 juillet 2018. [Consulté le 10 juillet 2018]. Disponible à l'adresse : [https://fr.wikipedia.org/wiki/G%C3%A9n%C3%A9ration\\_Y](https://fr.wikipedia.org/wiki/G%C3%A9n%C3%A9ration_Y)

WONG, William, et al., 2009. *JISC User Behaviour Observational Study: User Behaviour in Resource Discovery. Final Report* [en ligne]. Novembre 2009. [Consulté le 31 mai 2018]. Disponible à l'adresse : [http://discovery.ucl.ac.uk/1472604/7/Bhimani\\_ubirdfinalreport.pdf](http://discovery.ucl.ac.uk/1472604/7/Bhimani_ubirdfinalreport.pdf)

## **Annexe 1 : Glossaire et abréviations**

- BCUL : Bibliothèque cantonale et universitaire de Lausanne
- DGEO : Direction générale de l'enseignement obligatoire
- DGEP : Direction générale de l'enseignement postobligatoire
- ELP : Ecoles et Lecture Publique
- HES : Haute école spécialisée
- IUMSP : Institut universitaire de médecine sociale et préventive
- OCLC : Online Computer Library Center
- OPAC : Online Public Access Catalog
- PEB : Prêt entre bibliothèque
- Peer-Review : Pratique de relecture et de validation par des pairs

Renouvaud : Réseau vaudois de bibliothèques et outil de découverte

RERO : Réseau de bibliothèques de Suisse occidentale (dont le canton de Vaud faisait partie avant Renouvaud)

- SIGB : Système Intégré de Gestion de Bibliothèque
- SLSP : Swiss Library Service Platform
- SP : Sciences et Patrimoines
- UNIL : Université de Lausanne
- VPN : Virtual Private Network

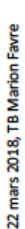

#### ၜြ Sciences et Patrimoines Archives carton<br>vaudolees DGEP Archives **Médicales** Archives de la Ville de<br>Lausanne Musées Ħ å Bibliothèque de l'ETM **Midiathique**<br>IPOCERACOM judicialm van Judiciaire -------- $-111111$ **The Second State**  $\frac{10}{2}$ bliothèque du Centr<br>mondial du cyclisme RÉSEAU RENOUVAUD Divers 111111111 **HEER** Faculté de Droit,<br>Bibliothèque  $\frac{1}{2}$ iection de pharma<br>Bibliothèque  $\frac{1}{2}$ h Edouard š ł Bibliothèque Publiqu<br>d'Yverdon-les-Bain 111111 Faculté de théologie<br>Bibliothèque Municipale  $-1111111$ i **Bibliothèques contactées pour l'enquêt Bibliothèques participant à l'enquête** Bibliothèque<br>Haus-Talent pue du Ha<br>Fraideville Bibliothèque<br>scolaire de<br>Corsier Bibliothèque<br>sociaire de<br>Penthalaz Bibliothèque<br>sociaire de La **Biblichèque**<br>polaire des Mou othèque soolaire de<br>Préverenges Bibliothèque scolaire<br>d'Orce-Paldzieux Bibliothèque<br>de Nyon Roch Cantre de<br>focumentativ Bibliothèque<br>socialre d'Olion Ibliothèque sodaire de<br>Château-d'Oex Bibliothèque sociale<br>de Nyon Marens Médiathèque<br>Shire de Geno **Citizen** iathèque de la<br>Illée de Joux Abonnement payant de ressources numériques et VPN Ecoles et lecture publique Bibliothèque<br>ESEP - Eyains Bib lothèques ne partiquant pas le prêt dans Alma Sibilothèque<br>aire de Perthaz Renouvaud ţ Bibloth Réseau vaudois<br>des bibliothèques Molichikque<br>ESEP - La Rippe sbliothèque<br>date de Rilly  $\frac{6}{3}$ N

## **Annexe 2 : Cartographie du réseau Renouvaud**

Réseau de bibliothèques Renouvaud : Typologies d'usagers, leurs comportements et leurs stratégies de recherches. Analyse et recommandations FAVRE, Marion 70

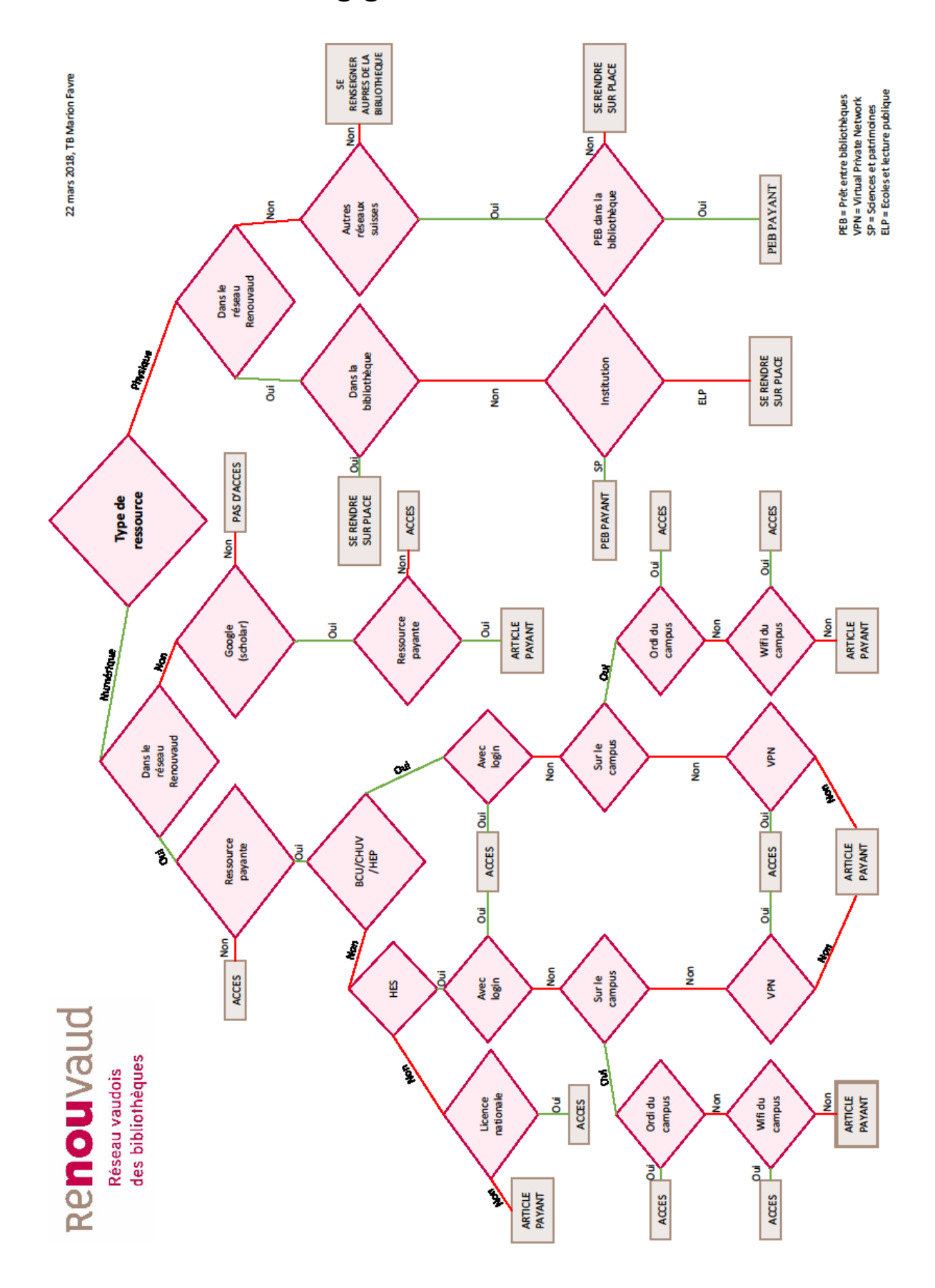

**Annexe 3 : Logigramme du réseau Renouvaud**

## **Annexe 4 : Usagers actifs par bibliothèque SP**

Les bibliothèques « fantômes » n'ont pas été intégrées à la liste, car elles ont trop peu d'usagers actifs (moins de 20 par an) ou ne font pas de prêt dans Renouvaud.

Les bibliothèques de Hautes Ecoles ayant intégré le service de prêt de Renouvaud entre la fin 2017 et le début 2018, le nombre d'usagers actifs n'est pas représentatif de l'utilisation actuelle de Renouvaud par ces trois bibliothèques.

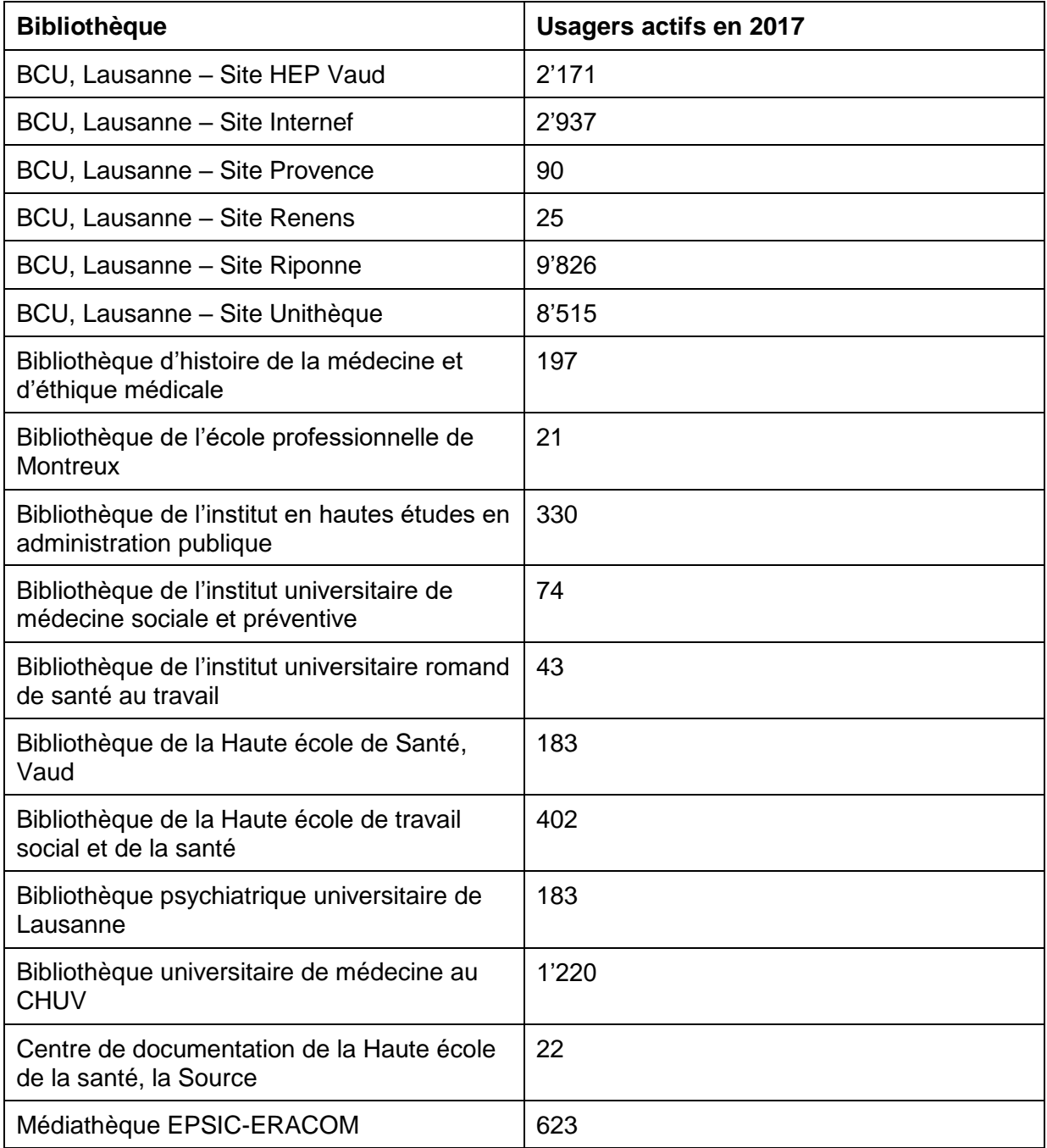

(Ex Libris 2018a)

## **Annexe 5 : Usagers actifs par bibliothèque ELP**

Les bibliothèques « fantômes » n'ont pas été intégrées à la liste, car elles ont trop peu d'usagers actifs ou ne font pas de prêt dans Renouvaud.

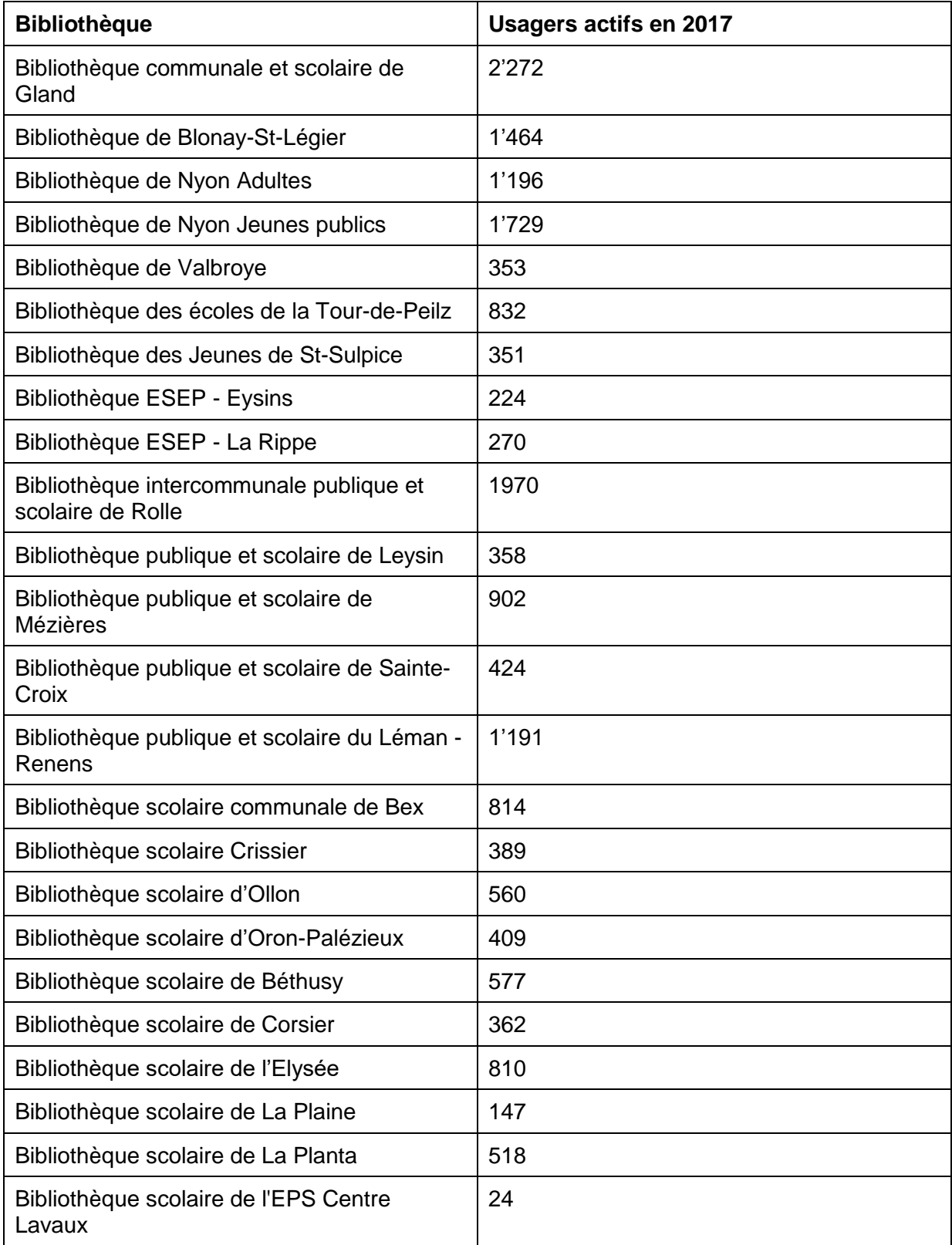

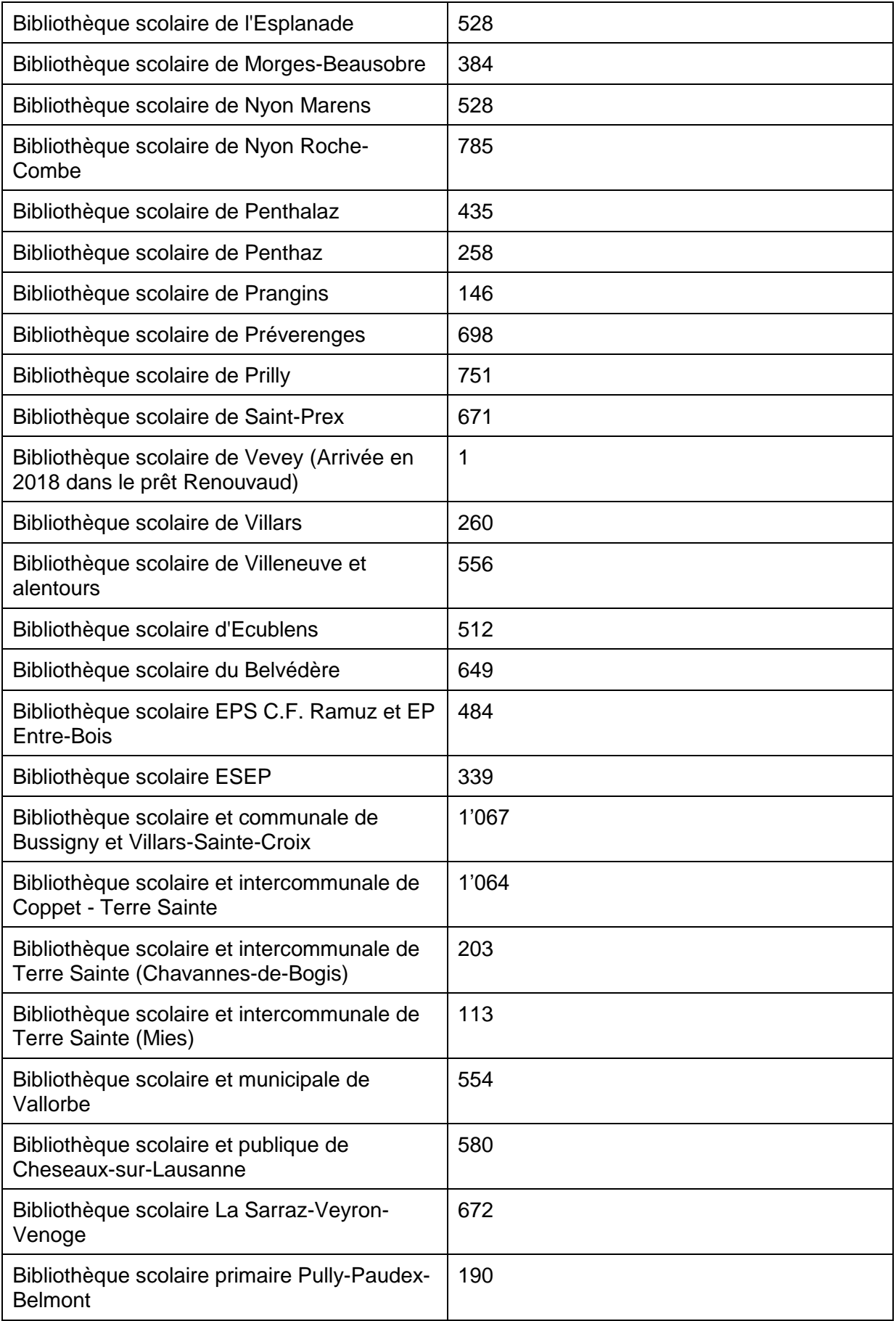

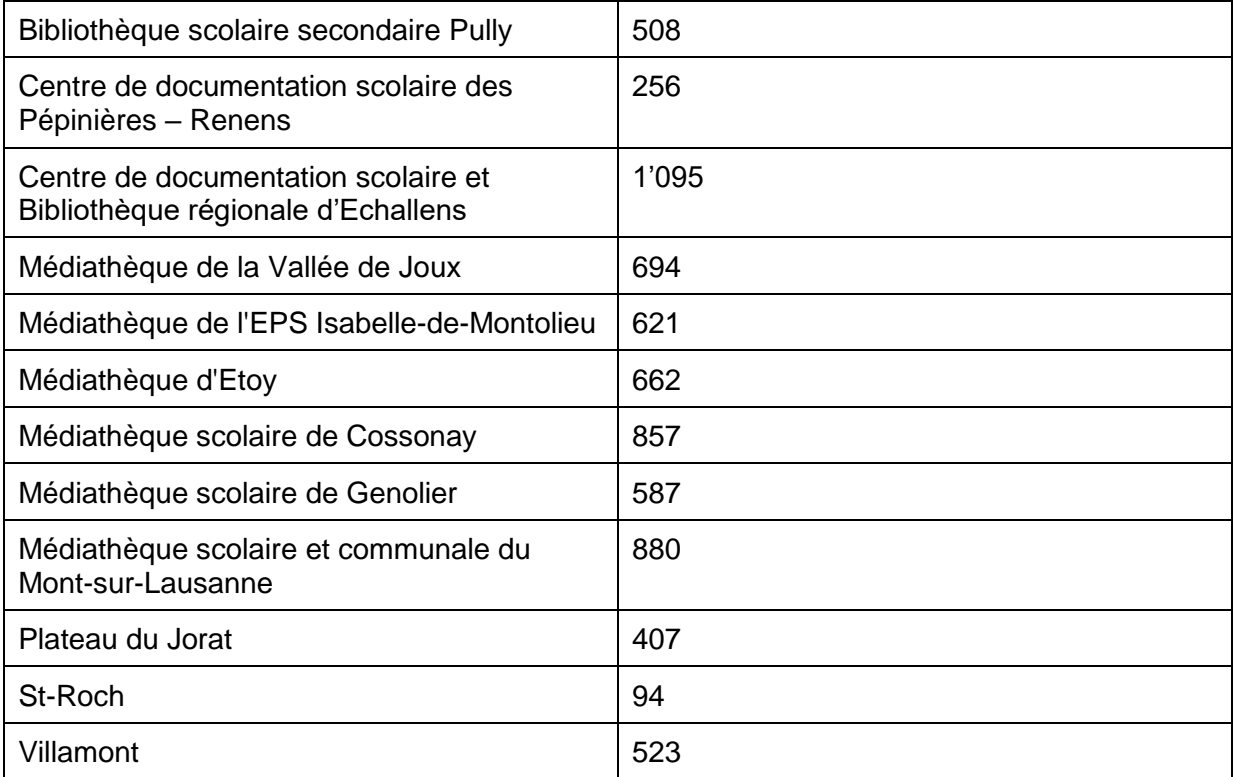

(Ex Libris 2018a)

## **Annexe 6 : Persona Usager de lecture publique**

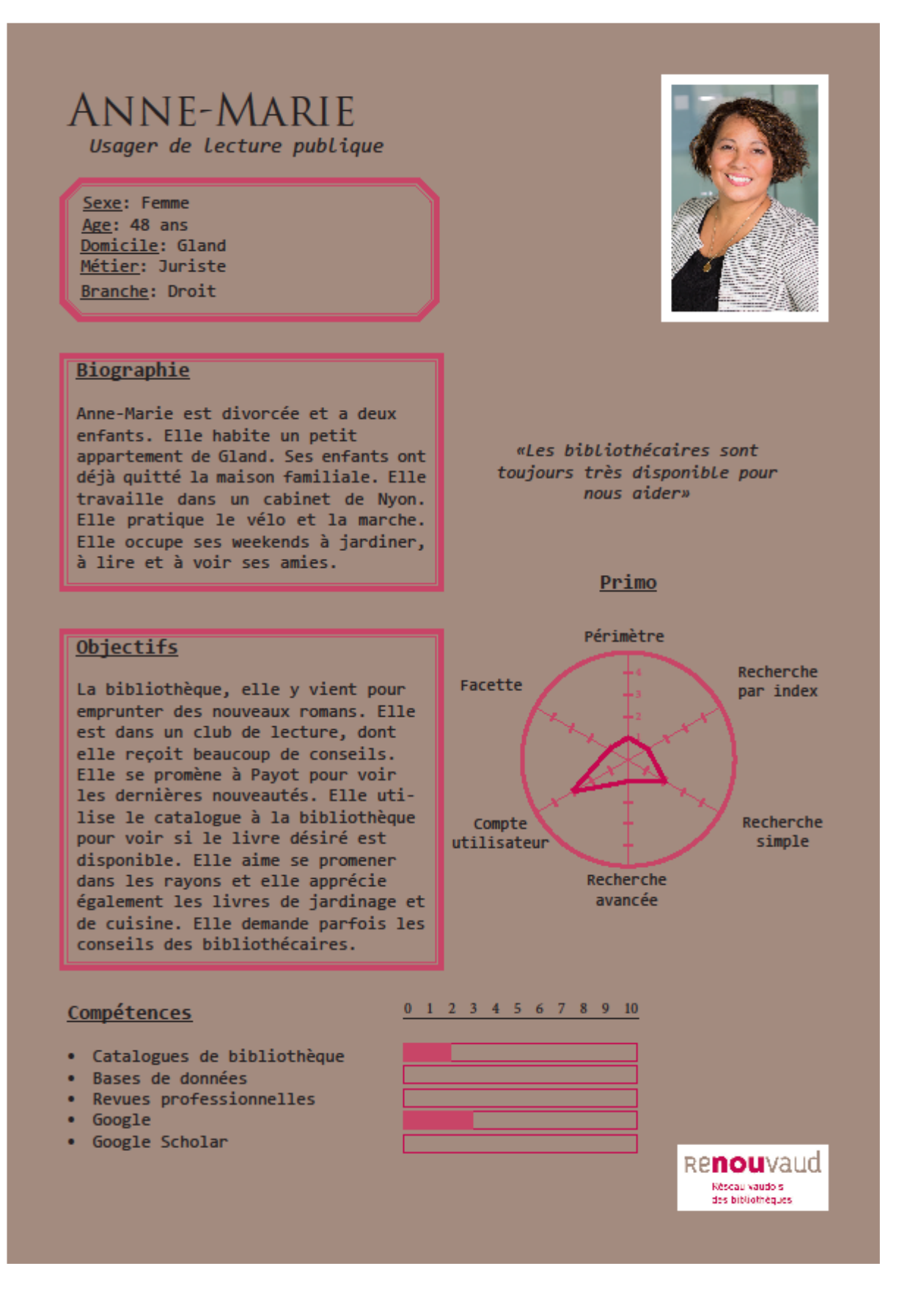

## **Annexe 7 : Persona Enseignant**

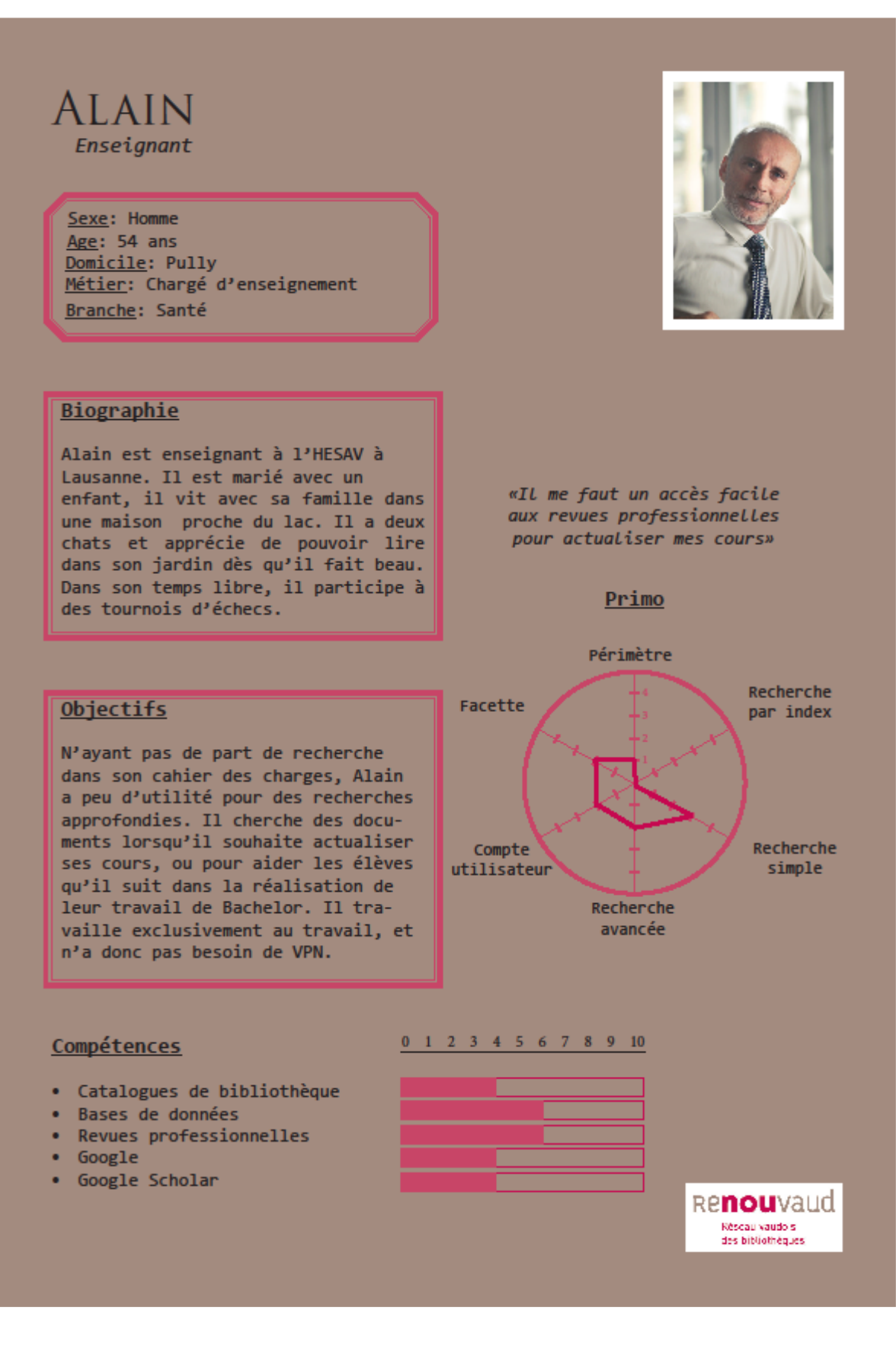

## **Annexe 8 : Persona Chercheur**

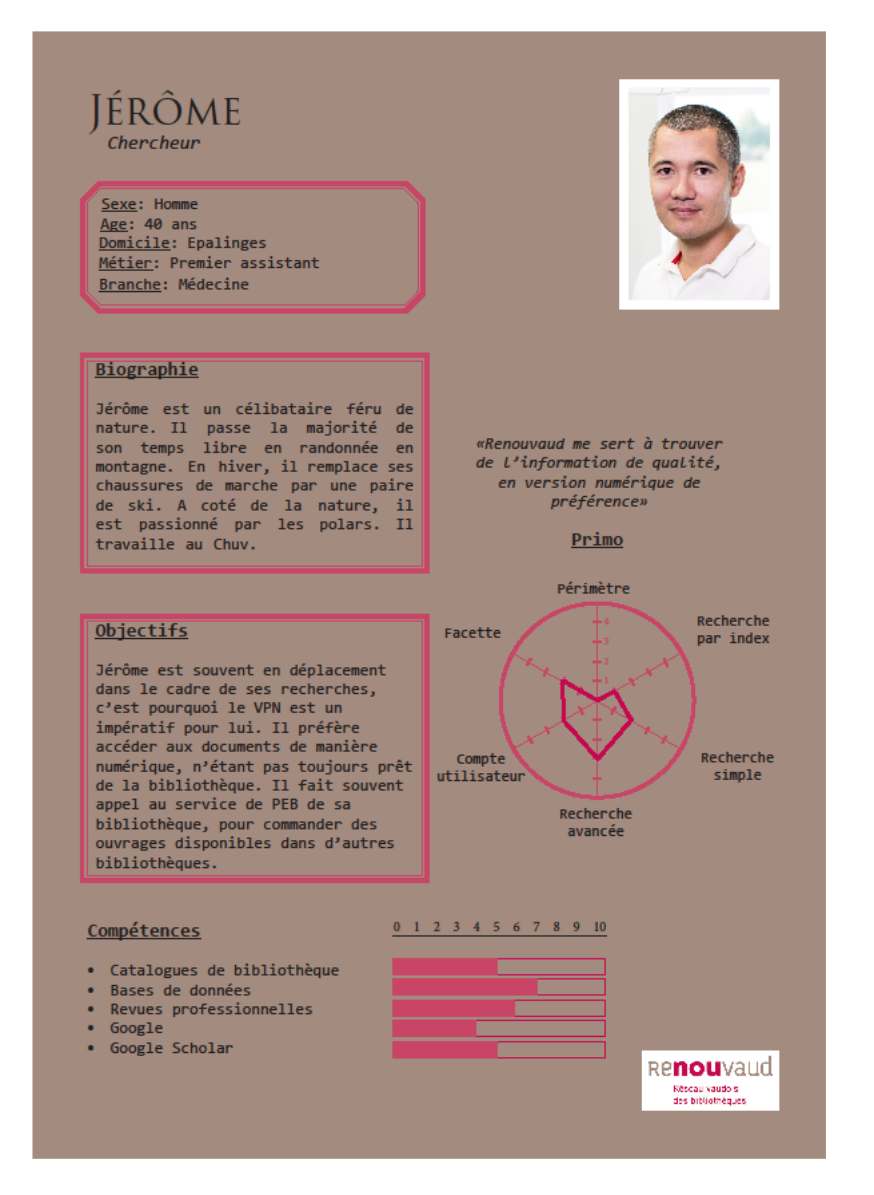

## **Annexe 9 : Persona Etudiant**

# **ELODIE**

Etudiant

Sexe: Femme Age:  $23$  ans Domicile: Renens Métier: Bachelor 2ème année Branche: Sciences sociales

#### **Biographie**

Elodie est étudiante à l'université de Lausanne. Elle habite dans une collocation avec deux autres étudiants. Elle est passionnée de musique et de cinéma. Elle travaille les soirs de week-ends dans un bar lausannois. Elle travaille aussi comme staff dans les festivals des environs. Durant ses vacances, elle part souvent en Espagne.

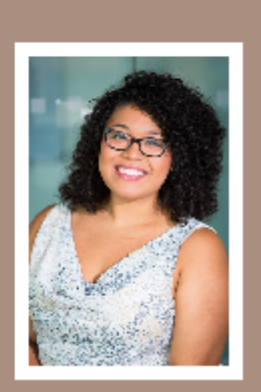

«Je veux trouver de L'information rapidement et facilement»

#### Primo

#### **Objectifs**

Elodie utilise beaucoup la bibliothèque pour réviser ces cours. Elle cherche parfois des documents sur le catalogue, et aussi des articles. Elle apprécie d'utilise Google et Google scholar en parallèle. Elle n'utilise pas beaucoup les bases de données. Quand elle travaille à la maison, elle se connecte grâce à son VPN. Le point le plus important pour Elodie, c'est de trouver beaucoup d'informations rapidement, qu'elle lira plus tard.

#### Compétences

- Catalogues de bibliothèque
- · Bases de données
- Revues professionnelles
- Google
- Google Scholar

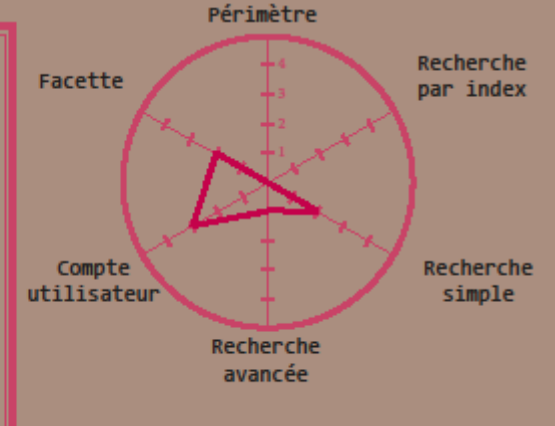

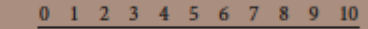

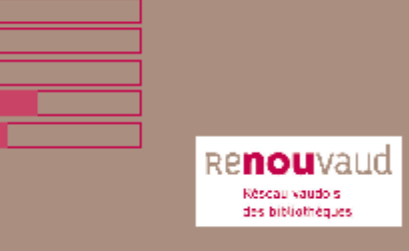

## **Annexe 10 : Questionnaire ELP**

### **Présentation**

Bonjour,

Ce questionnaire a été créé dans le cadre de la réalisation d'un travail de Bachelor sur le réseau des bibliothèques vaudoises Renouvaud. Le but est de pouvoir comprendre comment les usagers mènent leurs recherches documentaires, principalement dans le catalogue en ligne de Renouvaud.

Le questionnaire dure environ 5 minutes et il est disponible jusqu'au 31 mai 2018.

Vos données sont traitées de manière anonyme et confidentielle.

Nous vous remercions pour le temps accordé, votre avis compte beaucoup pour nous !

## **Ecran 1**

Q1 Êtes-vous :

- Elève Harmos  $\rightarrow$  (STOP)
- Enseignant
- Lecteur de bibliothèque publique

Q2 Quelle est la bibliothèque que vous fréquentez le plus souvent ?

## **Ecran 2**

Afin de rechercher des documents en ligne, le réseau Renouvaud dispose d'un catalogue en ligne. Il s'agit du site Internet regroupant la liste des documents disponible dans votre bibliothèque.

Le terme de catalogue sera utilisé dans la suite du questionnaire, pour désigner ce site Internet. Q3 Comment avez-vous découvert le catalogue ?

- Par moi-même
- A la bibliothèque
- Par les enseignants
- Par des proches
- Je ne le connais pas
- Je ne me souviens pas
- Autre :

Q4 Cherchez-vous des documents depuis le catalogue de votre bibliothèque ?

- Tous les jours
- Plusieurs fois par semaine
- Plusieurs fois par mois
- Plusieurs fois par an
- Moins souvent
- Jamais

Q5 Pourquoi n'utilisez-vous pas le catalogue ? (Si jamais à Q4)

- Pas besoin, je préfère demander aux bibliothécaires
- Pas besoin, je préfère chercher directement dans les rayons
- J'ai de la peine à trouver ce que je cherche dedans
- Je l'ai utilisé un temps, mais j'ai arrêté
- Autre :

Q6 Pouvez-vous nous décrire les fonctionnalités qui vous posent problème dans le catalogue ? (ex : recherche simple, recherche avancée, facette, tri des résultats, localisation des documents, réservation des documents, prêt entre bibliothèques, renouvellement de prêt, etc…) (Si 3 à Q5)

Q7 Pouvez-vous nous expliquer pourquoi vous avez arrêté d'utiliser le cataloque ? (Si 4 à Q5)

Q8 En général, trouvez-vous les documents que vous cherchez dans le catalogue ? (Si 1-2-3 à Q4)

- **Toujours**
- Souvent
- **Parfois**
- Rarement

Q9 A votre avis, pourquoi ne trouvez-vous pas les documents que vous cherchez ? (Document inexistant, choix de la langue, mots-clefs, type de recherche, etc…) (Si 3/4 à Q8)

Q10 Comment estimez-vous la recherche dans le catalogue ? (Si 1-2-3 à Q4)

• Très facile, Assez facile, plutôt difficile, très difficile

Q11 Quelles sont les difficultés que vous rencontrez ?

(ex : recherche simple, recherche avancée, facette, tri des résultats, localisation des documents, réservation des documents, prêt entre bibliothèques, renouvellement de prêt, etc…) (Si 3-4 à Q10)

Q12 Où consultez-vous le catalogue ? (Plusieurs choix possibles) (Si 1-2-3 à Q4)

- A votre domicile
- Sur votre lieu de travail
- Dans la bibliothèque
- Dans les transports publics
- Autres :

Q13 Sur quel(s) appareil(s) consultez-vous le catalogue ? (Plusieurs réponses possibles) (si 1-2-3 à Q4)

- Ordinateur
- **Tablette**
- Téléphone portable

### **Ecran 3**

Q14 Quel(s) périmètre(s) utilisez-vous pour votre recherche ? (Plusieurs choix possibles) (Si 1-

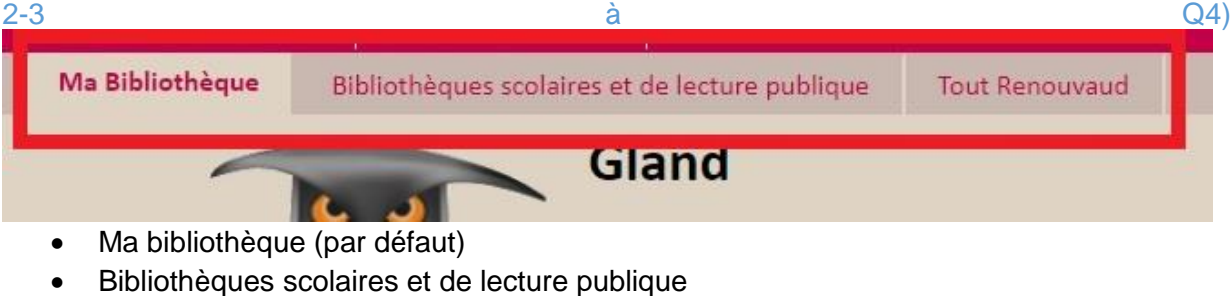

• Tout Renouvaud

Q15 Parmi les recherches suivantes, lesquelles utilisez-vous ? (Plusieurs choix possibles) (Si 1-2-3 à Q4)

- Recherche simple (par défaut)
- Recherche avancée
- Recherche par index

Q16 Quels champs de la recherche avancée utilisez-vous ? (Plusieurs choix possibles) (Si 2 a

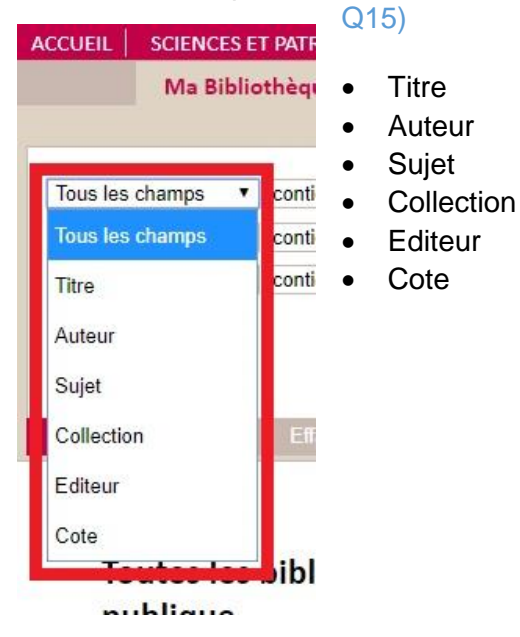

Q17 Utilisez-vous les facettes (filtres), pour affiner les résultats de votre recherche ? (Si 1-2-3 à

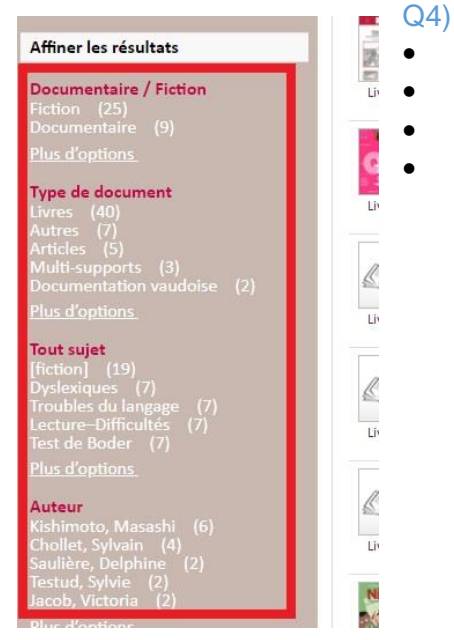

- Oui, tout le temps
- Oui, parfois
- Non, je ne connaissais pas cette possibilité
- Non, je n'en ai pas l'utilité

## **Ecran 4**

Q18 Utilisez-vous votre compte lecteur du catalogue ? (Plusieurs choix possibles) (Si 1-2-3 à Q4)

- Oui, pour consulter mes prêts et échéances
- Oui, pour prolonger mes documents
- Oui, pour gérer mes réservations
- Oui, pour contrôler mes amendes
- Non, j'aimerais bien l'utiliser mais il ne fonctionne pas comme je le souhaiterais
- Non, je préfère aller voir directement les bibliothécaires
- Non, je ne connaissais pas son existence
- Autre :

Q19 Quels sont les changements que vous souhaiteriez pour le compte lecteur ? (Si 5 à Q18)

Q20 Avez-vous suivi une présentation/formation du catalogue ?

• Oui

•

• Non

Q21 La présentation/formation vous a-t-elle été utile ? (Si oui Q20)

- Très utile
- Plutôt utile
- Pas très utile
- Pas du tout utile

### **Dernier écran**

Q22 Nous sommes à la recherche d'usagers, utilisant le catalogue ou non, afin de comprendre leur logique et leur comportement de recherche, afin d'améliorer le catalogue des bibliothèques. Seriez-vous d'accord de participer à un entretien, afin que nous puissions mieux comprendre votre façon de chercher de l'information dans votre bibliothèque ? Il s'agit d'un entretien de 30 min à 1 heure. Si vous êtes intéressé(e)s, merci de nous indiquer votre email, afin que nous puissions prendre contact avec vous.

Q23 Nous arrivons au terme du questionnaire. Si vous aviez une baguette magique, qu'est-ce que vous changeriez dans le catalogue en ligne ?

### **Fin**

Le questionnaire est terminé. Nous vous remercions pour vos réponses, votre aide nous est très précieuse afin de pouvoir avoir une meilleure compréhension des usagers du réseau Renouvaud. Marion Favre

[Marion.favre@bcu.unil.ch](mailto:Marion.favre@bcu.unil.ch)

## **Annexe 11 : Questionnaire SP**

### **Présentation**

#### Bonjour.

Ce questionnaire a été créé dans le cadre de la réalisation d'un travail de Bachelor sur le réseau des bibliothèques vaudoises Renouvaud. Le but est de pouvoir comprendre comment les usagers mènent leurs recherches documentaires que ce soit dans le catalogue en ligne Renouvaud, mais également dans les autres ressources disponibles sur Internet.

Le questionnaire dure environ 10 minutes et il est disponible jusqu'au 31 mai 2018.

Vos données sont traitées de manière anonyme et confidentielle.

Nous vous remercions pour le temps accordé, votre avis compte beaucoup pour nous !

#### **Ecran 1**

- Q1 Êtes-vous :
	- Etudiant Bachelor/Master/Doctorat
	- Etudiant d'école professionnelle (ERACOM, EPM, ETML, …)
	- Elève Harmos → (STOP)
	- Chercheur
	- Enseignant
	- Lecteur de bibliothèque publique
	- Autre :

Q2 Quelle est le niveau de votre formation actuelle ? (Si 1 à Q1)

- **Bachelor**
- **Master**
- Doctorat
- Formation continue (CAS/DAS/…)

Q2bis Etes-vous affilié(e) à une de ces institutions ? (Si 1-4-5 à Q1)

- Université de Lausanne (UNIL)
- Centre hospitalier universitaire vaudois (CHUV)
- Haute école pédagogique de Lausanne (HEP)
- Haute École de Santé La Source
- Haute École de santé Vaud (HESAV)
- Haute École de travail social et de la santé (EESP)
- Aucune de ces écoles

Q3 Quelle est la bibliothèque que vous fréquentez le plus souvent ?

•

### **Ecran 2**

Afin de rechercher des documents, le réseau Renouvaud dispose d'un catalogue en ligne. Il s'agit du site Internet regroupant la liste des documents disponibles dans le réseau.

Vous trouverez un exemple ci-après : [Catalogue en ligne](https://renouvaud.hosted.exlibrisgroup.com/primo_library/libweb/action/search.do?vid=41BCULIB_VU1)

Le terme de catalogue sera utilisé dans la suite du questionnaire, pour désigner ce site Internet. Q4 Comment avez-vous découvert le catalogue ?

- Par moi-même
- A la bibliothèque
- Par les enseignants
- Par des proches
- Je ne le connais pas
- Je ne me souviens pas
- Autre :

Q5 Cherchez-vous des documents depuis le catalogue Renouvaud ?

- Tous les jours
- Plusieurs fois par semaine
- Plusieurs fois par mois
- Plusieurs fois par an
- Moins souvent
- Jamais

Q6 Pourquoi n'utilisez-vous pas le catalogue ? (Si jamais à Q5)

- Pas besoin, je préfère demander aux bibliothécaires
- Pas besoin, je préfère chercher directement dans les rayons
- J'ai de la peine à trouver ce que je cherche dedans
- Je l'ai utilisé un temps, mais j'ai arrêté
- Autre :

Q7 Pouvez-vous nous décrire les fonctionnalités qui vous posent problème dans le catalogue ? (ex : recherche simple, recherche avancée, facette, tri des résultats, localisation des documents, réservation des documents, prêt entre bibliothèques, renouvellement de prêt, etc…) (Si 3 à Q6)

Q8 Pouvez-vous nous expliquer pourquoi vous avez arrêté d'utiliser le catalogue ? (Si 4 à Q6)

•

•

Q9 En général, trouvez-vous les documents que vous cherchez dans le catalogue ? (Si 1-2-3 à Q5)

- **Toujours**
- Souvent
- **Parfois**
- Rarement

Q10 A votre avis, pourquoi ne trouvez-vous pas les documents que vous cherchez ? (Document inexistant, choix de la langue, les mots-clefs, le type de recherche, …) (Si 3/4 à Q9)

•

Q11 Comment estimez-vous la recherche dans le catalogue ? (Si 1-2-3 à  $\mathbb{Q}5$ )

• Très facile, Assez facile, plutôt difficile, très difficile

Q12 Quelles sont les difficultés que vous rencontrez ?

(ex : recherche simple, recherche avancée, facette, tri des résultats, localisation des documents, réservation des documents, prêt entre bibliothèques, renouvellement de prêt, etc…) (Si 3-4 à Q11)

•

### **Ecran 3**

Q13 Qu'utilisez-vous en priorité pour trouver des ressources numériques (articles en ligne, ebooks, …) ? (Classez vos réponses par ordre de priorité, uniquement les outils que vous utilisez, tableau) (Si école Q2)

- Catalogue Renouvaud
- Autres catalogues de bibliothèques
- Moteur de recherche (ex : Yahoo, Google (scholar), ...)
- Site d'éditeur (ex : ScienceDirect)
- Base de données (ex : Pubmed)
- Je ne cherche pas d'articles
- Autre :

Q14 Comment estimez-vous la recherche de ressources numériques dans le catalogue ? (Si oui Q13)

• Très facile, Assez facile, plutôt difficile, très difficile

Q15 Quelles sont les difficultés que vous rencontrez ? (Article inexistant, problèmes d'accès, de disponibilité, etc…) (Si 3-4 Q14)

Q16 Où consultez-vous le catalogue ? (Plusieurs choix possibles) (Si 1-2-3 à Q5)

- A votre domicile
- Sur votre lieu de travail
- Dans la bibliothèque
- Dans les transports publics
- Autre :

•

Q17 Sur quel(s) appareil(s) consultez-vous le catalogue ? (Plusieurs réponses possibles) (si 1-2-3 à Q5)

- Ordinateur
- **Tablette**
- Téléphone portable

#### **Ecran 4**

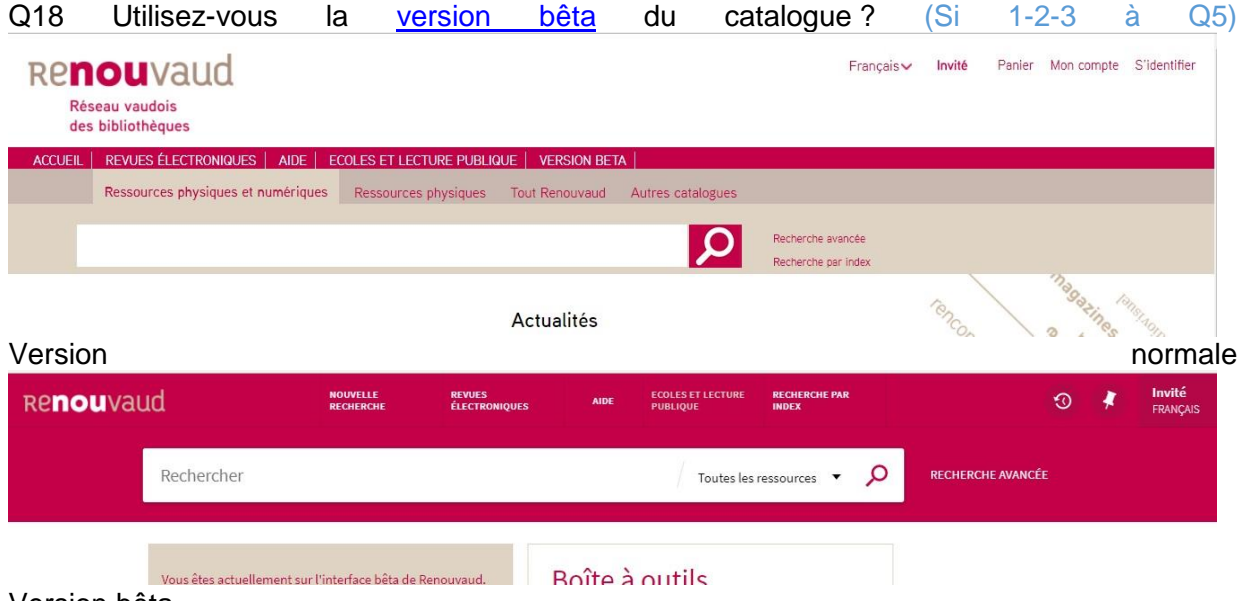

Version bêta

- Oui
- Non, je sais qu'elle existe mais je ne l'utilise pas
- Non, je ne savais pas qu'il existait une bêta

Q19 Trouvez-vous la bêta plus adaptée à vos besoins que l'ancienne interface ? (Si oui Q18)

- Oui, je la trouve mieux
- Pareil que l'ancienne
- Non, l'ancienne me convient mieux

Q20 Quel(s) périmètre(s) utilisez-vous pour votre recherche ? (Plusieurs choix possibles) (Si 1-

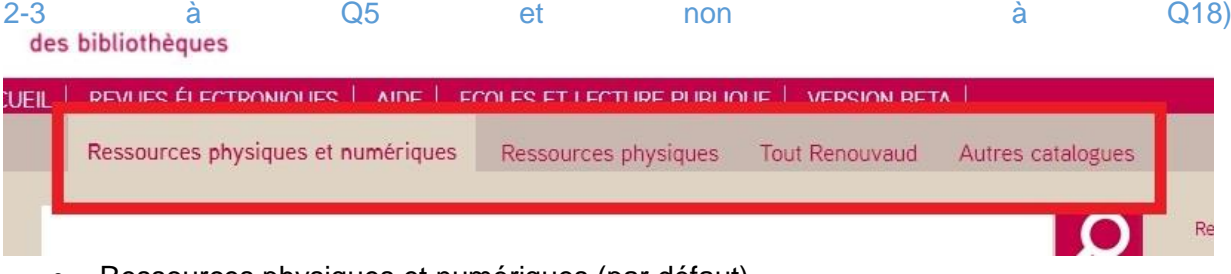

- Ressources physiques et numériques (par défaut)
- Ressources physiques
- Tout Renouvaud
- Autres catalogues

Q20bis Quel(s) périmètre(s) utilisez-vous pour votre recherche ? (Plusieurs choix possibles) (Si 1-2-3 à Q5 et oui Q18)

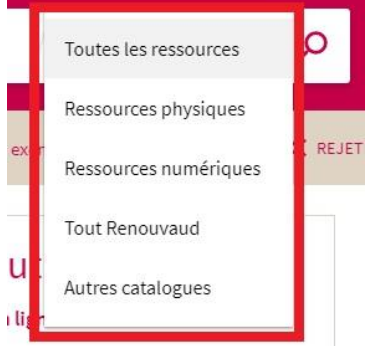

d'aide pour utiliser la nouvelle

te Renouvaud?

- Toutes les ressources (par défaut)
- Ressources physiques
- Ressources numériques
- Tout Renouvaud
- Autres catalogues

Q21 Parmi les recherches suivantes, lesquelles utilisez-vous ? (Plusieurs choix possibles) (Si 1-2-3 à Q5)

- Recherche simple (par défaut)
- Recherche avancée
- Recherche par index

Q22 Quels champs de la recherche avancée utilisez-vous ? (Plusieurs choix possibles) (Si 2 a Q21)

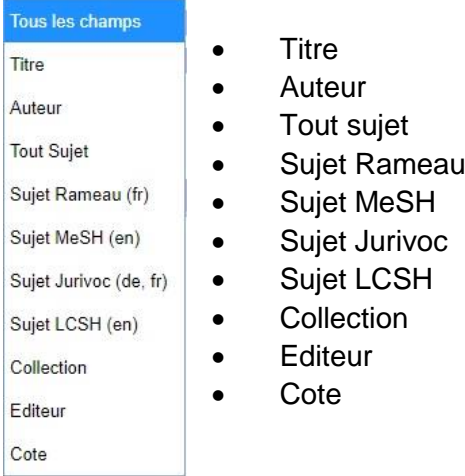

Q23 Utilisez-vous les facettes (filtres), pour affiner les résultats de votre recherche ? (Si 1-2-3 Q5 et non Q18)

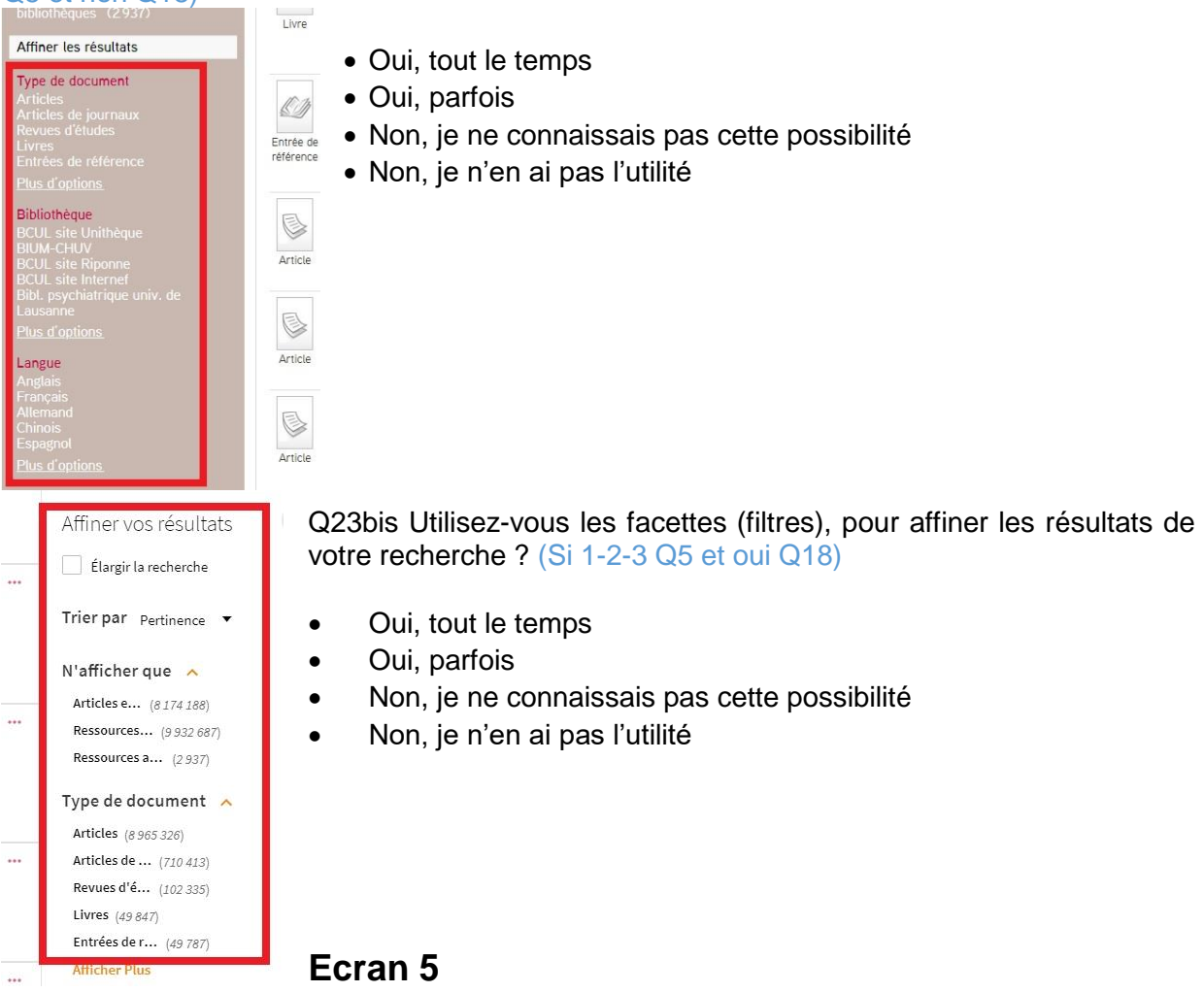

Q24 Utilisez-vous votre compte lecteur du catalogue ? (Plusieurs choix possibles) (Si 1-2-3 à Q5)

- Oui, pour consulter mes prêts et échéances
- Oui, pour prolonger mes documents
- Oui, pour gérer mes réservations
- Oui, pour contrôler mes amendes
- Non, j'aimerais bien l'utiliser mais il ne fonctionne pas comme je le souhaiterais
- Non, je préfère aller voir directement les bibliothécaires
- Non, je ne connaissais pas son existence
- Autre :

Q25 Quelles sont les modifications que vous souhaiteriez pour le compte lecteur ? (Si 5 à Q24)

Q26 Avez-vous suivi une formation/présentation du catalogue ?

• Oui

•

• Non

Q27 La formation/présentation vous a-t-elle été utile ? (Si oui Q26)

- Très utile
- Plutôt utile
- Pas très utile
- Pas du tout utile

#### **Dernier écran**

Nous sommes à la recherche d'usagers, utilisant le catalogue ou non, afin de comprendre leur logique et leur comportement de recherche, afin d'améliorer le catalogue des bibliothèques. Seriez-vous d'accord de participer à un entretien, pour mieux comprendre votre façon de chercher de l'information dans votre bibliothèque ? Il s'agit d'un entretien de 30 min à 1 heure. Si vous êtes intéressé(e)s, merci de nous indiquer votre email, afin que nous puissions prendre contact avec vous.

•

Nous arrivons au terme du questionnaire. Si vous aviez une baguette magique, qu'est-ce que vous changeriez dans le catalogue ?

## **Fin**

•

Le questionnaire est terminé. Nous vous remercions pour vos réponses, votre aide nous est très précieuse afin de pouvoir avoir une meilleure compréhension des usagers du réseau Renouvaud.

Marion Favre

[Marion.favre@bcu.unil.ch](mailto:Marion.favre@bcu.unil.ch)

## **Annexe 12 : Tableau récapitulatif du questionnaire**

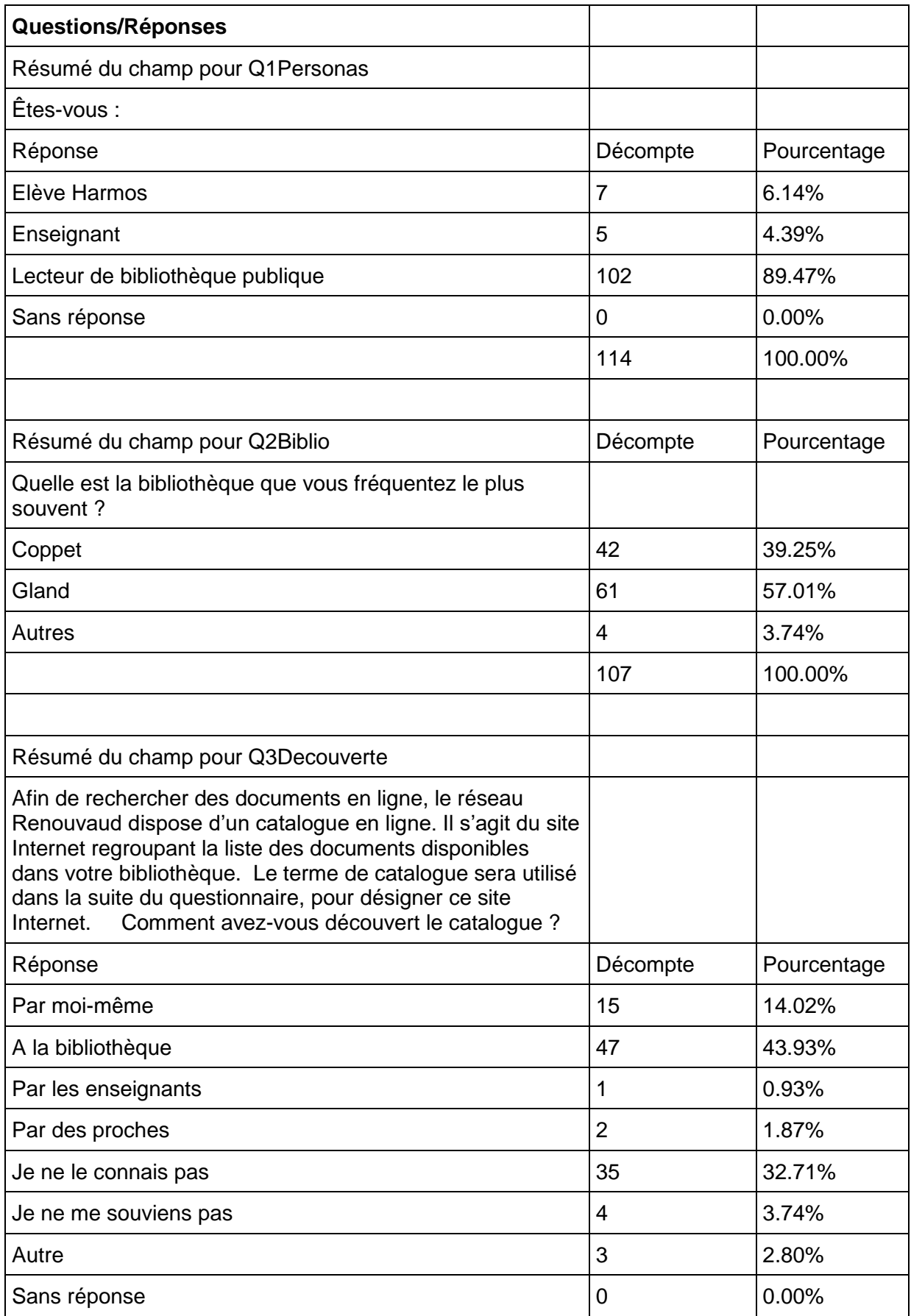

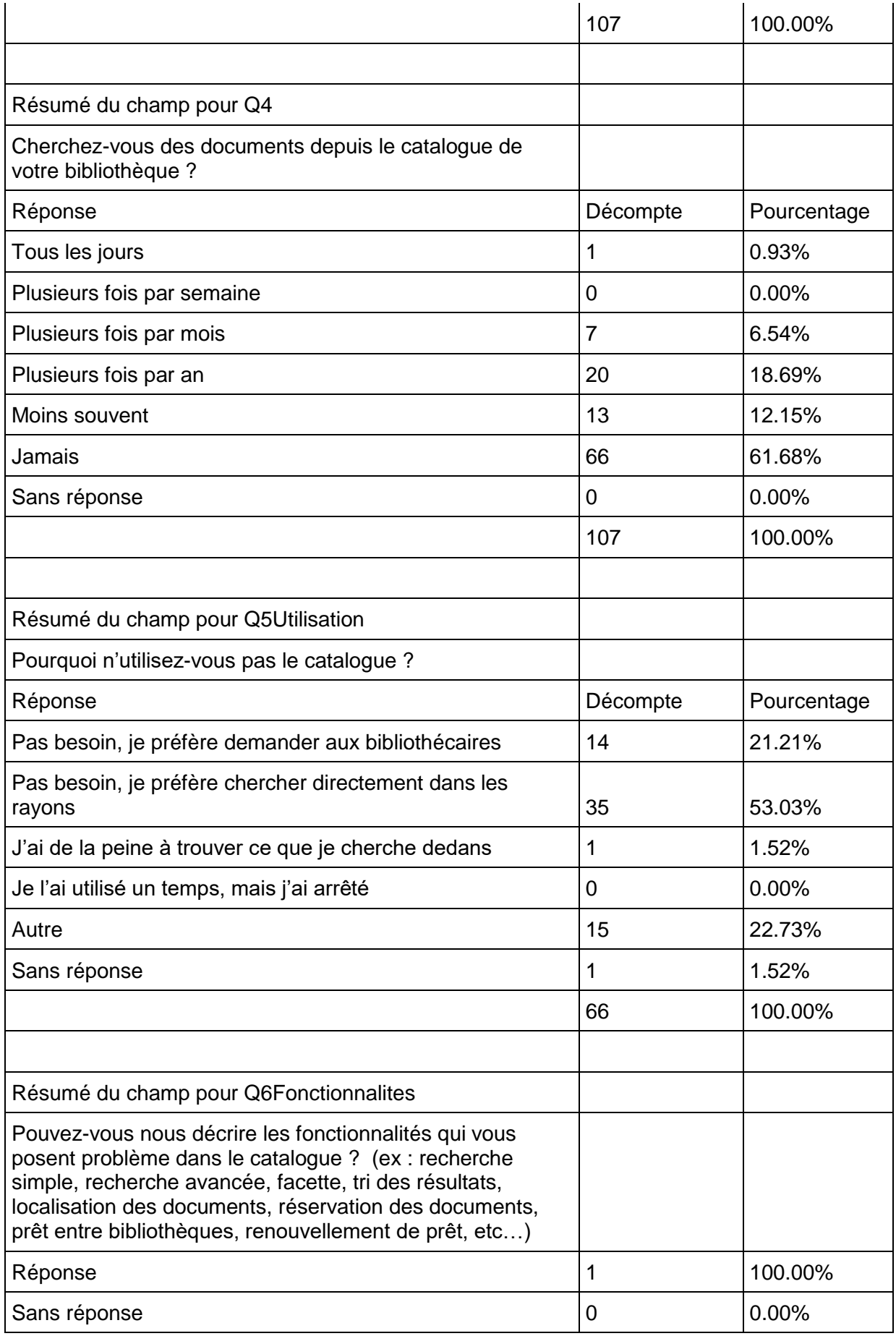

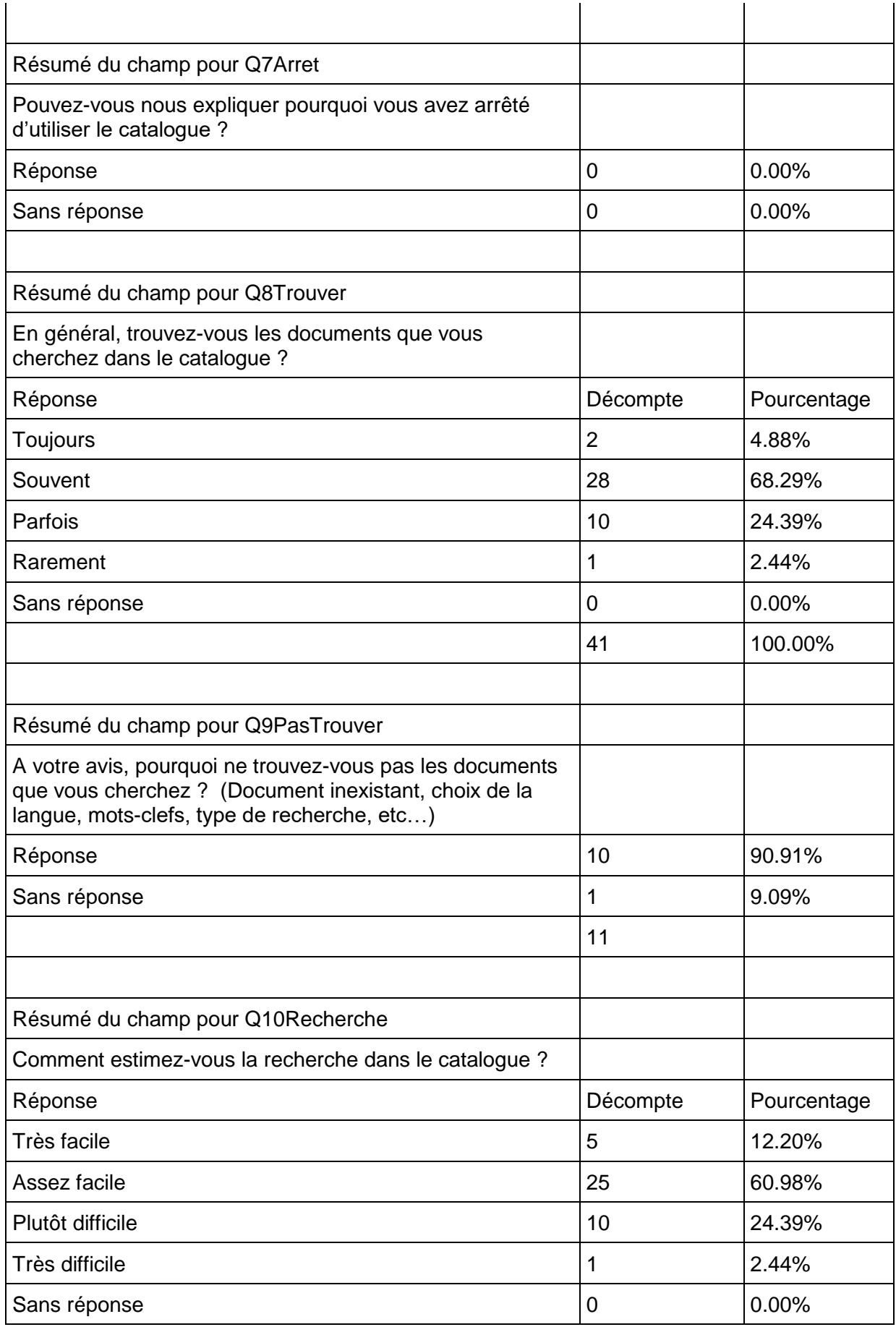

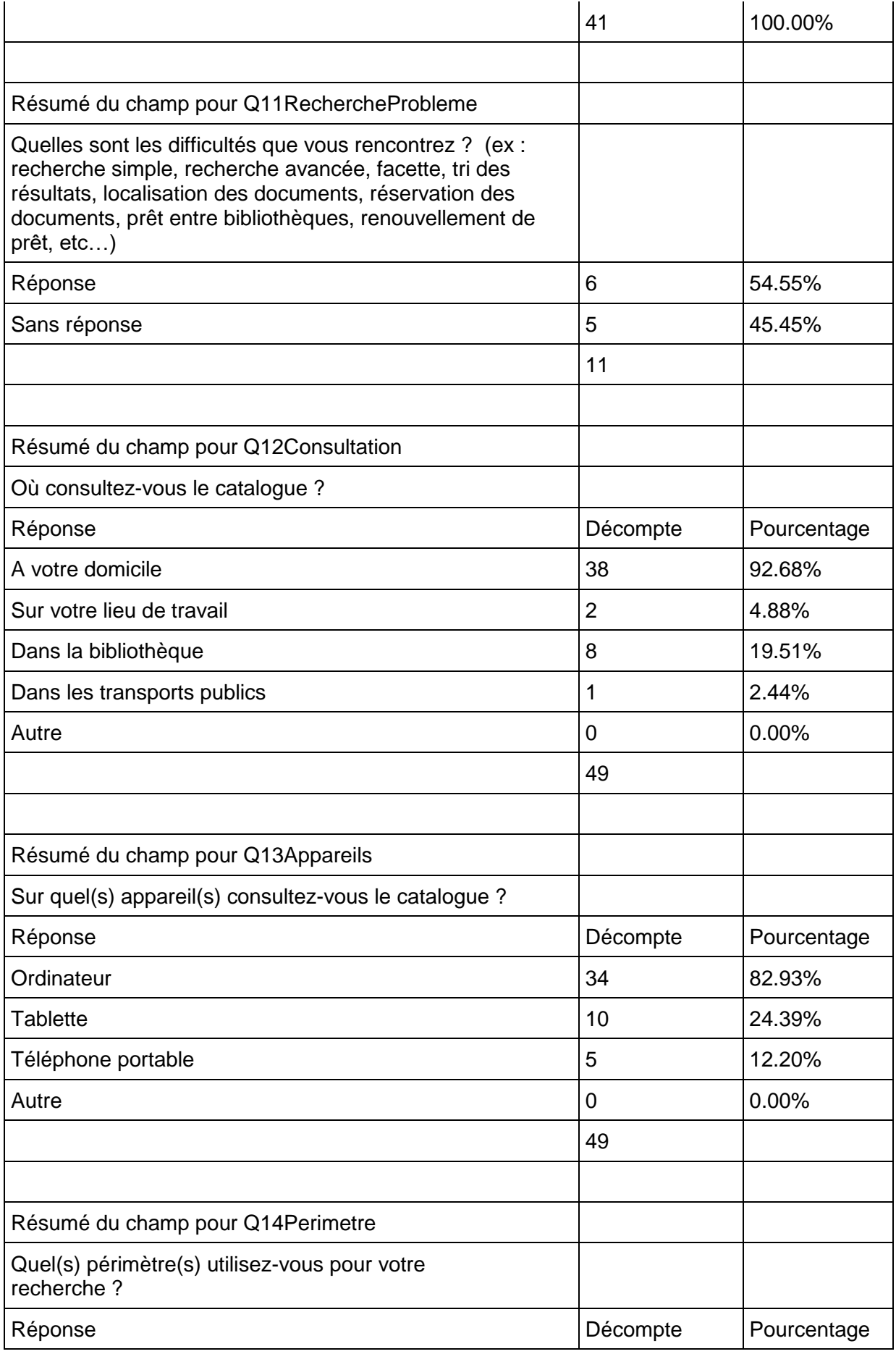

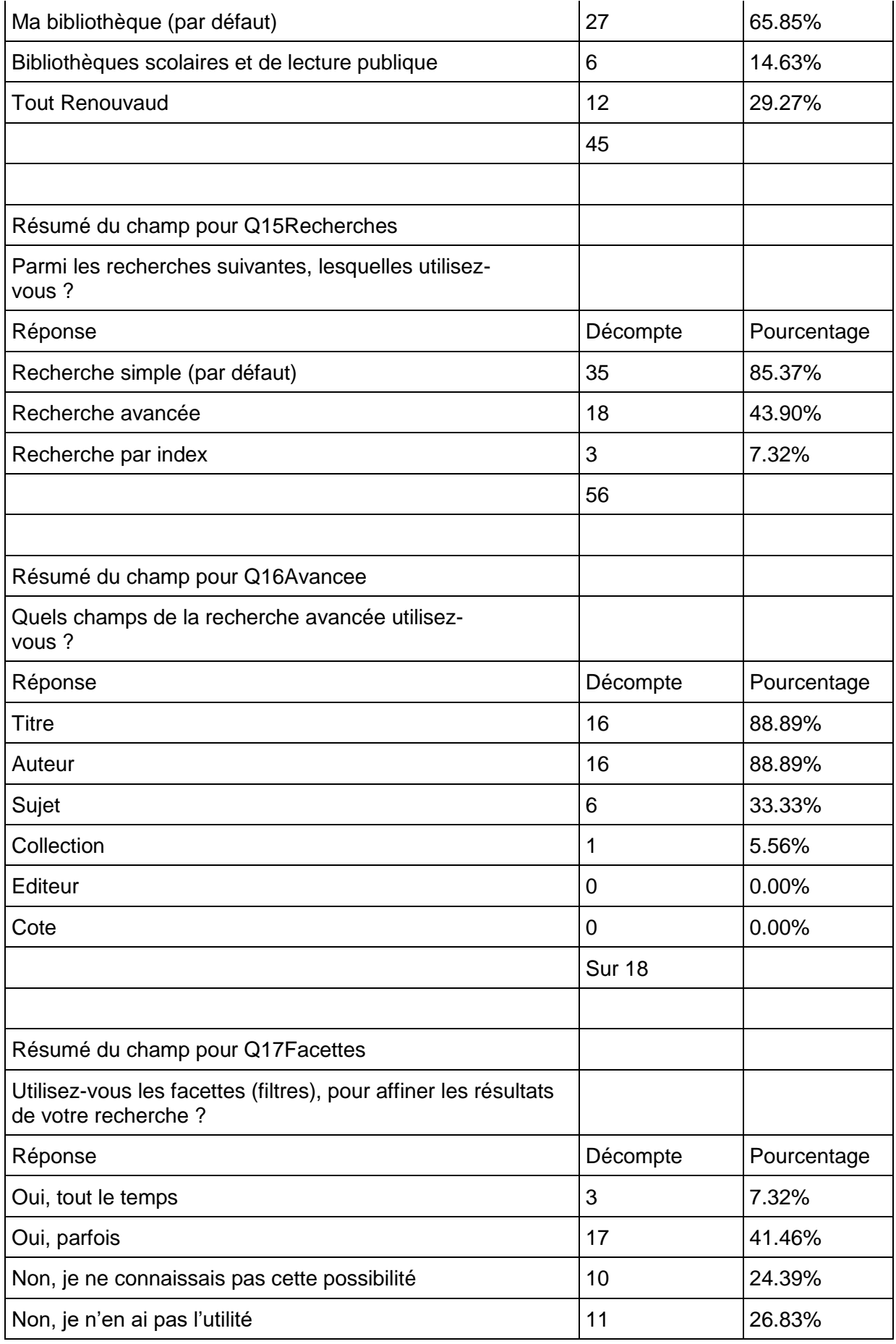

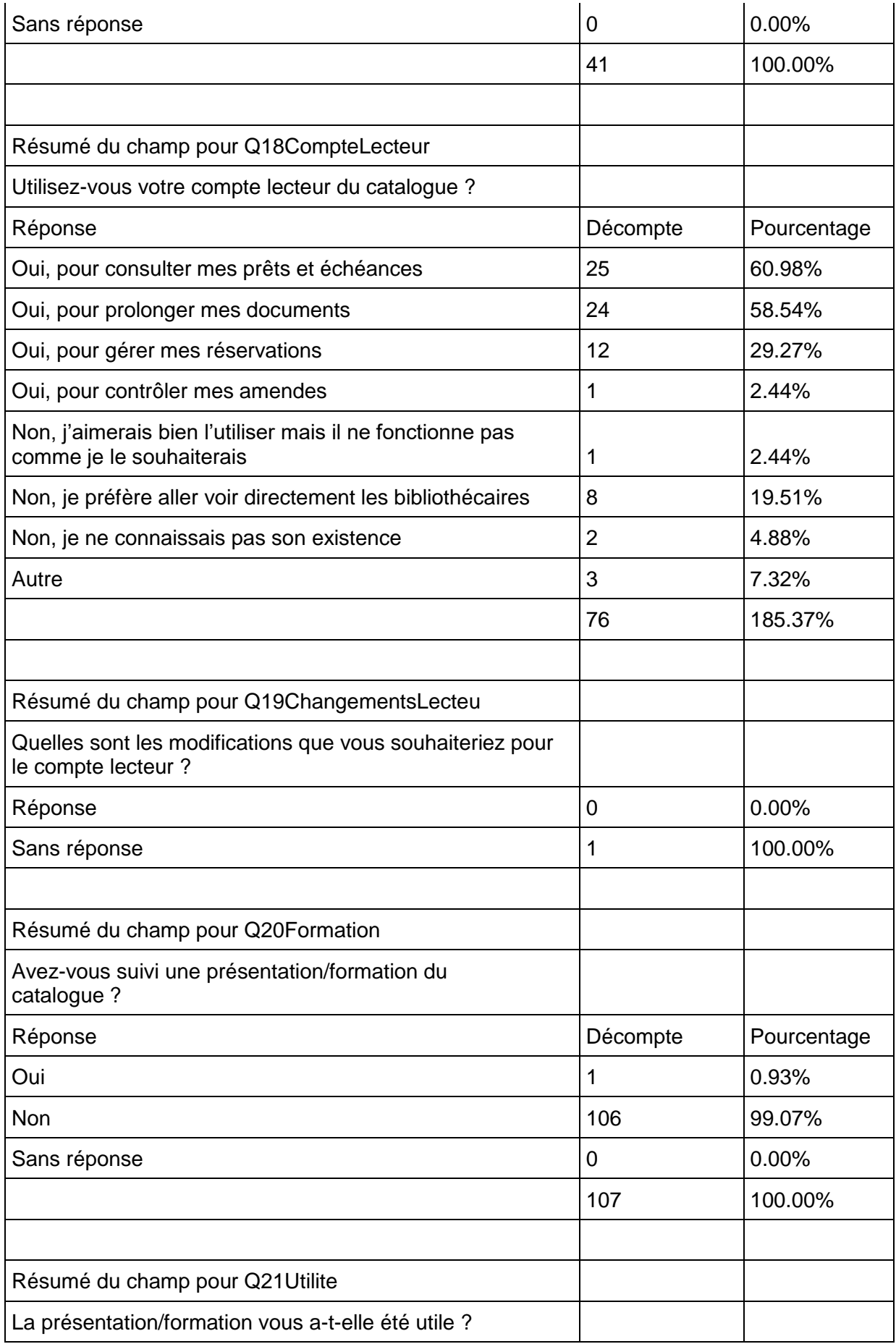

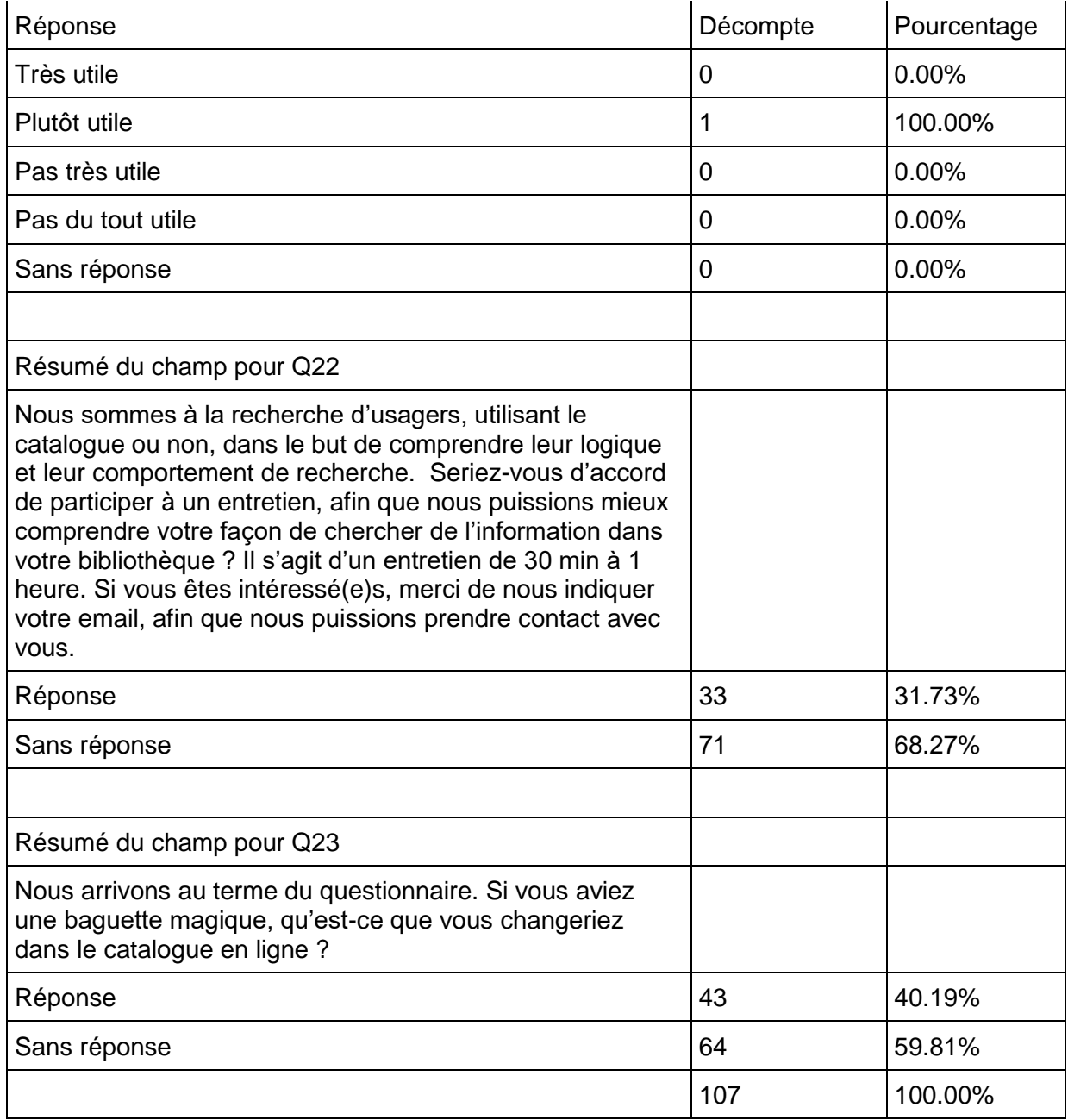

## **Annexe 13 : Grille d'entretien**

#### **Présentation**

Bonjour,

Tout d'abord, je me permets de me présenter. Marion Favre, étudiante en 3ème année à la Haute école de Gestion de Genève. Je réalise actuellement mon travail de Bachelor. J'ai été mandatée par la coordination Renouvaud, pour améliorer la compréhension des comportements de recherche des usagers en bibliothèques, et permettre d'améliorer les outils mis à votre disposition.

Pour cela, je souhaiterais que vous m'expliquiez vos besoins et vos manières de rechercher des documents dans votre bibliothèque et dans le catalogue en ligne. Les questions sont un guide, mais je souhaite vous laisser vous exprimer librement sur le sujet.

Merci d'être le plus objectif possible, il n'y a pas de réponse erronée.

Cet entretien sera réalisé de manière anonyme et confidentielle.

Merci de signer le formulaire de consentement de participation prévu en annexe.

#### **Données Statistiques**

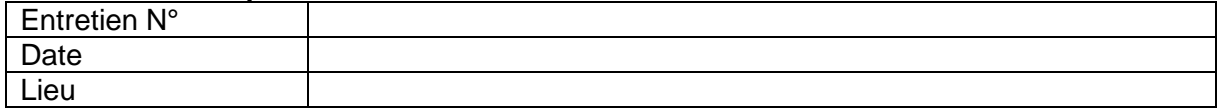

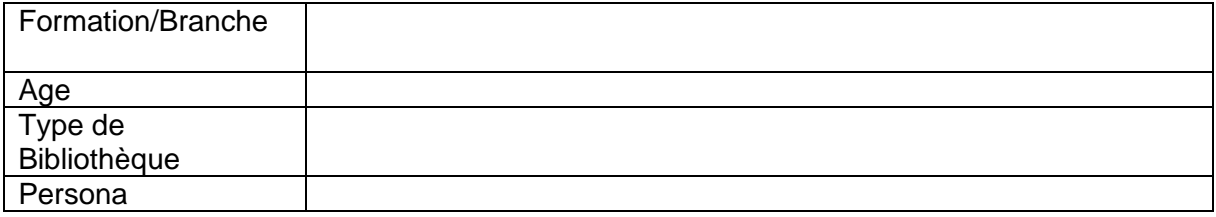

#### **Questions**

Vous devez chercher des informations sur un sujet, quelle est votre première source d'information ? (Google, Wikipédia, dictionnaire, bibliothèque, collègues, …). Et ensuite ? Utilisez-vous Renouvaud pour vos recherches documentaires ? Qu'utilisez-vous ? (Facette, recherche avancée, périmètre). Les résultats obtenus vous conviennent-ils ? Utilisez-vous d'autres catalogues de bibliothèques ? Quelles différences, avantages ? Utilisez-vous la version bêta de Renouvaud ? Quelles différences, avantages ? Utilisez-vous le compte utilisateur ? et pour quoi ?

Cherchez-vous des articles professionnels sur votre sujet ? Où les cherchez-vous ? (Google, Google scholar, catalogue, bases de données, …)

L'accès aux articles numériques est-il simple et compréhensible ? Comprenez-vous les accès via votre bibliothèque ?

Cherchez-vous des articles en dehors du campus ? Avec un VPN ? Difficultés ? Autre (commentaires, non utilisation du catalogue, …)

#### **Remerciements**

## **Annexe 14 : Formulaire de consentement de participation**

Formulaire de consentement libre et éclairé pour une étude dans le cadre du travail de Bachelor « Réseau de bibliothèques Renouvaud : Typologies d'usagers, leurs comportements et leurs stratégies de recherches. Analyse et recommandations », mandaté par la Bibliothèque Cantonale et Universitaire de Lausanne.

Ceci est un entretien sur les comportements et l'utilisation du réseau Renouvaud, de l'outil Primo ainsi que les stratégies de recherche en général.

Etudiante réalisant le travail : Marion Favre Conseiller du travail : Patrick Ruch

Je donne mon accord pour participer à l'étude susmentionnée, et j'accepte que les informations recueillies soient utilisées uniquement dans ce travail de Bachelor. J'ai été informé que toutes les informations me concernant seront traitées de manière confidentielle et anonyme.

J'accepte que cet entretien soit enregistré sur bande audio :

Oui, j'accepte que l'entretien soit enregistré Non, je n'accepte pas que l'entretien soit enregistré

Lieu et date :

Signature du participant :

Travail réalisé dans le cadre du Bachelor « Information documentaire » à la Haute Ecole de Gestion de Genève.

## **Annexe 15 : Entretien 1**

Sexe : Homme

Age : 53 ans Domaine : Santé Profession : Professeur HES associé

Persona : Chercheur

### **Comportement de recherche**

Dans le cadre des recherches et des projets auxquels je participe, j'ai déjà mon fonds de commerce en termes d'ouvrages. J'utilise Zotero comme méthode d'archives pour les ouvrages et les articles. C'est ma base de données personnelles pour la recherche et l'enseignement. C'est un suivi, une veille sur les recherches qui touchent à mon sujet. Les livres sont des livres que je possède et dans lesquels je pioche. J'utilise aussi beaucoup toute la production de l'office de la statistique Suisse et de l'OBSAN. J'ai 2-3 collègues avec qui je partage nos documents également. J'utilise des bases de données pour les recherches avec les étudiants ou Google Scholar. Je reçois des lettres d'informations par mail des sources qui m'intéressent comme l'OBSAN, l'OFS, l'IRDES ou SIDIEF. J'utilise des bases de données pour vérifier que j'ai la base de la littérature sur le sujet qui m'intéresse. J'utilise Web of Science et BDSP pour cela.

### **Renouvaud**

J'ai mis du temps à commencer à l'utiliser, car j'ai eu un problème de mot de passe pour me connecter à mon compte. J'ai dû faire appel aux bibliothécaires pour résoudre le problème.

Je l'utilise uniquement pour des documents physiques. Je ne cherche pas d'articles dessus, ça ne me viendrait pas à l'idée de chercher un article scientifique dessus. Je l'utilise pour des ouvrages ou pour des supports vidéo (DVD). Plutôt un ouvrage pour lequel je n'ai pas un besoin fréquent, sinon je l'achète moi-même ou si l'ouvrage n'est plus disponible dans le commerce.

Je n'utilise pas la version bêta, ni les périmètres. J'utilise la recherche-simple et je recherche le titre de l'ouvrage ou de l'auteur précis, donc pas de recherche par mots-clefs. En général, je sais ce que je veux chercher. Renouvaud est un catalogue de livres de documents physiques. Je ne fais pas de recherche exploratoire sur Renouvaud.

Je n'utilise pas la recherche avancée, et j'utilise environ une fois sur dix les facettes pour la localisation du document ou pour le type de document. Je suis assez satisfait par les résultats de mes recherches. On m'avait dit qu'on pouvait faire venir les documents directement dans notre bibliothèque, et finalement on ne peut pas.

Je ne recherche aucun article sur Renouvaud. Je demande parfois des articles que je ne trouve pas aux bibliothécaires. Je ne paie pas pour des articles. Je me perds dans les abonnements pour les accès aux articles en ligne, mais j'ai accès à 80% de ce que je cherche environ. Je n'ai pas beaucoup de temps et je ne suis pas très persévérant.

### **Compte utilisateur**

J'utilise mon compte pour réserver des documents ainsi que pour consulter l'historique de mes recherches.

### **Autres réseaux**

Je n'utilise pas d'autres réseaux de bibliothèques. Pour moi, Renouvaud avait remplacé RERO, un RERO amélioré. Je ne pensais donc pas que je pouvais y aller. J'apprends quelque chose, je n'ai pas compris. J'ai fait un raccourci, croyant qu'il s'agissait de la suite de RERO, d'autant plus que mon compte était le même. Je ne trouvais pas RERO très convivial et je me disais que justement Renouvaud contenait plus de bibliothèques.

## **Localisation**

Je travaille au bureau et à la maison. J'utilise un VPN quand j'ai besoin d'accéder aux serveurs institutionnels ou pour les articles en ligne.
# **Annexe 16 : Entretien 2**

Sexe : Femme Age : 47 ans

Domaine : Santé

Profession : Maître d'enseignement

Persona : Enseignant

#### **Comportement de recherche**

En règle générale, je vais sur Google. Et quand j'ai un titre d'auteur en tête je vais partir sur Renouvaud. Je vais aussi essayer RERO. Je vais également voir Payot ou Amazon, pour le faire commander par la bibliothèque ou par moi-même pour usage professionnel.

Je passe par Google pour trouver un article. Je marque le nom de la revue et une thématique. J'ai de la peine à trouver une thématique directement dans une revue. Je ne sais pas comment faire. Ce dont j'aurais besoin, c'est de taper une thématique dans les revues de la bibliothèque pour avoir la liste des revues concernées<sup>41</sup>. Je vais ensuite sur Renouvaud. Il n'y a pas beaucoup d'articles de revues professionnelles depuis Google. J'ai accès très facilement à Cairn Info. Par Google, je cible une ou deux revues, mais je n'arrive pas à chercher une thématique pour plusieurs revues. Mais peut être que je n'ai pas le bon truc. Je ne savais pas que je pouvais demander des articles via le PEB de ma bibliothèque. J'essayerais de le faire à l'avenir.

Pour tout ce qui est article scientifique, je passe par les bases de données Cinahl et PubMed. J'arrive assez facilement à accéder aux articles via ces bases de données. De par ma fonction, je suis peu amenée à chercher sur ces bases de données. Je cherche plus dans des revues professionnelles.

Je cherche un peu sur Google Scholar, mais principalement sur Google. Avec Google Scholar, j'ai beaucoup de peine à trouver des articles ou des livres intégraux. C'est un peu frustrant.

# **Renouvaud**

 $\overline{a}$ 

Pour moi, Renouvaud est un accès Internet à des bibliothèques, des livres et des articles au niveau vaudois.

<sup>41</sup> La bibliothèque met à disposition une liste des abonnements aux revues professionnelles. Ce n'est pas via Renouvaud

Je regrette que Renouvaud soit sorti de RERO. Ce n'est pas pratique d'aller sur deux catalogues. J'utilise Renouvaud pour les livres principalement, mais je recherche des articles de temps en temps. Parfois en tapant le nom d'un auteur, on tombe sur des articles en ligne, et ce n'est pas toujours fonctionnel. Il y avait des revues en lignes, ou même des livres en ligne, c'est marqué taper sur le lien pour y accéder, et en cliquant sur le lien, ça ne fonctionne pas. Et ce n'est pas mis que je n'ai pas l'abonnement correct. C'est un peu frustrant. Je ne suis pas une chercheuse, j'essaye de trouver les informations rapidement. Google a tendance à donner les informations qu'on recherche souvent ; c'est le risque de Google. J'aimerais bien avoir aussi des informations nouvelles. J'utilisais déjà Renouvaud quand on avait encore l'ancien catalogue de la bibliothèque<sup>42</sup>.

J'ai utilisé les deux versions, mais principalement la version classique. La version bêta, je l'utilise depuis la bibliothèque. Je n'ai pas remarqué de différence. Ça ne m'a pas frappé.

J'utilise la recherche simple, avec des mots-clefs, auteurs ou titres. Je cherchais un auteur ce matin, et je n'ai pas trouvé le bon titre. J'ai été chercher sur Google pour trouver le bon titre, que j'ai ensuite taper dans Renouvaud pour trouver le document. Je n'utilise pas les périmètres, ni les facettes. Je n'en ai pas l'utilité.

## **Compte utilisateur**

Je n'utilise pas mon compte. J'ai un problème d'accès avec, je ne sais plus pourquoi. Je l'utilisais avec RERO. Je n'en ai pas spécialement besoin et je n'emprunte des documents que dans ma bibliothèque.

## **Autres réseaux**

J'utilise RERO en plus de Renouvaud. Je vais voir chez les libraires également. Sous RERO, j'allais assez souvent sous la recherche avancée, je n'ai pas l'impression que c'était mieux. L'avantage de RERO c'était d'avoir l'achalandage de plusieurs cantons. Dans RERO, j'ai l'impression que je trouvais moins de revues électroniques. Sinon, les résultats sont aussi intéressants sur les deux bases de données. Je ne pense pas qu'on a perdu quelque chose avec Renouvaud. Les deux sont assez similaire. C'est juste de devoir aller sur deux catalogues qui me dérange. Y a-t-il un lien pour RERO sur Renouvaud ?

# **Localisation**

Je cherche à domicile et au bureau, mais principalement au bureau. A la maison, je cherche sans VPN, car je n'en ai pas installé, je ne comprends pas vraiment son utilité.

<sup>42</sup> Les bibliothèques des HES ont migré dans Renouvaud depuis le début 2018.

Réseau de bibliothèques Renouvaud : Typologies d'usagers, leurs comportements et leurs stratégies de recherches. Analyse et recommandations FAVRE, Marion 102

# **Annexe 17 : Entretien 3**

Sexe : Femme Age : 23 ans Domaine : Santé Profession : Etudiante 3 ème année Bachelor Persona : Etudiant

## **Comportement de recherche**

En premier, je vais sur Google et je tape mon sujet, pour trouver des informations générales. Par rapport au cours, je viens à la bibliothèque pour chercher des livres ou des articles sur un sujet d'un cours.

Je cherche rarement des articles, mais ça m'arrive. Je vais sur Cinahl ou Medline quand j'ai besoin d'articles. J'ai également utilisé l'ancien catalogue de la bibliothèque. Jamais sur Renouvaud.

J'utilise parfois Google Scholar. Je colle le titre de l'article dans Google Scholar, mais je n'ai parfois pas accès à l'article. Si je n'y arrive pas, je vais chercher ailleurs. Je vais chercher dans Medline et Cinahl ensuite, et si je ne trouve pas non plus, je vais visiter un site pirate, je ne me souviens pas du nom, que les profs nous ont donné, qui donne accès à une photo de l'article grâce au DOI de l'article. J'ai eu des problèmes avec mon VPN, donc je n'ai plus accès aux abonnements depuis la maison. C'est pour cela que j'utilise ce site. Je ne veux pas venir à l'école juste pour faire des recherches. Si je ne le trouve pas, par ce moyen, j'abandonne la recherche. Je ne fais pas de demande de PEB.

Je n'ai pas pensé à Renouvaud pour mes recherches, car dans nos cours sur la recherche on nous a parlé surtout des bases de données. On suit un peu le protocole qu'ils nous ont donné.

Trouver des articles, ça prend du temps, il faut visiter plusieurs sites différents. Ce n'est pas gênant, mais cela serait agréable que cela soit plus facile.

## **Renouvaud**

Depuis qu'on a Renouvaud, je l'utilise principalement pour mon travail de Bachelor, donc pour des anciens travaux ou des livres. Je n'ai pas tellement cherché des articles dessus.

J'utilise la bêta et la recherche simple. Je cherche par mots-clefs ou par nom de directeur de travaux de Bachelor. Je n'utilise pas tellement les périmètres, j'ai essayé ressources numériques, mais pas souvent.

J'utilise les facettes pour les types de documents et parfois choix de bibliothèques, pour avoir les documents de ma bibliothèque uniquement.

J'ai un problème avec Renouvaud, quand je clique sur un résultat assez bas dans la page, quand je reviens à la liste des résultats, ça me remet en haut de la page<sup>43</sup>. Par contre, j'apprécie de pouvoir chercher des travaux de Bachelor par directeur.

Je ne sais pas si on peut avoir accès à Renouvaud si on n'est pas dans une école, ni si c'est payant.

## **Compte utilisateur**

Je n'ai pas l'utilité du compte lecteur. Pour le travail de Bachelor, c'est plutôt une collègue qui recherche sur Renouvaud.

## **Autres réseaux**

J'utilise que Renouvaud. J'utilisais RERO avant pour la bibliothèque de l'UNIL.

# **Localisation**

Je cherche à la maison ou à l'école. J'avais un VPN avant, mais plus maintenant.

<sup>43</sup> Cela n'a pas été possible de reproduire durant l'entretien

# **Annexe 18 : Entretien 4**

Sexe : Homme Age : 49 ans Domaine : Santé Profession : Maître d'enseignement Persona : Enseignant

## **Comportement de recherche**

De manière très large, je commence par la liste des revues dont la bibliothèque est abonnée<sup>44</sup>. J'utilise Renouvaud plutôt pour les ouvrages. Je cherche des articles dans les revues, pour trouver des mots-clefs, que je peux ensuite traduire en anglais pour aller chercher dans des bases de données. Je recherche essentiellement pour mettre à jour mes cours.

Quand je commence une nouvelle recherche, je fais une première réflexion en mettant des mots-clefs sur un papier, pour savoir par où commencer et ne pas me retrouver paumer. Ils vont ensuite se nourrir de l'outil pour en ajouter ou en modifier.

J'utilise Google pour trouver des images pour illustrer. Je l'utilise à titre privé, mais pas comme utilisateur professionnel.

Je cherche principalement dans la liste de la bibliothèque et les bases de données. J'utilise peu Renouvaud, car il arrive après. Les autres ont plus « d'ancienneté ». C'est une habitude de travail. Il faut prendre le temps pour trouver un article. Ça ne se fait pas en 10 minutes, et il faut être concentré. Je fais de moins en moins appel au PEB, car avec la pratique je deviens plus autonome dans mes recherches. Au début, j'envoyais une thématique aux bibliothécaires pour qu'ils cherchent les articles pour moi.

J'aime la version numérique des articles pour les bibliographies. Pouvoir copier/coller les informations facilement, c'est une facilité. Et ça permet de trouver d'autres articles pour notre recherche.

# **Renouvaud**

 $\overline{a}$ 

J'utilise Renouvaud pour les ouvrages, mais je l'ai testé pour accéder à Cairn par exemple. Je cherche plutôt des titres ou des auteurs précis. Je commence à l'utiliser pour des thématiques qui ne sont pas présentes dans les abonnements de mon institution.

<sup>44</sup> La bibliothèque met à disposition une liste des abonnements aux revues professionnelles. Ce n'est pas via Renouvaud

Réseau de bibliothèques Renouvaud : Typologies d'usagers, leurs comportements et leurs stratégies de recherches. Analyse et recommandations **FAVRE, Marion 105** 

Je préfère utiliser la version classique (ancienne interface), car je préfère avoir les options de tri sur la gauche. Comme on lit de gauche à droite, je préfère avoir les informations à gauche. Comme je suis également gaucher, c'est plus facile à atteindre avec ma souris. Le fait que je sois daltonien aussi, la version classique m'attire plus. Je préfère un fond blanc pour une meilleure visibilité.

Je n'utilise pas les périmètres, j'utilise plutôt la recherche avancée. Je commence par une recherche simple avec un titre/auteur quand je cherche un document spécifique. Mais il m'arrive aussi de chercher une thématique avec des mots-clefs. Mon but est d'affiner au plus vite la recherche. Dans la recherche avancée, j'utilise les « ET », « OU » et je choisis une date de publication. Comme champs, j'utilise parfois « titre » ou « auteur », sinon je reste dans le général. Si je vois « Rameau », « Jurivoc », « LCSH », « Mesh », ça ne me parle pas. Il faudrait que je fasse des recherches pour savoir ce que c'est et comment l'utiliser.

Pour le tri, j'aime beaucoup « articles en ligne », dans le but de les enregistrer, pour les transmettre aux étudiants si besoin. J'utilise le type de document, mais pas les autres. Je ne descends pas suffisamment bas pour voir les filtres Rameau, etc…

Dans Renouvaud, il y a une facilité d'accès, il est convivial. Il y a une rapidité de réponse également. Je le vois plutôt en monochrome, mais c'est uniforme et sérieux. Le terme en luimême, je le trouve génial. Renouvaud c'est l'actualisation, il y a revue, il y a nouveau, il y a Vaud.

Renouvaud, c'est l'araignée qui va me donner l'article ou le bouquin, lié à l'ensemble de la toile qu'elle a tissé avec tout ce qui existe d'un point de vue « bibliothèques ». C'est le fait que je fais vibrer la toile, ça fait vibrer partout et l'élément essentiel arrive.

## **Compte utilisateur**

J'enregistre des documents pour les garder pour plus tard, également qui pourraient être utile pour un collègue. Je les organise par thématiques. C'est un peu l'écureuil qui fait ses réserves. Les échéances, je les mets dans mon agenda et je ne prolonge pas les documents. C'est une logique de travail ; mettre une échéance implique de travailler dans un temps convenu. Si un livre vraiment essentiel est emprunté, je peux le réserver sinon j'attends.

# **Autres réseaux**

RERO, je l'utilise pour accéder aux travaux de Bachelor des étudiants<sup>45</sup>. Si je ne trouve pas les documents que je souhaite dans Renouvaud, je vais voir directement les bibliothécaires. Il y a une forme de simplicité d'accès. Je travaille aussi avec l'ancienne bibliothèque que je

<sup>45</sup> Confond RERO et ReroDoc.

fréquentais pendant mes études. Je l'utilise plutôt pour les articles. J'utilisais à l'époque de mon Master le service de PEB, mais je n'en ai plus besoin actuellement.

# **Localisation**

C'est une logique de travail. Quand je finis, ce qui s'arrête au travail, s'arrête au travail. Exceptionnellement, si j'ai du retard je peux faire à la maison, mais dans 99,9% des cas je travaille uniquement au travail. Si vous m'aviez posé la question il y a une année, ça aurait été différent.

# **Annexe 19 : Entretien 5**

Sexe : Femme

Age : 22 ans Domaine : Médecine Profession : Etudiante Bachelor 3ème année Persona : Etudiant

## **Comportement de recherche**

Je commence par une bête recherche Google. Si c'est un sujet dont je ne connais rien du tout, je vais lire la page Wikipedia, pour un peu « débrouiller le truc ». Si je sais un peu de quoi ça parle, mais pas en détail, je vais regarder les articles universitaires de Google. Après, je recherche s'il y a des livres sur le sujet qui ressortent, toujours sur Google. Une bonne base de recherche, c'est Pubmed, mais je galère avec les accès. Du coup ça, ce n'est pas super clair.

Pour les livres, je me rends à la bibliothèque pour les lire sur place. Je demande aux bibliothécaires s'ils ont le livre. On ne doit pas beaucoup faire de recherche, donc je n'ai pas besoin de chercher de l'information, Quand je cherche c'est pour comprendre quelque chose que je n'ai pas compris en cours.

Je cherche les articles sur Google, et les articles scientifiques sont direct dans Google, et si c'est plus poussé je vais dans Google Scholar. J'utilise aussi Pubmed et NCBI. Je n'ai pas vraiment de logique, mais je commence systématiquement sur Google. Si je ne trouve pas les informations suffisantes, je vais ensuite sur les bases de données. J'utilise aussi la revue médicale Suisse, mais en cherchant depuis Google.

On doit pouvoir accéder aux articles par x ou y manières, mais je ne sais pas comment et je ne me suis jamais vraiment posé la question, parce que ça a toujours fonctionné avec les abstracts. J'aimerais avoir l'article en entier, car je n'accède qu'aux abstracts. Je n'ai jamais eu besoin, donc je n'ai jamais vraiment cherché.

Je ne cherche pas d'articles sur Renouvaud. Dans ma tête, Renouvaud, c'est le catalogue en ligne de la bibliothèque.

J'ai suivi des cours de formation, mais ils ne m'ont pas servi. J'aimerais une feuille A4 avec une marche à suivre, plutôt que des cours de 45 min. Je ne vais pas passer 3h dans un cours, alors que je ne vais pas m'en souvenir. Et je ne vais pas relire les 150 slides de la présentation.

# **Renouvaud**

Si je ne trouve pas le livre en demandant aux bibliothécaires, je vais sur Renouvaud pour voir s'ils ont le livre ailleurs. Mais ce n'est pas mon premier choix. Souvent, les bibliothécaires me dirigent eux-mêmes vers une autre bibliothèque qui possède le livre.

J'utilise la version classique. Je n'utilise pas les périmètres. De base, je vais en recherche simple. En général, si je cherche sur Renouvaud, c'est pour voir si un certain titre, ils l'ont ou pas, donc je cherche par auteur ou titre. Je n'utilise pas les facettes, vu que je cherche un titre précis, soit il y est, soit il n'y est pas.

#### **Compte utilisateur**

Je n'ai jamais emprunté un truc à la bibliothèque. Je les consulte juste sur place. Donc je n'utilise pas le compte utilisateur.

## **Autres réseaux**

Je ne sais pas ce qu'il y a comme autre catalogue. Je n'utilise pas d'autres réseaux.

## **Localisation**

J'accède uniquement depuis mon école. Je suis toujours sur le réseau Eduroam. Je ne travaille jamais à la maison.

# **Annexe 20 : Entretien 6**

Sexe : Homme Age : 46 ans Domaine : Sciences sociales et politique Profession : Professeur associé Persona : Enseignant

## **Comportement de recherche**

Les sources que j'utilise sont multiples ; tout d'abord Google Scholar et aussi Web of Science. Je recherche assez peu de documents physiques. J'achète la plupart des livres que je souhaite avec le budget à ma disposition. Une fois mon crédit épuisé, je me tourne vers la bibliothèque universitaire. Je les achète pour pouvoir les annoter. Je consulte les ouvrages qui sont édités par chapitre à la bibliothèque.

J'emprunte des livres, mais assez peu il faut être honnête. Je les consulte sur place ou je photocopie les quelques pages qui me sont utiles. Mais, de manière générale, le « physique », les livres est en train d'être petit à petit, dans mon métier, remplacé par les articles et les articles électroniques.

J'utilise Google Scholar et Web of Science tous les jours, et Renouvaud une fois par semaine environ. Avec Google Scholar et Web of Science on sait directement si les articles sont accessibles ou s'il faut les commander.

De temps en temps, j'utilise Renouvaud, car il y a certains articles auxquels on ne peut pas obtenir sur Web of Science car nous n'avons les abonnements. Ça m'arrive de taper les motsclefs de Web of Science dans Renouvaud pour être sûr que je peux accéder à l'article.

Quand je n'ai pas accès au PDF du document, je regarde avec des collègues de Genève ou je recherche l'article sur ResearchGate. Je n'achète jamais d'articles, c'est contre mon éthique. Je trouve toujours plus que ce dont j'ai besoin.

## **Renouvaud**

Je cherche assez peu à travers Renouvaud. Je cherche uniquement un titre que je connais, pour le localiser. Je cherche le titre ou l'auteur.

J'utilise la version classique (ancienne interface). Pour les documents physiques, je n'utilise pas de périmètre, pas de recherche avancée et l'unique facette utilisée est la localisation.

Pour les articles, j'utilise la recherche avancée par mots-clefs, titre de l'article ou de l'auteur. J'utilise les champs « titre », « auteur » ou « tout sujet ». Je limite souvent la date ou le type de documents. Les facettes utilisées sont « type de document » et « langues ».

Ça m'est arrivé quelque fois de demander à la bibliothèque de faire venir des ouvrages d'autres cantons, mais jamais pour des articles.

## **Compte utilisateur**

Je n'utilise pas non plus le compte utilisateur. J'imagine que je l'utiliserais si j'utilisais plus Renouvaud.

# **Autres réseaux**

J'utilise le réseau valaisan. J'emprunte des ouvrages plutôt, et puis ça m'arrive pas mal de commander des DVD qui sont dans mon domaine de recherche, et aussi des romans. Dans RERO j'utilise mon compte utilisateur. J'emprunte plus sur RERO, mais ce sont des livres pour mon usage privé.

RERO est plus complexe et moins facile à chercher. Je trouve que la mise en page n'est pas particulièrement séduisante. Ce qui m'a toujours posé problème avec le système RERO, c'est de localiser le livre. Par rapport à RERO, Renouvaud a fait beaucoup de progrès pour les articles en lignes, il y a souvent des liens pour obtenir l'article en PDF.

# **Localisation**

Je cherche principalement au bureau, mais ça m'arrive de le faire à domicile également. J'ai accès via VPN.

# **Annexe 21 : Entretien 7**

Sexe : Homme

Age : 24 ans Domaine : Droit Profession : Etudiant Master 1ère année Persona : Etudiant

#### **Comportement de recherche**

Première chose que je fais, c'est aller sur admin.ch pour trouver la loi. Si je l'ai imprimée, je regarde dans mes documents. Souvent, en même temps, je vais à la bibliothèque pour trouver des livres sur le sujet. Je les lis souvent sur place, j'emprunte rarement.

On a un logiciel qui s'appelle Swisslex pour trouver de la jurisprudence, des livres en ligne et des revues. Je l'utilise beaucoup. Je cherche aussi des jurisprudences sur le site du tribunal fédéral.

En droit, on n'utilise pas Google Scholar ou Renouvaud.

#### **Renouvaud**

J'utilise Renouvaud si j'ai vraiment un bouquin en particulier et que je ne sais pas où il est dans la bibliothèque. Les livres de référence, je sais où ils se trouvent. Je me rends aussi directement au rayon d'une matière précise et je cherche dedans.

J'utilise la version classique (ancienne interface), je n'ai jamais utilisé la version bêta. J'utilise la recherche simple, avec un auteur ou un titre. La facette que j'utilise c'est la localisation. Je ne regarde pas tellement à gauche. Je n'utilise pas les périmètres ou la recherche avancée.

J'ai eu des difficultés au départ avec Renouvaud, mais je le trouve plus logique au final. Je trouve que l'interface n'est pas très esthétique. Par contre j'aime beaucoup la possibilité de voir facilement la disponibilité ou la localisation des documents, et de savoir la date d'échéance quand je souhaite réserver un document emprunté.

## **Compte utilisateur**

J'utilise pour connaître la disponibilité de certains livres. J'utilise aussi pour réserver, pour consulter mon solde d'amendes, pour prolonger et consulter l'échéance des documents empruntés. J'apprécie beaucoup de recevoir un mail pour me prévenir de l'échéance des documents. Il me semble que RERO ne faisait pas ça et c'est vraiment bien de l'avoir mis en place.

# **Autres réseaux**

Je n'utilise pas d'autres réseaux. J'utilisais RERO avant Renouvaud.

# **Localisation**

Je travaille à 95% à la bibliothèque, et le reste à droite à gauche. J'accède avec le réseau Eduroam ou avec un VPN.

# **Annexe 22 : Entretien 8**

Sexe : Femme

Age : 24 ans Domaine : Médecine Profession : Etudiante Bachelor 3ème année Persona : Etudiant

## **Comportement de recherche**

Si je cherche une définition ou une information basique, je vais sur Google. Si je veux des informations plus précises, surtout pour compléter mes cours, je cherche soit par le nom du prof, soit par le nom de la maladie, sur un moteur de recherche spécialisé, comme Renouvaud, la Revue Médicale Suisse ou le Forum Médical Suisse.

J'utilise aussi Google Scholar, pour trouver des articles scientifiques en anglais, parfois aussi Pubmed, mais ça fait longtemps que je ne l'ai pas utilisé.

# **Renouvaud**

Pour mes études, je ne cherche que des articles. Je n'ai pas besoin de livres. Je cherche des informations récentes et originales. Les livres que je cherche, c'est pour mon usage privé.

J'utilise la version classique (ancienne interface). Je commence par la recherche simple, et je vais en recherche avancée si je ne trouve pas ce que je cherche en recherche simple. Je cherche des mots-clefs ou le nom du prof de l'auteur, principalement. Je n'utilise pas les périmètres. En recherche avancée, je filtre par date de publication ou type de documents. Je cherche plutôt des mots-clefs en recherche avancée et j'utilise le champ « titre » ou « tous les champs ». J'utilise les facettes, principalement en recherche simple, je trie le type de documents, souvent pour des articles, et la date d'édition. J'accède au catalogue par la page de la BCUL.

J'apprécie Renouvaud, car on a accès aux articles affichés, pas comme Google scholar où on galère un peu. J'aime beaucoup la barre date d'édition pour sélectionner une période et je souhaiterais qu'elle soit plus haut dans la liste. C'est le truc le plus pratique du monde.

# **Compte utilisateur**

J'utilise mon compte pour prolonger, commander et réserver les livres que j'emprunte dans un cadre privé. Je ne vérifie pas les échéances, les mails me suffisent. J'utilise beaucoup la fonction de PEB, aussi en intercantonal. La plupart du temps, le PEB marche bien, mais parfois les livres

n'arrivent jamais. J'en ai commandé en octobre dernier et dont je n'ai toujours pas de nouvelles. Je voulais commander un livre à l'IUMSP, mais je ne sais pas comment faire la demande pour du PEB. J'aimerais savoir quelles bibliothèques font ou ne font pas le PEB, surtout pour les bibliothèques qui ne font pas le système classique avec l'option de commande sur Renouvaud.

# **Autres réseaux**

Avant j'utilisais RERO, car j'étais dans un autre canton, mais maintenant je passe par Renouvaud pour commander des livres qui sont dans RERO. Je cherche dans le catalogue Renouvaud de base, et si je ne trouve pas, je fais une extension de catalogue pour voir s'il est à disposition dans RERO (avec l'option « élargir la recherche »).

Renouvaud, c'est moins la galère que RERO. La page d'accueil où il faut sélectionner les catalogues, ça m'a marqué et elle m'a saoulé.

# **Localisation**

Je cherche plutôt depuis la biblio, mais aussi depuis la maison. J'ai le VPN, et je trouve l'accès facile. J'aime beaucoup le VPN, je n'ai jamais eu de problème avec.

# **Annexe 23 : Entretien 9**

Sexe : Femme

Age : 22 ans

Domaine : Sciences sociales

Profession : Etudiante Bachelor 3ème année

Persona : Etudiant

#### **Comportement de recherche**

Je commence par Renouvaud, pour chercher des thématiques et parfois des auteurs. Je cherche plutôt des articles et parfois des livres.

Après, je vais sur Google Scholar. Des fois, ça mène à d'autres liens ou d'autres articles. Je reste entre les deux la plupart des temps, et je cherche dans les bibliographies des articles que je trouve.

## **Renouvaud**

J'utilise la version classique (ancienne interface). Je n'utilise pas de périmètre. Je commence par une recherche simple, et une fois que j'ai une idée plus précise, je vais en recherche avancée. Je n'aime pas faire une longue liste de mots-clefs en recherche simple, je préfère utiliser la recherche avancée pour cela. En recherche avancée, j'utilise les champs « titre » ou « auteur ». Je limite la langue et parfois la date de publication. En facette, j'utilise l'option « articles en ligne » ou le type de bibliothèque et la langue aussi, entre français et anglais.

J'ai eu un cours sur la recherche en première année, mais c'était trop tôt pour moi. Et le cours n'était pas très dynamique ni pédagogique. Ce sont des petits exercices qui n'étaient pas intégrés à un cours. Ça m'aurait été plus utile de faire des recherches avec un de mes cours, qui me soient utiles, plutôt que des exercices fictifs.

J'aurais voulu mieux connaître l'accès aux bases de données, je ne sais pas tellement s'il y en a des spécifiques en sciences sociales. J'aurais préféré avoir le cours en 2ème année.

Pour les articles, Renouvaud m'amène sur un site, et je continue ensuite des recherches dessus, mais je n'y vais pas directement. J'ai de la peine à avoir accès à certains articles depuis Renouvaud. Sur Renouvaud, c'est indiqué que le lien est disponible, mais une fois le lien cliqué, je n'arrive pas à accéder à l'article. Quand ça ne fonctionne pas, je vais voir si je trouve un autre lien sur Google Scholar pour avoir accès à l'article. Si Google Scholar ne fonctionne pas non plus, j'abandonne de chercher l'article.

Des fois, il y a des sujets où il n'y a pas beaucoup de documents, et s'ils ne sont pas accessibles ça m'énerve un peu. Je ne fais pas appel aux bibliothécaires pour trouver des articles, car je fais souvent des recherches dans un temps limité.

J'aimerais avoir une aide pour savoir pourquoi je n'ai pas accès à des articles, si c'est un problème d'abonnement, ou autres. C'est frustrant de ne pas accéder aux articles, sans connaître la raison. Je me demande pourquoi on n'a pas une instruction « demandez à la bibliothèque » pour les liens qui ne marchent pas.

# **Compte utilisateur**

J'utilise le compte pour demander des documents en magasins ou faire des prolongations. Je n'ai pas besoin de consulter les échéances, les mails suffisent ou je note les échéances dans mon agenda. Je ne fais pas de PEB, je me déplace.

# **Autres réseaux**

J'utilisais RERO avant Renouvaud, mais je n'y vais plus maintenant. Les deux sont un peu pareils pour moi.

# **Localisation**

Je préfère travailler à la bibliothèque, mais je fais parfois des recherches à la maison également. J'ai le VPN pour accéder aux articles à domicile. Il me semble que l'accès aux documents est pareil entre la bibliothèque et le domicile.

# **Annexe 24 : Entretien 10**

Sexe : Homme

Age : 54 ans Domaine : Santé Profession : Maître d'enseignement

Persona : Enseignant

## **Comportement de recherche**

Je fais une recherche simple sur Renouvaud, et en même temps je vais voir directement au rayon. J'utilise aussi Google Scholar.

Pour les articles, j'accède principalement par Endnote. Si je fais une vérification pour la bibliographie d'un cours, mes articles sont déjà dans Endnote. Mais si je fais une recherche en dehors de mes cours, je préfère aller sur Renouvaud. Là où j'ai de la peine avec Renouvaud, c'est avec l'accès en ligne, des fois il faut trouver l'identifiant et mot de passe pour accéder à l'article. Par exemple avec la Revue Médicale Suisse, je devais me connecter avant d'accéder aux articles. Si je voulais accéder à un autre article du numéro, je devais me connecter et ça c'est « chiant ». Pour les abonnements des revues, je dois aller voir dans la liste créée par les bibliothécaires pour trouver les identifiants, et ça, au jour d'aujourd'hui, je trouve ça un peu compliqué.

Quand je fais des recherches plus générales, ça m'arrive d'utiliser Google Scholar ou WorldCat. Si je ne trouve pas un article précis, mais que j'en trouve d'autres ça me suffit.

# **Renouvaud**

J'utilise la version bêta. Ce sont les bibliothécaires qui nous ont présenté cette interface. Je n'utilise Renouvaud que depuis que la bibliothèque a quitté l'ancien système (début 2018). Je cherche par auteur ou par thématique/mots-clefs. Je ne fais pas tellement de recherche, c'est principalement pour mettre à jour mes cours.

Je recherche parfois en recherche avancée. Je limite par type de documents, langue ou date de publication. Je ne modifie pas les champs. Des fois je sélectionne « ressources numériques », comme périmètre. La facette que j'utilise est « type de documents » pour sélectionner les articles. J'utilise aussi les exportations de références pour endnote en format bibtex.

Ça m'est arrivé de demander des articles en PEB, mais pas de documents. Je trouve ce qu'il me faut dans ma bibliothèque.

Je trouve la bêta assez plaisante, ce n'est pas compliqué et c'est assez intuitif. L'accès aux articles n'est pas très clair au niveau des abonnements, mais c'est fonctionnel et agréable.

## **Compte utilisateur**

J'utilise mon compte pour référencer mes documents. Je ne fais pas de prolongation ou de réservation, et je ne vérifie pas l'échéance non plus (il y a encore le tampon de date retour dans les documents)

## **Autres réseaux**

J'utilise les ebooks de la BCU (e-Lectures)

# **Localisation**

Je cherche au bureau. J'essaye de séparer le professionnel du privé. Je n'ai pas besoin de VPN.

# **Annexe 25 : Entretien 11**

Sexe : Homme

Age : 41 ans Domaine : Sciences des religions Profession : Premier assistant

Persona : Chercheur

#### **Comportement de recherche**

Je fais surtout des recherches en histoire médiévale, donc j'ai des bases de données bibliographiques qui me donnent des premières informations. Cela me sert de référence pour ensuite chercher dans Renouvaud, soit des versions PDF ou imprimées. Je passe aussi par Isidore, Academia ou d'autres bases de données. Si je peux travailler en PDF, je le fais en priorité, sinon je vais chercher la version papier, et je les scanne.

Je commence par des ouvrages collectifs ou des actes de colloques, et ensuite je regarde pour des monographies. Je trouve ces documents en lisant les articles que j'ai trouvé précédemment. Je procède par ramification.

J'utilise aussi Google Books, parfois j'ai la chance d'avoir les pages que je cherche numérisées.

## **Renouvaud**

Je cherche des livres et des articles dedans. J'utilise la version classique (ancienne interface). J'ai vu les messages qui disaient qu'il existait une bêta, mais je ne l'ai jamais testée. Je n'utilise pas les périmètres, à part « autres catalogues » quand je ne trouve pas ce que je veux dans Renouvaud.

J'utilise directement la recherche avancée (mon marque-page) et parfois la recherche par index, mais c'est assez rare. J'utilise les champs « titre », « auteur », « tout sujet » et parfois « cote ». Je limite mes recherches avec date de publication, type de documents. Date de début/fin, j'ai l'impression que ça ne fonctionne que pour les périodiques, donc me méfiant je ne l'utilise pas du tout. J'utilise la facette « date d'édition » pour cibler une période précise. Je trie parfois par date de publication.

Je ne trouve pas très évident de devoir cliquer sur « détail » pour avoir les auteurs ou le nom de la revue. Je trouve qu'il y a trop peu d'informations disponibles directement. Quand j'ai que le titre, je ne sais pas dans quelle revue il a été publié avant de cliquer sur « détail ». Pour les chapitres d'ouvrages collectifs, je trouverais aussi ça plus pratique.

Parfois quand on clique sur accès en ligne de la notice de l'article, on arrive sur la revue en général, et on doit revenir à la notice pour trouver le volume, l'année, la page et ce n'est pas pratique.

J'étais réticent au début, mais maintenant je trouve que c'est même mieux que RERO. Je trouve plus d'articles ou de documents numérisés. Pouvoir chercher par titre est un plus.

## **Compte utilisateur**

J'utilise mon compte pour réserver, mais comme j'ai le statut de lecteur privilégié, c'est plutôt les autres qui réservent ce que j'emprunte. Je ne peux pas prolonger mes documents, comme ils sont directement pour un semestre. Du coup, pas besoin de vérifier les échéances, à part pour les DVDs. Je vérifie aussi mes amendes.

Je commande des livres entre les sites de la BCU. Le prêt entre bibliothèque, je le fais pour des documents qui sont loin, donc ni dans Renouvaud ou RERO. S'ils se trouvent en suisseallemande ou pas en Suisse, j'essaye de les faire venir à la BCU. Je cherche par « autres catalogues » qui me permet de chercher dans Swissbib entre autres, ou dans des catalogues d'autres pays et j'utilise ensuite le formulaire de PEB. Je suis très satisfait par le PEB, j'ai toujours une réponse très rapide.

Pour les articles, j'utilise plutôt Subito. (~1x par mois)

Je n'apprécie pas d'avoir « s'identifier » et « mon compte », car je ne comprends pas la différence et cliquer sur « mon compte » ne propose pas de s'identifier directement.<sup>46</sup>

## **Autres réseaux**

Comme autres catalogues il y a RERO, Karlsruher Virtuelle Katalog (KVK), Bibliothèque nationale de France (BNF), la British Library, la Cambridge library, Bayeris, Bayerische Staatsbibliothek (BSB). La BNF (Gallica) et le BSB donne accès à beaucoup de livres anciens numérisés. J'aime beaucoup le visuel du catalogue du BSB.<sup>47</sup>

J'étais assez content du Bibliopass, mais maintenant je ne peux pas emprunter un livre à Genève avec ma carte de Lausanne et j'ai dû ressortir ma vieille carte d'étudiant de Genève.

# **Localisation**

 $\overline{a}$ 

Je travaille à la bibliothèque, à domicile mais également en déplacement. J'utilise donc un VPN.

<sup>46</sup> Ce point a déjà été modifié dans la bêta.

<sup>47</sup> Nous n'avons pas trouvé le site sur Google, pour qu'il me montre ce qu'il appréciait.

Réseau de bibliothèques Renouvaud : Typologies d'usagers, leurs comportements et leurs stratégies de recherches. Analyse et recommandations **FAVRE, Marion 121 FAVRE** 

# **Annexe 26 : Entretien 12**

Sexe : Femme

Age : 22 ans Domaine : Lettres Profession : Etudiante Bachelor 2ème année

Persona : Etudiant

#### **Comportement de recherche**

Principalement en lettres, on a des profs qui nous font des bibliographies d'ouvrages ou on nous impose un livre ou un article à lire. Les articles dont j'ai besoin sont mis à notre disposition sur Moodle<sup>48</sup>. Je ne cherche donc pas beaucoup d'articles. Je cherche sur Google ou YouTube pour trouver des informations sur des films, des interviews. Je ne cherche pas d'articles scientifiques, mais plutôt des articles de journaux classiques ou spécialisés. J'ai dû chercher des articles en histoire, surtout de la littérature secondaire. Pour cela, on s'est inspiré des bibliographies des ouvrages de base, pour rebondir ensuite d'article en article.

Je vais aussi directement au rayon pour chercher des documents, sans passer par Renouvaud.

## **Renouvaud**

J'utilise la version classique (ancienne interface) et je n'utilise pas de périmètre. J'utilise uniquement la recherche simple avec des mots-clefs ou des auteurs. Quand je cherche avec auteur et titre, je ne trouve jamais l'ouvrage, alors que je sais qu'il est présent à la bibliothèque. L'unique facette que j'utilise est « ressources actuellement disponibles en bibliothèques ».

Je cherche des articles qui sont physiquement présent dans la bibliothèque. J'ai eu des résultats de liens vers des articles numériques, et je suis souvent tombée sur des liens qui ne fonctionnaient pas ou n'étaient pas accessibles.

Je galère à trouver des documents dans Renouvaud. Je ne comprends pas pourquoi ça ne marche pas, je ne sais pas ce que je dois donner de plus à l'ordinateur pour qu'il m'affiche le livre que je veux. J'ai trouvé une fois un livre en rayon, que je ne trouvais pas sur Renouvaud, en mettant le nom exact. Le moteur de recherche, il n'est pas satisfaisant. On est beaucoup à pas apprécier, mais on ne sait pas vraiment comment expliquer ce qui ne va pas.

<sup>48</sup> Outil en ligne de support de cours pour les étudiants

Quand je tape le nom de l'auteur et le livre, je souhaiterais avoir l'ouvrage en premier dans la liste. Aussi, quand on nous donne un article qui provient d'un ouvrage collectif, on doit d'abord chercher sur Google le titre de l'ouvrage collectif pour pouvoir le chercher sur Renouvaud.

Par contre, pour trouver un document, une fois que tu as la notice, c'est facile. Ce qui est compliqué, c'est de trouver la notice. Les détails du document sur Renouvaud, pour faire la référence, c'est très utile. J'ai de la peine à trouver les informations (éditeur, édition) directement dans le livre.

J'ai eu une formation rapide en première année, ça a servi pour connaître la bibliothèque mais pas pour savoir utiliser Renouvaud. Je ne souhaite pas avoir un cours plus long pour apprendre, mais je préférerais avoir un tutoriel, sur YouTube par exemple. Je n'irais pas demander de l'aide au guichet de la bibliothèque, ça me met mal à l'aise.

# **Compte utilisateur**

J'utilise mon compte pour commander les documents en magasins, pour les prolonger et vérifier mes amendes. Les mails de rappels me suffisent pour les échéances.

# **Autres réseaux**

J'utilise Gallica pour l'histoire. J'utilise aussi Opac SBN pour les bibliothèques italiennes. J'utilise parfois Swissbib quand je ne trouve pas dans Renouvaud. L'avantage des catalogues italiens, c'est d'avoir un catalogue séparé pour chaque type de ressources. Je ne fais pas de demande de PEB, je m'arrange avec les professeurs qui ont souvent des documents ou des articles à disposition.

# **Localisation**

Je cherche que depuis l'Unil, je n'utilise donc pas de VPN, je ne sais même pas ce que c'est. Je cherche parfois des notices depuis mon domicile pour aller les chercher le lendemain, mais c'est rare.

# **Annexe 27 : Entretien 13**

Sexe : Femme

Age : 28 ans Domaine : Sciences des religions Profession : Etudiante Master 2ème année Persona : Etudiant

## **Comportement de recherche**

Quand je cherche des informations larges, je vais sur Google principalement pour Wikipédia. J'ai aussi souvent des bibliographies pour les cours, donc je vais les chercher sur Renouvaud, et après je regarde chaque bibliographie des documents pour avancer.

Pour les articles, j'utilise Remacle pour les sources antiques, Persée et JSTOR pour des articles en ligne. J'utilise parfois Google pour chercher des articles scientifiques. Je n'utilise pas Google Scholar, plutôt Google Books.

## **Renouvaud**

J'utilise la version classique (ancienne interface), je n'ai jamais vu la version bêta. Si j'ai le nom de l'article ou du livre précis, je vais en recherche simple. Trois fois sur quatre, ça ne marche pas, et je vais en recherche avancée pour chercher l'auteur. Je sais que si je remets le titre en recherche avancée, je ne trouverais pas non plus. Je cherche parfois par mots-clefs quand je suis un peu perdue et que je veux chercher de manière plus large. Mais je ne fais pas toujours confiance à ce qu'il sort. Académiquement parlant, les résultats ne sont pas les plus intenses possible. En recherche simple, je recherche un mot-clef, si j'en ai plusieurs, je vais en recherche avancée. En recherche avancée, je limite la langue en anglais et type de documents (livres, articles ou revues). J'utilise les champs « auteur », « titre » ou « éditeur ». Je n'utilise pas « tous les champs ». Je n'utilise pas les périmètres ou les facettes. Je pensais que les facettes étaient de la pub de la bibliothèque.

Pour les articles dans Renouvaud, je les cherche en numérique, car si je dois aller les chercher à l'Unithèque dans les rayons, je ne les trouve jamais. Pour les articles numériques j'ai souvent un message qui me dit que je n'ai pas accès à l'article et je ne sais pas quoi faire.

Je suis énervée par sa non fonctionnalité, quand ça marche, je suis toujours très contente. Ça m'arrive assez souvent de laisser tomber. Quand je cherche depuis chez moi, je n'installe pas le VPN, mais même quand je le mets, je n'arrive pas à accéder à certains articles non plus. Quand ça m'arrive aussi à la banane, ça m'énerve. Je dois souvent cliquer sur le lien, une fois sur le site, il me demande de m'identifier, et ça tourne en boucle, sans m'identifier. Je pourrais faire un livre de 300 pages avec les références des articles que je n'ai pas pu récupérer. J'accède surtout aux articles par Persée et JSTOR. J'ai eu tellement de mauvaises expériences avec Renouvaud, que j'ai abandonné de chercher des articles avec. Il y a trop d'informations qui manquent souvent de sérieux ou de pertinence. Le fait que je ne puisse plus voir ce qu'il y a dans les bibliothèques de RERO m'embête beaucoup.

Je trouve qu'une recherche qui demande une formation pour savoir l'utiliser, ça va à l'encontre de ce qui devrait se faire. Les étudiants actuels sont nés à l'ère du numérique, qui savent utiliser Internet, et on a l'impression que ça a été fait par des gens qui ne pensent pas numérique. Ce n'est pas intuitif. Ce n'est pas pensé pour les usagers. C'est un peu « Google attardé ».

## **Compte utilisateur**

J'utilise mon compte pour prolonger mes livres, voir si j'ai des amendes et pour mon historique de prêt. J'ai un compte privilégié, donc je n'ai pas besoin de vérifier mes échéances. J'ai parfois demandé des livres dans d'autre cantons, avec le formulaire de PEB. A 90% ça fonctionne bien, j'ai des fois des réponses négatives.

## **Autres réseaux**

J'utilise RERO Genève. Ce qui est vachement bien avec RERO c'est d'avoir accès aux autres bibliothèques. Je n'avais pas besoin de remplir un formulaire pour commander un document. Maintenant avec Renouvaud, il faut remplir un catalogue pour pouvoir avoir le livre.

Je trouve que Renouvaud me sort beaucoup plus de documents que RERO. J'ai réussi à faire sortir pleins de documents que je n'avais pas vu dans RERO. Dans RERO, c'est tellement gigantesque, que si tu ne mets pas la virgule au bon endroit, tu ne trouves jamais le document dans la masse. J'ai l'impression que ça va plus vite aussi, au niveau du temps de chargement des pages.

# **Localisation**

Je cherche principalement depuis la maison, et parfois depuis la bibliothèque. J'ai un VPN que j'active quand je n'arrive pas à accéder ou quand je fais une recherche sérieuse.

# **Annexe 28 : Entretien 14**

Sexe : Femme Age : 42 ans Domaine : Médecine Profession : Responsable de recherche Persona : Chercheur

#### **Comportement de recherche**

Je commence par Google Scholar, car ça me permet à la fois de voir de manière globale, d'avoir un premier coup d'œil, et ça fait aussi parfois apparaître des choses qui sont moins liées. Ça amène parfois un peu plus loin. J'ai remarqué qu'il référençait aussi les articles de journaux, sans passer par Google. Je n'aime pas Google, il y a trop dedans. J'utilise Google Scholar en première recherche, et tout n'est pas pertinent dedans. Mais ça me permet de trouver un départ, et de définir des mots-clefs pour les bases de données.

Si je dois faire une recherche plus systématique, telle que des « scoping review », je passe par Embase, Pubmed, Medline ou d'autres bases de données. Je cherche de préférence avec des mots-clefs MESH. J'utilise aussi un site « pirate » pour trouver des livres PDF, sinon je les commande sur Amazon. C'est souvent des livres que j'ai besoin pour un moment, que je passe ensuite à mes collègues. Si je l'emprunte, le temps que je le lise, je n'ai pas le temps de le faire passer, donc je préfère les acheter. Et en médecine, on utilise peu de livres, on se base principalement sur des articles récents.

Ça m'arrive de demander des articles plus anciens aux bibliothécaires, quand ils ne sont pas disponibles en ligne. Je remplis un formulaire pour obtenir ces articles.

L'accès aux articles n'a jamais été aussi simple et efficace. Il y a quelques années (~8 ans), je devais faire beaucoup plus de demandes d'articles aux bibliothécaires. Je n'ai pas de problèmes d'accès et je suis très satisfaite par les résultats obtenus.

Avant, je devais passer par la revue pour trouver un article, maintenant je les trouve par Google Scholar. J'ai l'impression que Google Scholar a changé quelque chose dans ses recherches, car on trouve beaucoup plus d'articles. C'est devenu plus rapide de chercher des articles.

# **Renouvaud**

Depuis que ça s'appelle Renouvaud, j'ai dû l'utiliser 1-2 fois, et c'est que je suis tombée dessus depuis une recherche Google. Je ne suis jamais allée directement dessus. Je n'en ai pas besoin, et j'ai mes habitudes. Je l'utiliserais peut-être pour trouver des thèses lausannoises, ou des documents en français.

## **Compte utilisateur**

Pas d'utilisation.

## **Autres réseaux**

Environ deux fois par an, je fais une demande de PEB auprès d'une bibliothèque du réseau RERO. Quand on a besoin d'un livre pas utile au service, ou trop cher, ou pas disponible à l'achat, je le cherche dans une bibliothèque. Mais c'est dans de très rares cas.

## **Localisation**

J'accède principalement depuis mon bureau, mais également depuis mon domicile. J'ai un VPN.

# **Annexe 29 : Tableau récapitulatif des entretiens**

Ce tableau est un récapitulatif de l'utilisation des différents outils par les participants à l'entretien. 1 pour oui et 0 pour non. Ce tableau ne rend pas compte du niveau d'utilisation, mais uniquement si l'outil est utilisé par l'usager ou non.

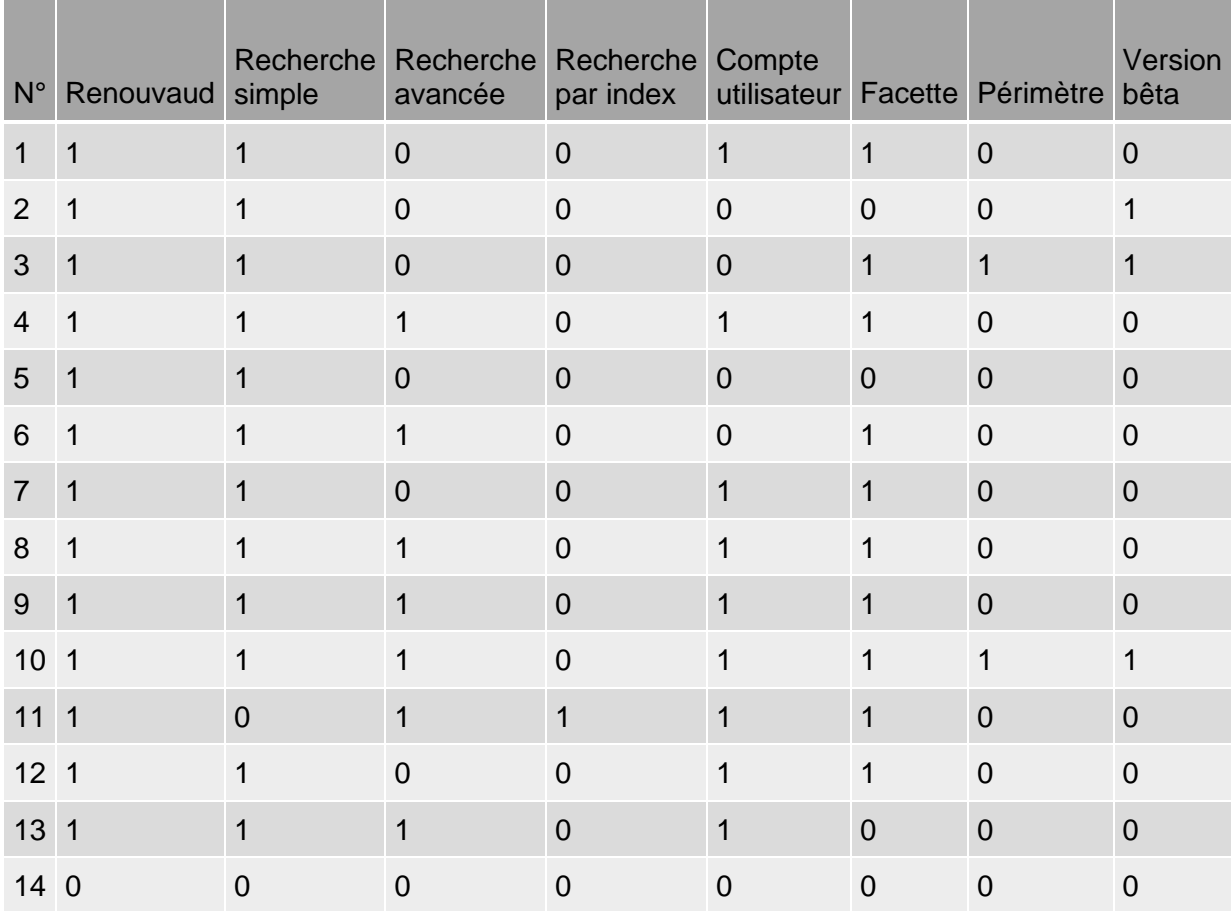

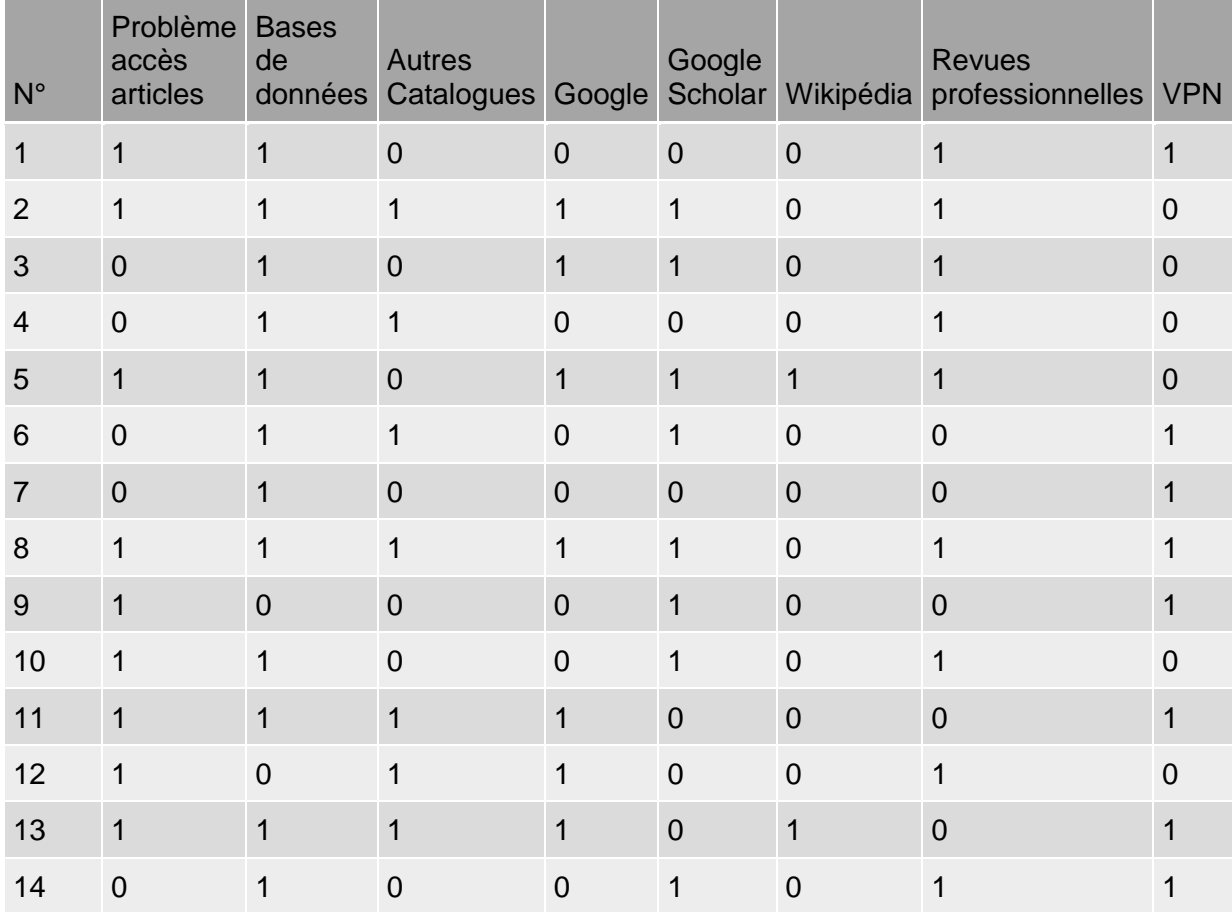